الجمهورية الجزائرية الديمقراطية الشعبية وزارة التعليم العالي و البحث العلمي

UNIVERSITE BADJI MOKHTAR Annaba

ي<br>جامعة باجي مختار -عنابة لكن

FACULTE : **Sciences de l'Ingéniorat** DEPARTEMENT : **Électrotechnique**

# **MEMOIRE DE MASTER**

**DOMAINE : Sciences et Technologies**

**FILIERE : Électrotechnique**

**OPTION :** Gestion et transformation de l'énergie électrique

# Thème

# *Etude d'un système photovoltaïque alimentant différents types de charge*

**Présenté par: Dirigé par:**

EL GALAI NAWEL BENALIA NADIA

# **Jury de soutenance:**

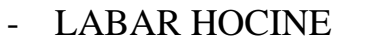

Président Prof Université d'Annaba BENALIA NADIA Rapporteur MCB Universitéd'Annaba - TOURAB WAFA Examinateur MCB Université d'Annaba

 **Promotion : juin2017**

# *Remerciements*

Avant tout, Je remercie notre Dieu le tout puissant de m'avoir don *la force d'atteindre mon but et d'accomplir mon travail. En premier lieu, je tiens à remercier Madame' N.BENALIA' encadreur de mémoire et je lui exprime particulièrement toutes mes reconnaissances pour m'avoir fait bénéficier de ses compétences scientifiques, ses qualités humaines et sa constante disponibilité.*

Je tiens à exprimer encore mes sincères remerciements à :

Monsieur **LABAR HOCINE** professeur au département d"électrotechnique a l''université de Badji mokhtar, pour m''avoir fait l''honneur de préside le jury.

Madame **TOURAB WAFA** Maître de conférences r au département d"électrotechnique à l"université de Badji mokhtar, pour avoir acceptée de juger ce travail en qualité d"examinateur.

*Je saisis cette occasion pour remercie tous les enseignants de l'université d'ANNABA et à tous ceux qui ont contribué à notre bonne formation.*

*Je remercie tous mes amis et toutes les personnes qui m'ont soutenu durant ces années de recherche.*

> *ANNABA, le 20/06/2017 EL-GALAI NAWEL*

# *Didicace*

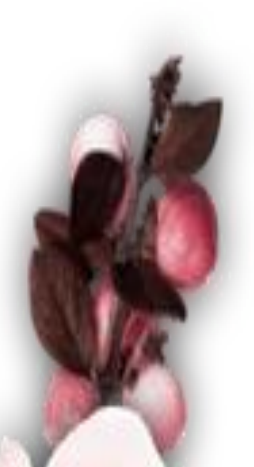

Je didiais Ce travail à ma famille, *à tous qui m'avez soutenu et avez su être mon inspiration quand j'avais des baisses de régime.* 

*Merci à mes chers parents qui sans eux je ne serais parvenu là où je suis. Un grand merci à Mon frère ET toutes mes sœurs, à Mon cher fiancé qui était toujours à mes côtés.*

> *ANNABA, le 20/06/2017 EL-GALAI NAWEL*

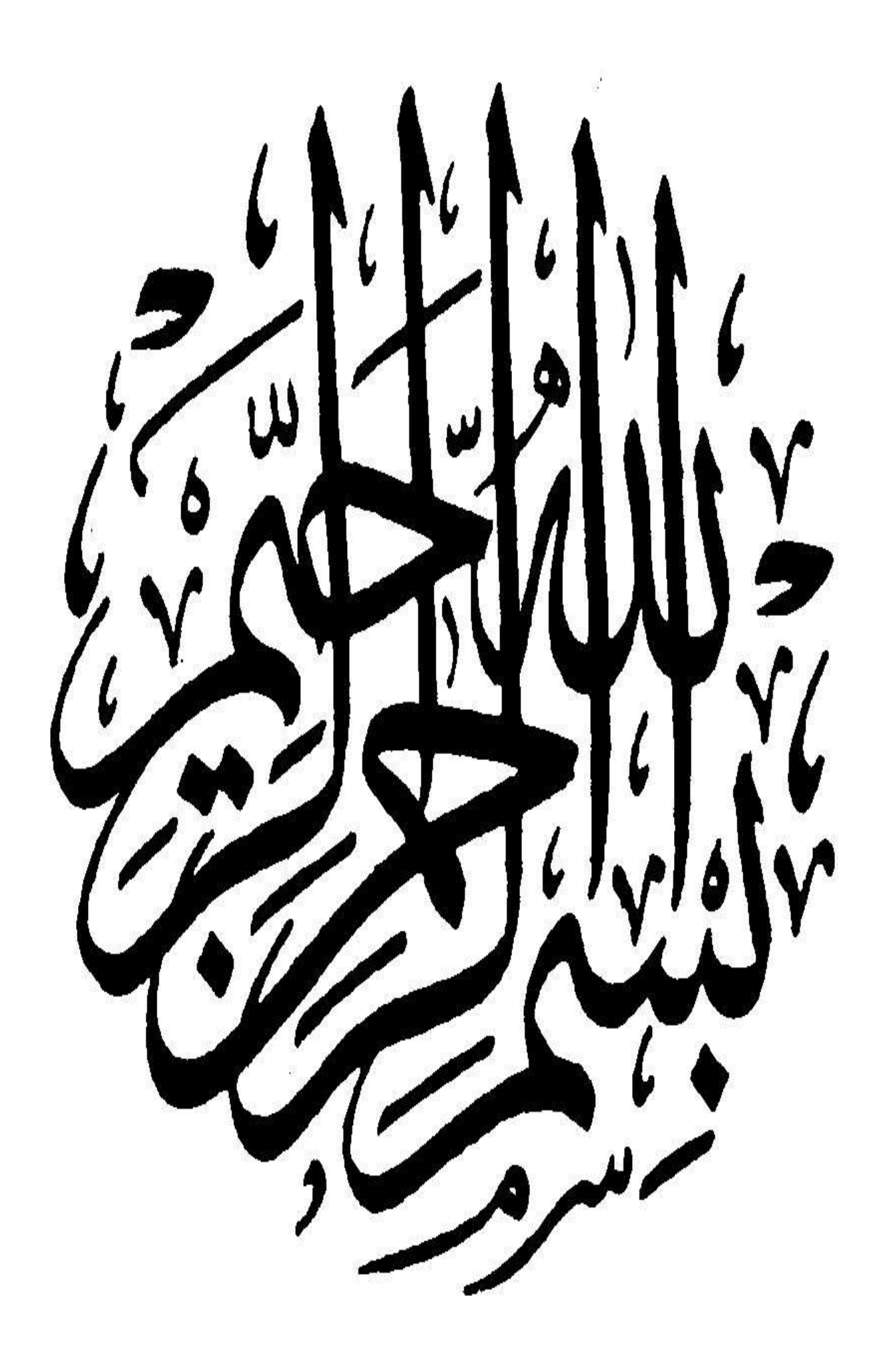

# **Sommaire**

# **Sommaire:**

 $\frac{1}{2}$ 

 $-8 - 8 - 8$ 

 $-8 - 8 - 8$ 

 $-8^{\circ} - 8^{\circ}$ 

 $\frac{1}{2}$ 

 $-8 - 8 - 8 - 8$ 

 $\frac{1}{2}$ 

 $-8 - 8$ 

 $-8 - 8$ 

 $\frac{8}{30}$ 

ΙĚ

# **Introduction générale**

# **Chapitre I**

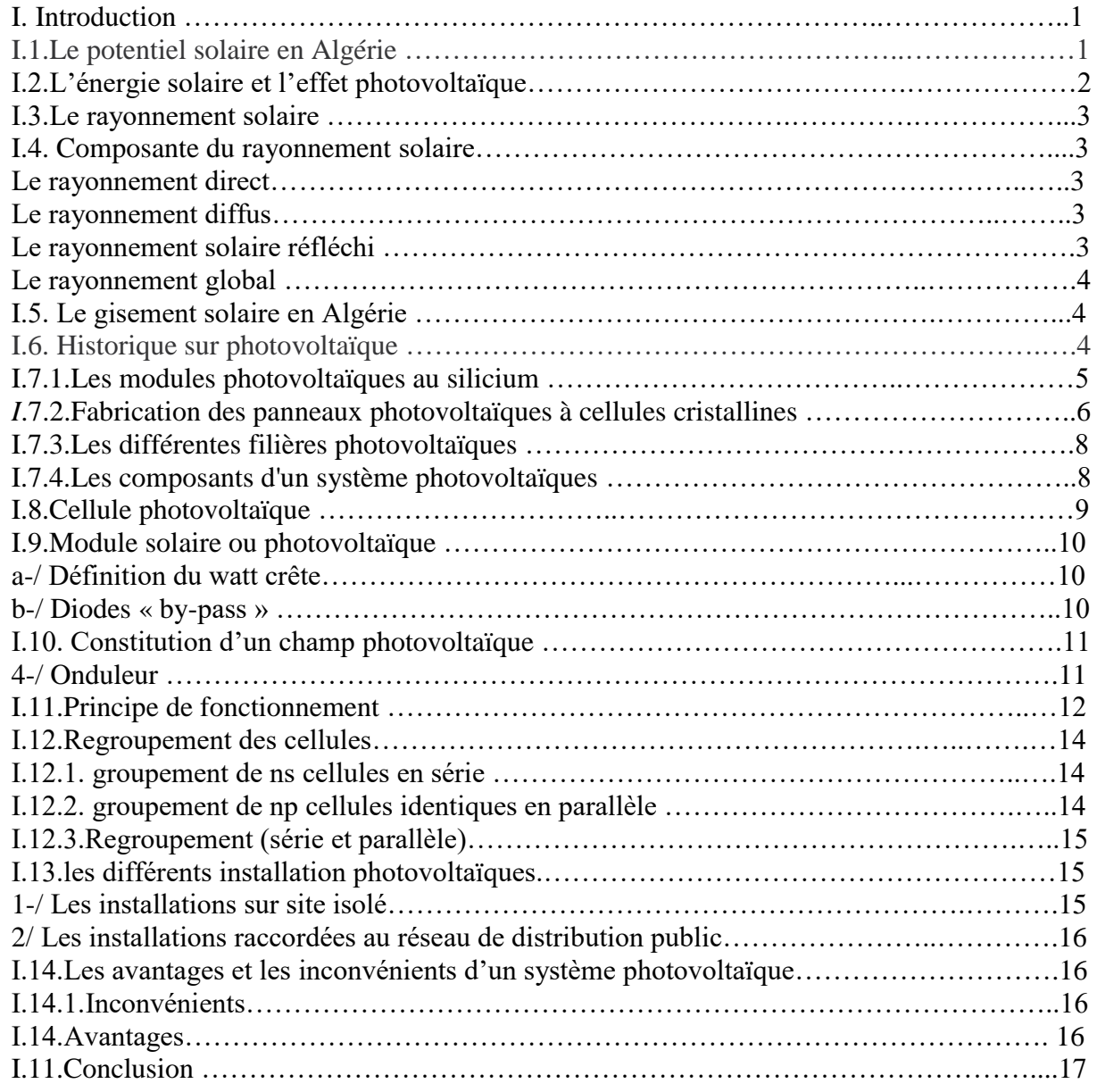

 $\frac{3}{6}-8-\frac{3}{6}-8-\frac{3$ 

# **Chapitre II**

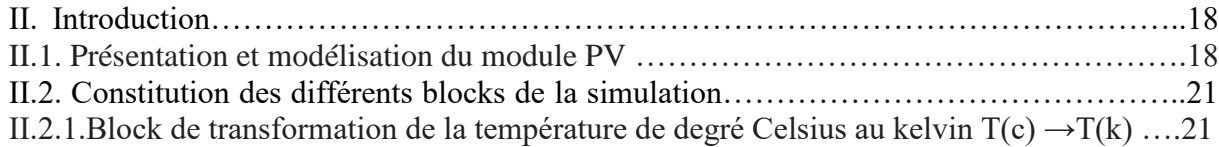

# Sommaire

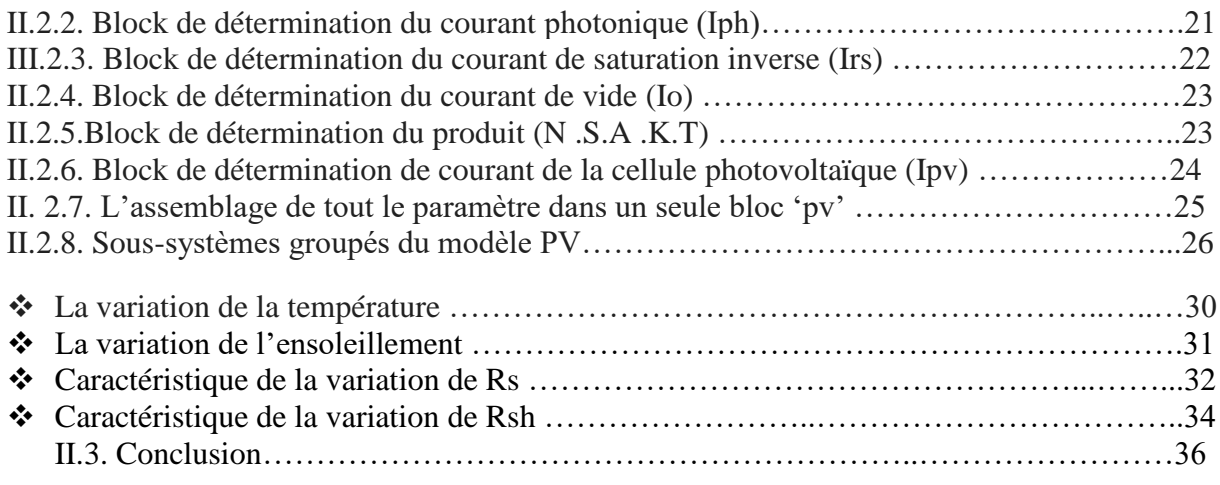

 $\frac{6}{6}$ 

 $-8^{\circ} - 8^{\circ}$ 

# **Chapitre III**

 $\frac{1}{2}$ 

 $\frac{1}{2}$ 

 $-8^{\circ}$   $-8^{\circ}$ 

 $-8 - 8 - 8$ 

 $-8^{\circ} - 8^{\circ}$ 

 $30 - 30$ 

 $\frac{1}{2}$ 

 $\frac{1}{2}$ 

 $-8 - 8$ 

 $-8 - 8$ 

 $\frac{1}{2}$ 

 $\mathbb{F}$   $\frac{3}{2}$   $\mathbb{F}$   $\frac{3}{2}$   $\mathbb{F}$ 

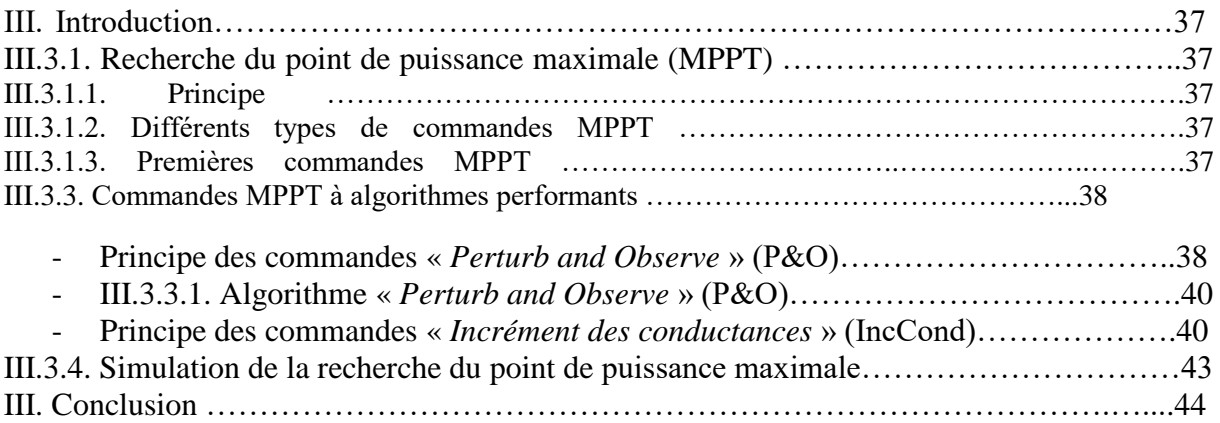

# **Chapitre IV**

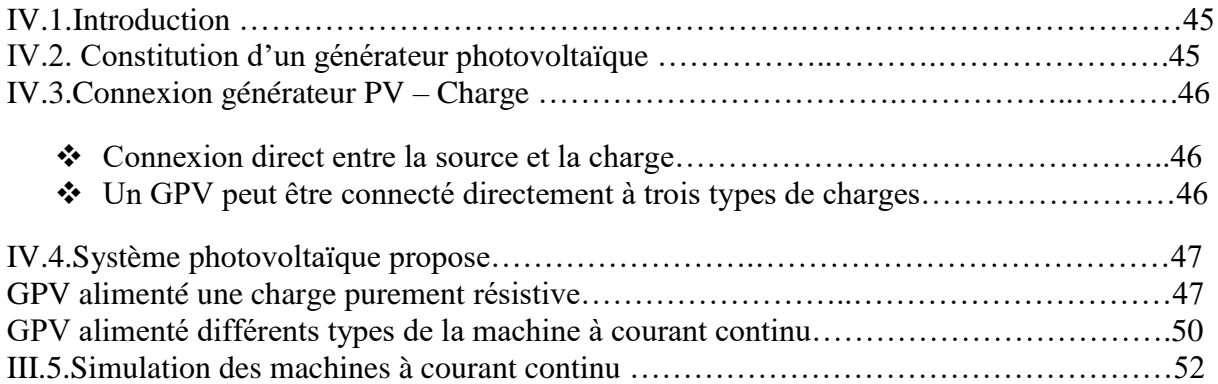

# Sommaire

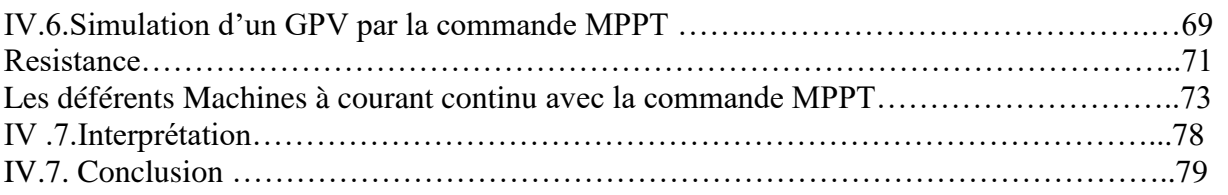

ို

 $\cdot \cdot$  $\degree$ 

 $-8^{\circ}-8^{\circ}-8^{\circ}$ 

 $\cdot \cdot$ 

。<br>|

。<br>|

 $-8^{\circ}_{\circ} - 8^{\circ}_{\circ}$ 

# **Conclusion**

 $\frac{1}{2}$ Į

 $\frac{1}{2}$ 

 $\frac{1}{2}$ 

 $\sim$ <sup>8</sup>°  $\sim$ 

 $\frac{1}{2}$ 

 $\frac{1}{2}$ 

 $\frac{1}{2}$ 

 $\frac{1}{2}$ 

 $\sim$   $\sim$ 

 $\frac{1}{2}$ 

 $\overline{\phantom{0}}$ 

|<br>。

Ľ

# *Listes des figures*

# **Chapitre I**

Fig. I.1.potentiel solaire en Algérie

Fig. I.2. Différents inclinations du soleil.

Fig. I.3. Déférents modules photovoltaïques en silicium.

Fig. I.4. Le cycle de fabrication des panneaux photovoltaïques à cellules cristallines.

Fig., I.5.*Structure de base des principales filières photovoltaïques actuelles.* 

Fig. I.7.effet photovoltaïque.

Fig. I.8.a. Exemple des diodes By- Psse.

Fig. I.8.b. Constitution d'un champ photovoltaïque.

Fig.I.9. principe de fonctionnement d'un systéme PV.

Fig. I.10.1.: Caractéristique courant tension de Ns cellule en série.

Fig. I.10.2. : Caractéristique courant tension de (Np) cellule en parallèle.

Fig. I.11. Montage de panneau sur site isolé.

Fig. I.12. Montage de panneaux raccordés au réseau de distribution public.

### **Chapitre II**

Fig. II.1.a. modèle de diode Idéale simple.

Fig. II.1.b. Modèle pratique avec Rs.

Fig. II.1.c. Modèle pratique avec Rs et Rp.

Fig. II.2.détail d'implantation de la température en Celsius vers le kelvin.

Fig. II.3.détail d'implantation d'Iph.

Fig. II.4.détail d'implantation d'Irs.

Fig. II.5.détail d'implantation d'I0.

Fig. II.6.détail d'implantation de Tak à NskTak.

Fig. II.7.détail d'implantation d'Ipv (courant de sortie).

Fig. II.8. Présentation de l'ensemble du modèle PV.

Fig. II.9. Sous-systèmes groupés du modèle PV.

Fig. II.10.a. Caractéristique I(V) de la cellule PV.

Fig. II.10.b. Caractéristique P(V) de la cellule PV.

Fig. II.11.a. Caractéristique I(V) de la cellule PV.

Fig. II.11.b. Caractéristique P(V) de la cellule PV.

Fig. II.12. Sous-systèmes groupés du modèle PV avec une température constante T=25°.

Fig. II.13.a. Caractéristique I(V) en fonction de la variation de la température(T°),  $G=1000W/m^2$ .

Fig. II.13.b. Caractéristique P(V) en fonction de la variation de la température (T°), G=1000W/m².

Fig. II.14.a. Caractéristique V(I) en fonction de la variation de l'irradiation G (W/m²), T=25°.

Fig. II.14.b. Caractéristique  $P(V)$  en fonction de la variation de l'irradiation G (W/m<sup>2</sup>),

T=25°. Fig. II.15.schéma d'implantation pour la variation de la résistance série.

Fig. II.16.a. L'influence de la résistance série sur la caractéristique I(V).

Fig. II.16.b. L'influence de la résistance série sur la caractéristique P(V).

Fig. II.17.schéma d'implantation pour la variation de la résistance parallèle.

Fig. II.18.a. L'influence de la résistance shunt sur la caractéristique V (I).

Fig. II.18.b. L'influence de la résistance shunt sur la caractéristique P(V).

# **Chapitre III**

Fig.III.1. *Principe de la première commande MPPT numérique*. Fig.III.2.Schéma de converge vers le PPM par P&O. Fig.III.3. *Algorithme de la méthode P&O.*  Fig.III.4. *Algorithme de la méthode Incrément de conductance.* Fig.III.5.Trajectoire par Incrémentation de Conductance. Fig.III.6. *Système photovoltaïque muni d'une commande MPPT.* **Chapitre VI** Fig. IV.1.schéma globale d'un générateur photovoltaïque sous matlab.

Fig. IV.2.les bornes (-) et (+) d'un générateur photovoltaïque.

Fig. IV.3.Schéma globale d'un système photovoltaïque alimenté une charge purement

résistive.

Fig. IV.4.a. Caractéristique I(V) du GPV alimenté une charge purement résistive.

Fig. IV.4.b. Caractéristique P(V) du GPV alimenté une charge purement résistive.

Fig. IV.5.a. L'influence de la charge résistive alimenté par GPV sur la caractéristique I(V).

 $\frac{36}{36}-\frac{36}{36}-\frac{36}{36}-\frac{36}{36}-\frac{36}{36}-\frac{36}{36}-\frac{36}{36}-\frac{36}{36}-\frac{36}{36}-\frac{36}{36}-\frac{36}{36}-\frac{36}{36}$ 

Fig. IV.5.b. L'influence de la charge résistive alimenté par GPV sur la caractéristique P(V).

Fig. IV.6. Bloc de la MCC sous Simulink.

Fig. IV.8.Modèle Simulink du MCC à excitation indépendante.

Fig. IV.9.Modèle Simulink du MCC à excitation série.

Fig. IV.10.Modèle Simulink du MCC à excitation parallèle.

Fig. IV.11.a. Modèle pour l'étude du MCC à excitation indépendante.

Fig. IV.11.b. Modèle pour l'étude de la MCC à excitation indépendante.

Fig.VI.12.a. Courbe de la caractéristique de fonctionnement W=f(T).

Fig.VI.12.b. Courbe de la caractéristique de fonctionnement Ia=f(T).

Fig.VI.12.c. Courbe de la caractéristique de fonctionnement If=f(T).

Fig.VI.12.d. Courbe de la caractéristique de fonctionnement Te=f(T).

Fig.VI.12.e. Courbe de la caractéristique de fonctionnementVpv=f(T).

Fig.VI.12.f. Courbe de la caractéristique de fonctionnementIpv=f(T).

Fig. IV.13.Fenêtre de réglage des paramètres de la machine à courant continu.

Fig.III.14.a. Modèle pour l'étude du MCC à excitation série.

Fig.III.14.b. Modèle pour l'étude de la MCC à excitation série.

Fig.VI.15.a. Courbe de la caractéristique de fonctionnement W=f(T).

Fig.VI.15.b. Courbe de la caractéristique de fonctionnement Ia=f(T).

Fig.VI.15.c. Courbe de la caractéristique de fonctionnement If=f(T).

Fig.VI.15.d. Courbe de la caractéristique de fonctionnement Te=f(T).

Fig.VI.15.e. Courbe de la caractéristique de fonctionnement Vpv=f(T).

Fig.VI.15.f. Courbe de la caractéristique de fonctionnement Ipv=f(T).

Fig.III.16.a. Modèle pour l'étude de la MCC à excitation Shunt.

Fig.III.16.b. Modèle pour l'étude de la MCC à excitation Shunt.

Fig.VI.17.a. Courbe de la caractéristique de fonctionnement W=f(T).

Fig.VI.17.a. Courbe de la caractéristique de fonctionnement Ia=f(T).

Fig.VI.17.a. Courbe de la caractéristique de fonctionnement If=f(T).

Fig.VI.17.a. Courbe de la caractéristique de fonctionnement Te=f(T).

Fig.VI.17.e. Courbe de la caractéristique de fonctionnement  $Vpv=f(T)$ . Fig.VI.17.f. Courbe de la caractéristique de fonctionnementVpv=f(T). Fig. IV.18. Bloc du contrôleur MPPT (MPPT contrôler) de la commande MPPT.

Fig. IV.16.schéma d'implantation du panneau photovoltaïque (PV Panel).

Fig. IV.20.Implantation de block 'buck boost converter'.

Fig. IV.21.a. Schéma d'implantation de la résistance sous la commande MPPT (R=30Ω) (load).

Fig. IV.21.b. Schéma de bloc de la commande MPPT avec la Résistance.

Fig. IV.21.c. La puissance avant et après la commande MPPT avec une résistance.

Fig. IV. 22. a. Schéma d'implantation de la M à c.c. à excitation indépendante sous la commande MPPT.

Fig. IV.22.b. Schéma de bloc de la commande MPPT avec la Mcc à excitation indépendante. Fig.IV.22.c.la puissance avant et après la commande MPPT avec la Mcc à excitation indépendante.

Fig. IV.23.a. Schéma d'implantation de la M à c.c. à excitation Série sous la commande MPPT.

Fig. IV.23.b. Schéma de bloc de la commande MPPT avec la Mcc à excitation Série.

Fig. IV.23.c. La puissance avant et après la commande MPPT avec la Mcc à excitation Série.

Fig. IV.24.a. Schéma d'implantation de la M à c.c. à excitation Shunt sous la commande MPPT.

Fig. IV.24.b. Schéma de bloc de la commande MPPT avec la Mcc à excitation Shunt.

Fig. IV.24.c. La puissance avant et après la commande MPPT avec la Mcc à excitation Shunt.

# *Liste des tableaux*

# **Chapitre I**

Tab. I.1. Potentiel solaire en Algérie.

Tab .I.2. Répartition spectrale du rayonnement thermique.

Tab. I.3. Ensoleillement reçu en Algérie par régions climatiques.

Tab. I.4.Comparaison des trois principales technologies des cellules.

Tab. I.5. Les avantages et les inconvénients d'un système PV.

# **Chapitre II**

Tab. II.1. Les caractéristiques principales sont montrées dans le tableau.

# **Chapitre VI**

Tab.VI.1. Les caractéristiques du moteur à c.c à excitation Indépendante. Tab.VI.2. Les caractéristiques du moteur à c.c à excitation indépendante. Tab.VI.3. Les caractéristiques du moteur à c.c à excitation Série. Tab.VI.4.Les caractéristiques du moteur à c.c à excitation série. Tab.VI.5. Les caractéristiques du moteur à c.c à excitation Shunt. Tab.VI.6. Les caractéristiques du moteur à c.c à excitation shunt.

# *Acronymes*

PV: Photovoltaïque. GPV : Générateur Photovoltaïque. MPP : Point de fonctionnement optimal. MPPT : Poursuite du Point de Puissance Maximale. 'Maximum Power Point Tracking.' KWc: Kilowatt Crete. Ns : Nombre de modules en séries. Np : Nombre de modules en parallèles. P&O : Perturbation & Observation.

IncCond: increment de conductance.

# *Symboles*

V :est la tension imposée à la diode. Pmax : puissance maximal. Vopt : tension optimal. Iopt : courant optimal. Popt : puissance optimale (W). Rs : Résistance série. Rsh : Résistance shunt. Vd: la tension au borne de diode. I : Le courant fourni par la cellule. Id : est le courant de diode I0: Le courant de saturation de la diode. Iph : Le photo-courant. K : constante de Boltzmann (1,381 .10-23 joule/Kelvin). q : charge d'électron =1,602 .10-19 C. T : La température de cellule en kelvin.  $f'(x)$ : Le dérivé de la fonction. ki : le coefficient de variation du courant en fonction de la température. kv : le coefficient de variation du tension en fonction de la température. Tref : la température de référence 298 k(25°C). G : l'irradiation solaire. Vco : Tension à vide.

Isc : Courant de court-circu

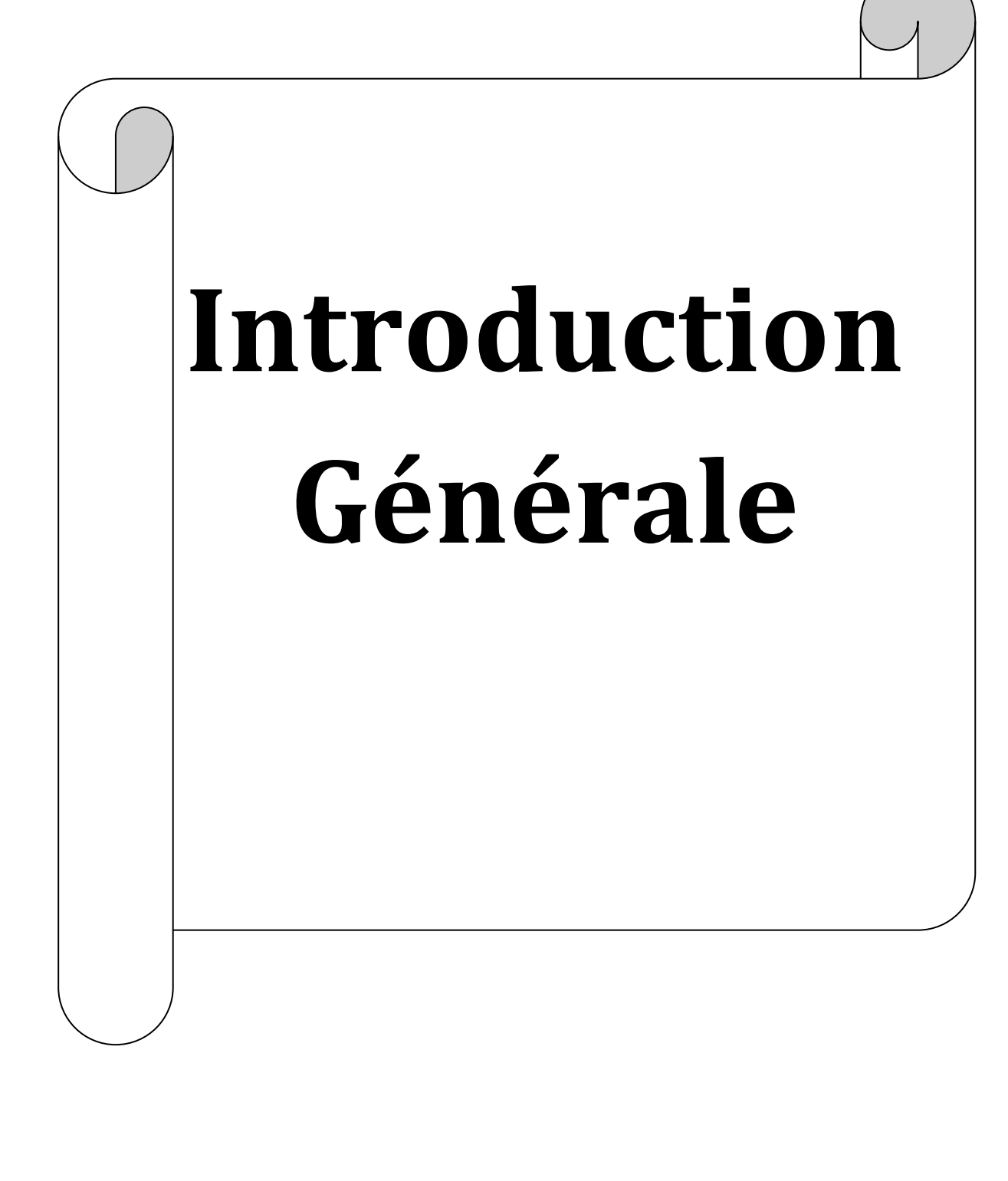

# Introduction Générale

# **Introduction générale:**

La production d'énergie est un défi de grande importance pour les années à venir, en effet les besoins énergétiques des pays industrialisés ne cessent d'augmenter, par ailleurs les pays en voie de développement auront besoin de plus en plus d'énergie pour mener à bien leur développement.

De nos jours, une grande partie de la production mondiale d'énergie est assurée à partir desénergies fossiles, la consommation de ces sources donne lieu à des émissions de gaz à effet de serre et donc une augmentation de la pollution. Le danger supplémentaire est qu'une consommation excessive du stock de ressources naturelles réduit les réserves de ce type d'énergie de façon dangereuse pour les générations futures, et aussi face aux multiples crises économiques et pétrolières la science s'est intéressée aux ressources dites renouvelables qui constituent un secteur stratégique et occupent une place privilégiée dans les domaines de recherche et développement.

Aujourd'hui on distingue plusieurs sources d'énergies renouvelables, l'énergie hydroélectrique, l'énergie géothermique, l'énergie de la biomasse, l'énergie éolienne et l'énergie photovoltaïque (qui sera étudiée dans ce mémoire). L'avantage principal de ces énergies renouvelables est que leurs utilisations ne polluent pas l'atmosphère et elles ne produisent pas de gaz à effet de serre comme le dioxyde de carbone et les oxydes d'azote qui sont responsables du réchauffement de la terre .

Aujourd'hui, l'utilisation de l'énergie photovoltaïque pour le pompage de l'eau est une technologie naissante caractérisée par des coûts graduellement en baisse. Depuis les premières installations à la fin des années 70, les systèmes de pompage solaire ont eu une grande part dans les projets d'application de l'énergie solaire et ils appartiennent de nos jours aux applications les plus significatives de l'énergie photovoltaïque. Ceci peut être principalement attribué au fait qu'il n'est pas économiquement faisable de relier de tels sites éloignés au réseau électrique.

L'exploitation de l'énergie photovoltaïque offre un approvisionnement en énergie inépuisable mais surtout une énergie propre et non polluante, ce qui constitue un avantage certain.

L'utilisation de l'énergie solaire pour l'alimentation en eau potable et l'irrigation reste toujours le souci quotidien des populations des régions rurales et sahariennes. Ces derniers reçoivent un fort ensoleillement où l'eau, faisant défaut, se trouve naturellement stockée sous forme de nappes d'eau souterraines ; l'utilisation de l'énergie solaire photovoltaïque pour le

# Introduction Générale

pompage de l'eau est une solution bien adaptée pour ces régions , ce système est justifiée économiquement où l'énergie fournie par le générateur est stockée sous forme d'eau pompée durant la journée au lieu d'être emmagasinée sous forme d'énergie électrique. Sachant que le but essentiel de toutes les recherches est l'amélioration globale des

performances des systèmes de conversion photovoltaique (PV), lorsqu'un générateur photovoltaïque alimente une charge, quelle que soit sa nature, ceci n'implique pas forcement une mauvaise rentabilité du système global, mais l'équivalence entre le rendement admissible et le coût moyen d'exploitation détermine le degré d'efficacité d'utilisation de l énergie solaire.

Plusieurs critères d'optimisation de l'efficacité de systèmes photovoltaïques ainsi que des techniques ont été appliquées afin d'avoir une bonne adaptation et un rendement élevé. Parmi ces techniques, on trouve la technique de "Poursuite de Point de Puissance Maximale" ou "Maximum Power Point Tracker (MPPT)".

Ce travail comporte trois chapitres ainsi qu'une introduction et une conclusion.

Le premier chapitre est consacré à l'étude bibliographique pour donner généralité sur les systèmes PV.

Le deuxième chapitre est consacré la modélisation d'une cellule photovoltaïque, à la mise au point d'un modèle mathématique du panneau photovoltaïque permettant de déterminer la caractéristique tension–courant et l'influence des paramètres (température, ensoleillement, résistance série, résistance parallèle…) sur cette caractéristique.

Dans le troisième chapitre nous avons fait l'étude théorique d'une commande MPPT et on présentera deux méthodes d'étude de la puissance maximale des panneaux solaires photovoltaïques (P&O et incrément conductance).

Le quatrième chapitre fera l'objet de l'étude théorique et la simulation d'un générateur photovoltaïque alimenté une charge purement résistive et des moteurs à courant continu à déférents excitations (indépendante, série, parallèles). Ensuite la simulation d'un GPV connecté à une charge purement résistive et des déférents machines à courant continu (excitation indépendante, excitation série, excitation shunt) sous logiciel MATLAB/SIMULINK.

Finalement une conclusion générale résumera tous les résultats obtenus dans ce present mémoire.

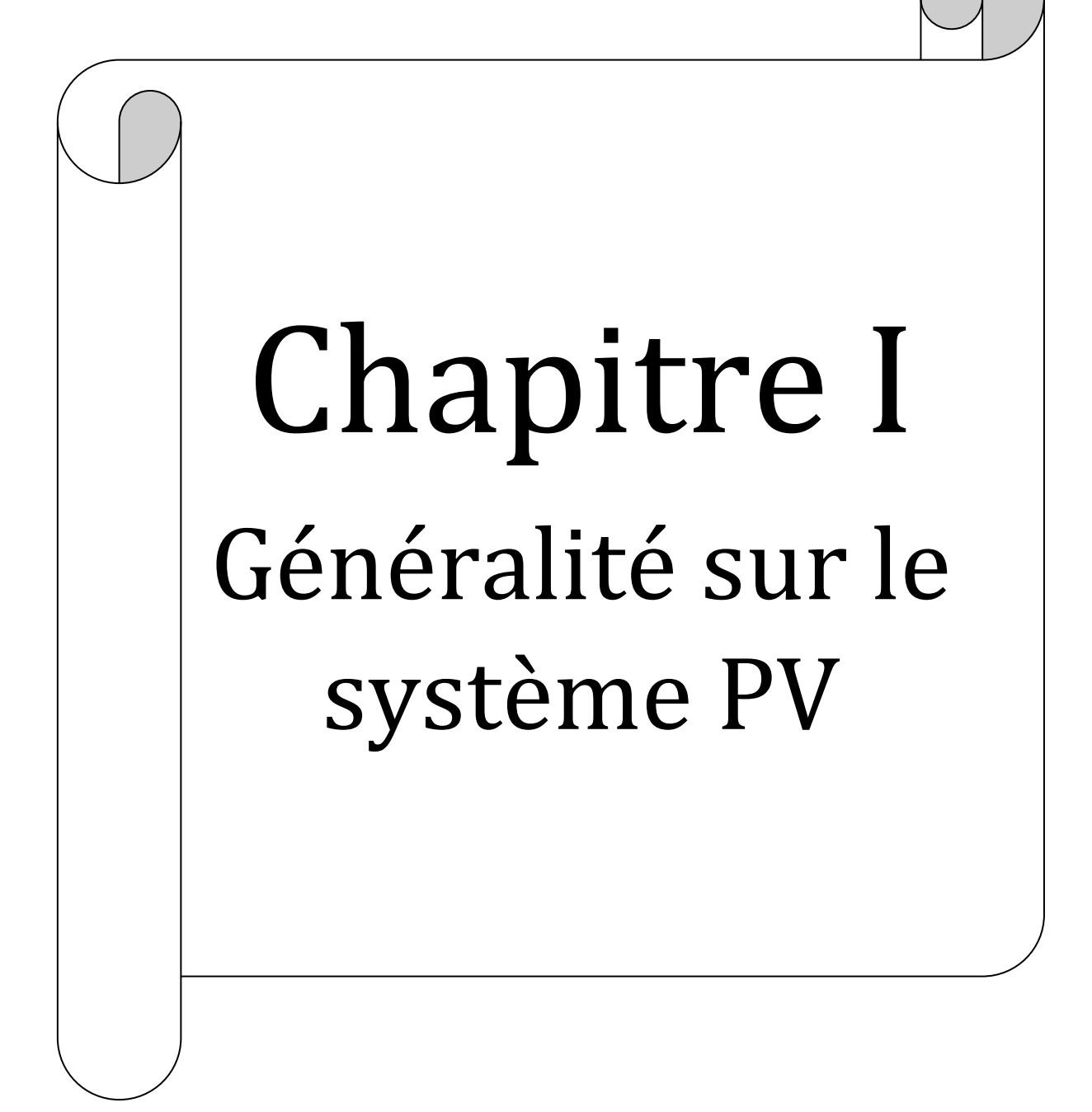

# **I. Introduction:**

L'énergie solaire photovoltaïque permet de produire de l'électricité par transformation d'une partie du rayonnement solaire avec une cellule photovoltaïque.

Les photopiles utilisent l'effet photovoltaïque, elles sont formées d'une couche d'un matériau semi-conducteur et d'une jonction semi-conductrice. Le silicium est le plus employé. Cependant, l'arséniure de gallium offre des meilleures performances, mais reste beaucoup

plus onéreux.

# **I.1.Le potentiel solaire en Algérie :**

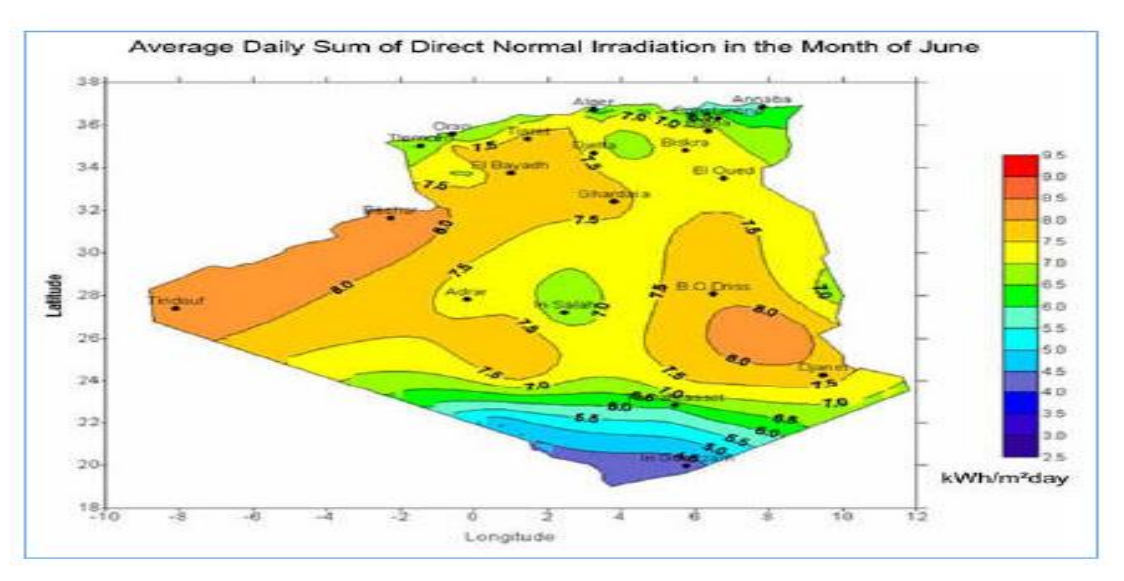

**Fig. I.1**.potentiel solaire en Algérie

De par sa situation géographique, l'Algérie dispose d'un des gisements solaires les plus importants du monde. La durée d'insolation sur la quasi-totalité du territoire national dépasse les 2000 heures annuellement et atteint les 3900 heures (hauts plateaux et sahara). L'énergie reçue quotidiennement sur une surface horizontale de 1 m² est de l'ordre de 5 Kwh sur la majeure partie du territoire national, soit prés de 1700 Kwh/m²/an au Nord et 2263 KWh/m²/an au sud du pays.

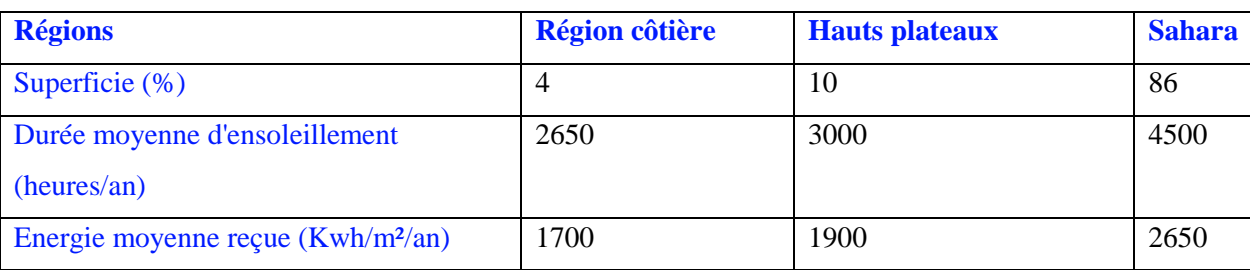

**Tab. I.1**. Potentiel solaire en Algérie.

# **I.2.L'énergie solaire et l'effet photovoltaïque :**

 Le soleil décharge continuellement une énorme quantité d'énergie radiante dans le système solaire, la terre intercepte une toute petite partie de l'énergie solaire rayonnée dans l'espace. Une moyenne de 1367 watts atteint chaque mètre carré du bord externe de l'atmosphère terrestre (pour une distance moyenne Terre-soleil de 150 Millions de km), c'est ce que l'on appelle la constante solaire égale à 1367W/m².

 La part d'énergie reçue sur la surface de la terre dépend de l'épaisseur de l'atmosphère à traverser. Celle-ci est caractérisée par le nombre de masse d'air AM.

 Le rayonnement qui atteint le niveau de la mer à midi dans un ciel clair est de 1000 W/m² et est décrit en tant que rayonnement de la masse d'air "1" (ou AM1).

 Lorsque le soleil se déplace plus bas dans le ciel, la lumière traverse une plus grande épaisseur d'air, perdant plus d'énergie.

 Puisque le soleil n'est au zénith que durant peu de temps, la masse d'air est donc plus grande en permanence et l'énergie disponible est donc inférieure à 1000 W/m².

Les scientifiques ont donné un nom au spectre standard de la lumière du soleil sur la surface de la terre : AM1.5G ou AM1.5D.

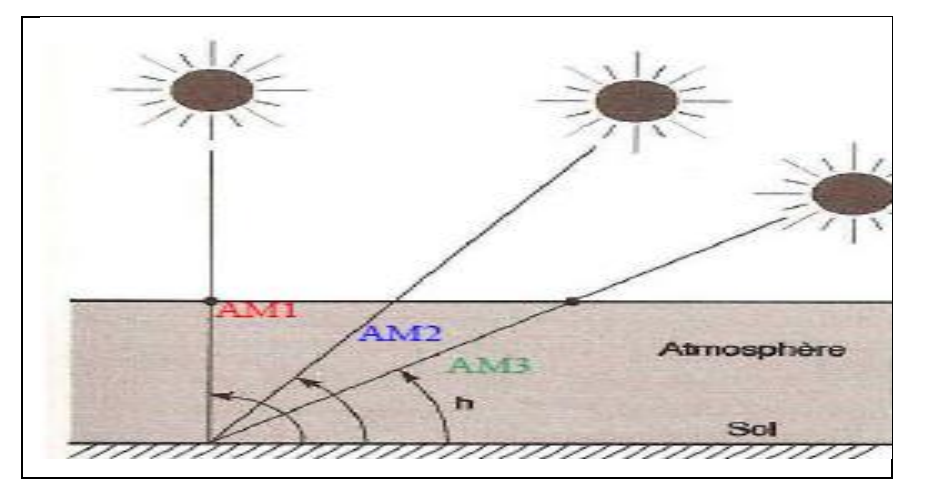

**Fig. I.2.** Différents inclinations du soleil.

Le nombre "1.5" indique que le parcours de la lumière dans l'atmosphère est 1.5 fois supérieur au parcours le plus court du soleil, c'est-à-dire lorsqu'il est au zénith (correspondant à une Inclinaison du soleil de 45° par rapport au zénith).

Le « G » représente le rayonnement "global" incluant rayonnement direct et rayonnement diffus et la lettre « D » tient compte seulement du rayonnement direct.

### **I.3.Le rayonnement solaire :**

Les réactions thermonucléaires produites au cœur du soleil génèrent des rayonnements corpusculaires et électromagnétiques se propageant dans toutes les directions du vide intersidéral avec une vitesse de 3.10 les rayons X et gamma jusqu'a l'I.R lointain. Cependant 99.9% de l'énergie se situe entre 0.2 et 8μm .

On pourra supposer avec une approximation acceptable que le soleil rayonne comme un corps noir porté à une température de 5762 K dite température apparente du soleil ne correspondant pas à la réalité physique .

La répartition de l'énergie solaire dans les bandes du spectre du rayonnement thermique est donnée dans le tableau I.2.

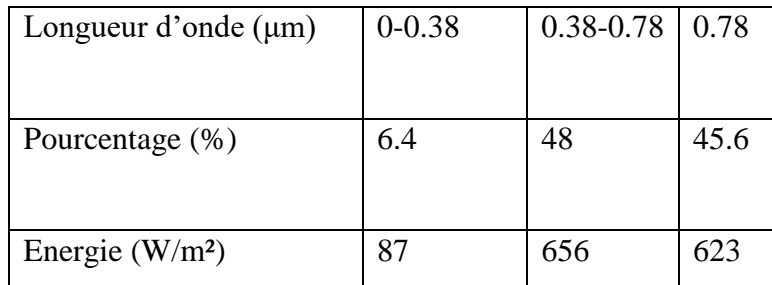

 **Tableau .I.2.** Répartition spectrale du rayonnement thermique.

### **I.4. Composante du rayonnement solaire :**

Le rayonnement solaire au sol se divise en plusieurs rayonnements, directs, diffus, réfléchis et globale.

- **Le rayonnement direct** est reçu directement du Soleil, sans diffusion par l'atmosphère.

- **Le rayonnement diffus** est constitué par la lumière diffusée par l'atmosphère (air,

Nébulosité, aérosols).

- **Le rayonnement solaire réfléchi** ou l'albédo du sol est le rayonnement qui est réfléchi par le sol ou par des objets se trouvant à sa surface.

Le rayonnement global est la somme de tous les rayonnements reçus, y compris le Rayonnement réfléchi par le sol et les objets qui se trouvent à sa surface.

# **I.5. Le gisement solaire en Algérie :**

Le gisement solaire est un ensemble de données décrivant l'évolution du rayonnement Solaire Disponible au cours d'une période donnée.

La répartition du potentiel solaire par région climatique au Niveau du territoire algérien est représentée dans le tableau I.3 selon l'ensoleillement reçu Annuellement :

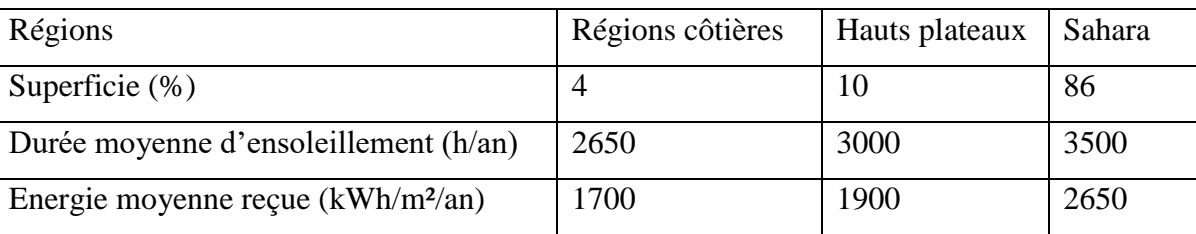

 **Tableau .I.3.** Ensoleillement reçu en Algérie par régions climatiques.

# **I.6. Historique sur photovoltaïque :**

Quelques dates importantes dans l'histoire du photovoltaïque :

- En 1839 Antoine Becquerel découvre le principe photovoltaïque.
- L'effet photovoltaïque en tant que telle, a été découvert en 1887 par Rudolf Hertz.
- Premières applications a partir des années 60 avec l'équipement des satellites spatiaux (satellite américain Vanguard en 1959).
- A partir des '70 utilisation pour l'électrification de sites isolés.

 La première cellule photovoltaïque (ou photopile) a été développée aux États-Unis en 1954 par les chercheurs des laboratoires Bell, qui ont découvert que la photosensibilité du silicium pouvait être augmentée en ajoutant des "impuretés".

 C'est une technique appelée le "dopage" qui est utilisée pour tous les semi-conducteurs. Mais en dépit de l'intérêt des scientifiques au cours des années, ce n'est que lors de la course vers l'espace que les cellules ont quitté les laboratoires.

# **I.7.1.Les modules photovoltaïques au silicium :**

Le silicium est actuellement le matériau le plus utilisé pour fabriquer les cellules Photovoltaïques disponibles à un niveau industriel.

Le silicium est fabriqué à partir de sable quartzeux (dioxyde de silicium). Celui-ci est chauffé dans un four électrique à une température de 1700 °C. Divers traitements du sable permettent de purifier le silicium.

Le produit obtenu est un silicium dit métallurgique, pur à 98% seulement. Ce silicium est ensuite purifié chimiquement et aboutit au silicium de qualité électronique qui se présente sous forme liquide, puis coulé sous forme de lingot suivant le processus pour la Cristallisation du silicium, et découpé sous forme de fines plaquettes (wafers).

Par la suite, ce silicium pur va être enrichi en éléments dopants (P, As, Sb ou B) lors de l'étape de dopage, afin de pouvoir le transformer en semi-conducteur de type P ou N.

La diffusion d'éléments dopants (bore, phosphore) modifie l'équilibre électronique de ces plaquettes (wafers), ce qui les transforme en cellules sensibles à la lumière.

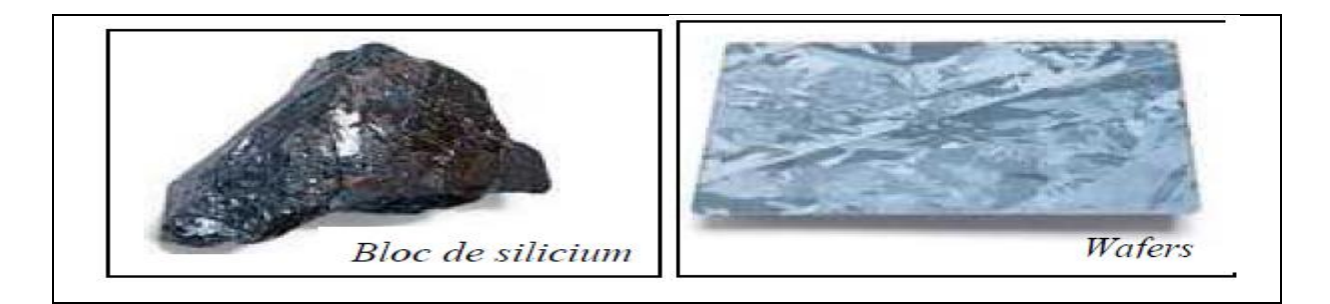

**Fig. I.3.** Déférents modules photovoltaïques en silicium.

 $\frac{1}{2}$ ౼ౣఄ  $\frac{1}{2}$ 

# Chapitre I Géneralité sur le systéme PV

### **I.7.2.Fabrication des panneaux photovoltaïques à cellules cristallines :**

**O** Le silicium est extrait de la silice ou de silicates et purifié pour être utilisé pour la fabrication de cellules solaires. Il est placé dans un creuset et chauffé à 1 500 °C

 $e^{\circ} = e^{\circ} = e^{\circ} = e^{\circ}$ 

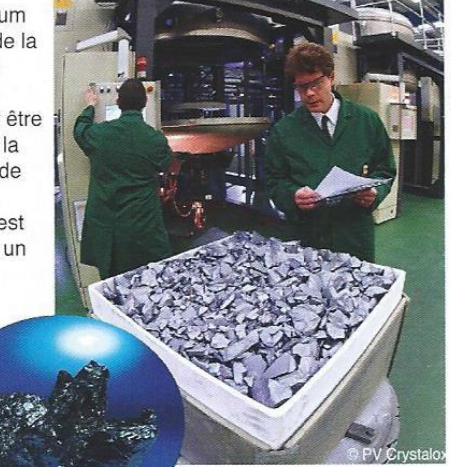

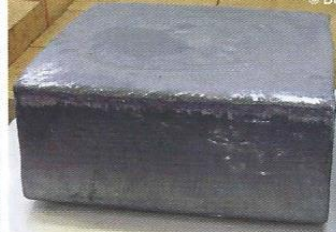

Le creuset est refroidi et l'on obtient un lingot de silicium à structure polycristalline (dans cet exemple). La fabrication est un peu différente pour le silicium monocristallin, on obtient un lingot cylindrique.

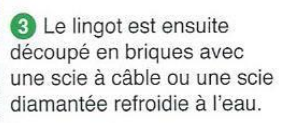

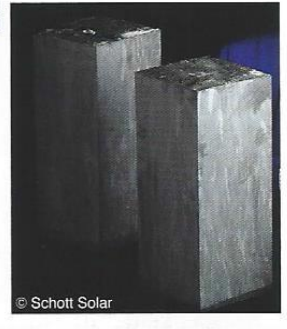

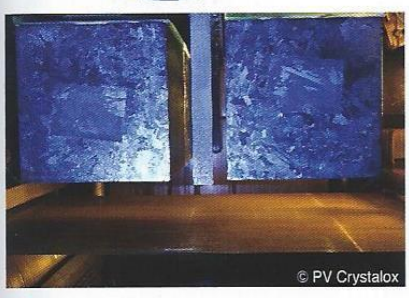

4 Les briques sont découpées en fines tranches (les wafers) avec une scie à fil et un mélange abrasif.

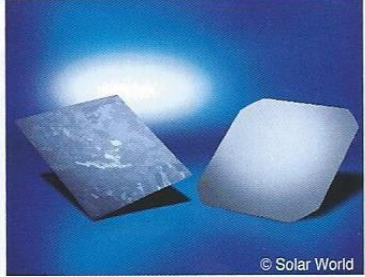

**b** Les wafers : polycristallin à gauche, monocristallin à droite. Leur épaisseur est d'environ 200 microns.

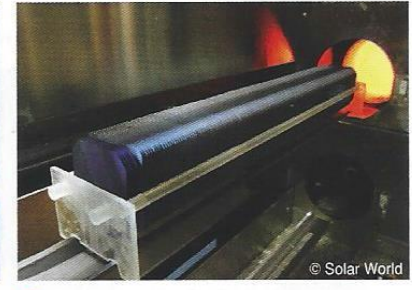

**6** Les wafers sont soumis à l'opération de jonction PN (positif et négatif) dans un four à diffusion chauffé à 800 °C.

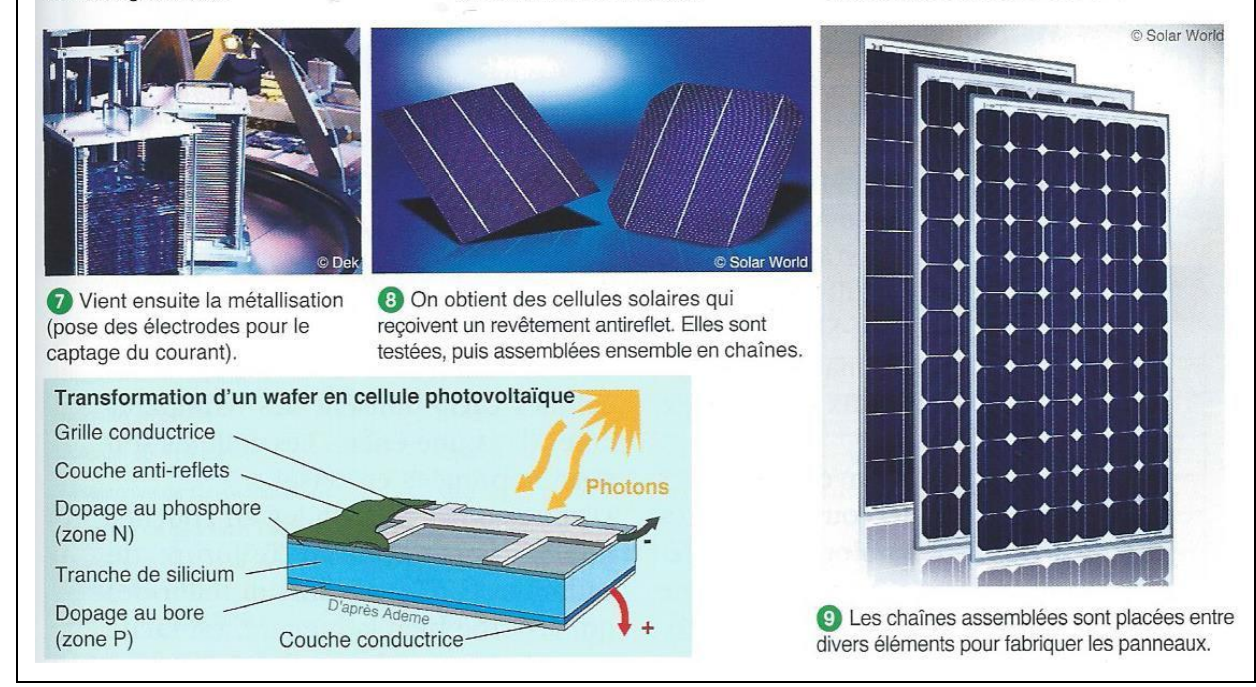

 **Fig. I.4.** Le cycle de fabrication des panneaux photovoltaïques à cellules cristallines.

 $3^{\circ} - 3^{\circ} - 3^{\circ} - 3^{\circ} = 3$ 

 $-8 - 8 - 8 - 8 - 8 - 8 - 8$ 

# Chapitre I Géneralité sur le systéme PV

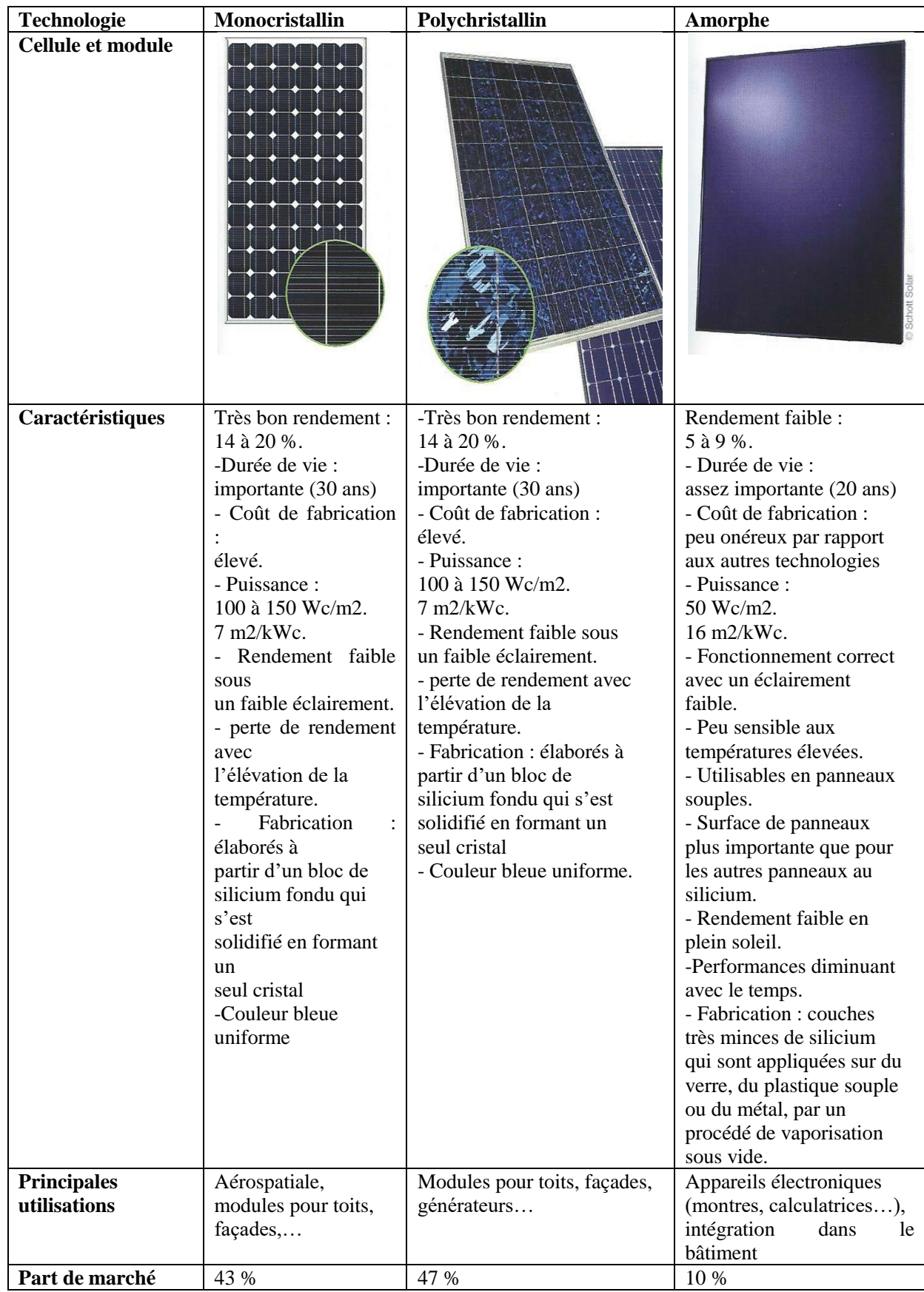

**Tab. I.4.**Comparaison des trois principales technologies des cellules.

 $-8 - 8 - 8 - 8 - 8 - 8$ 

# **I.7.3.Les différentes filières photovoltaïques :**

La figure suivante montre les structures de base des principales filières photovoltaïques actuelles. Excepté les cellules organiques sur lesquelles nous reviendrons.

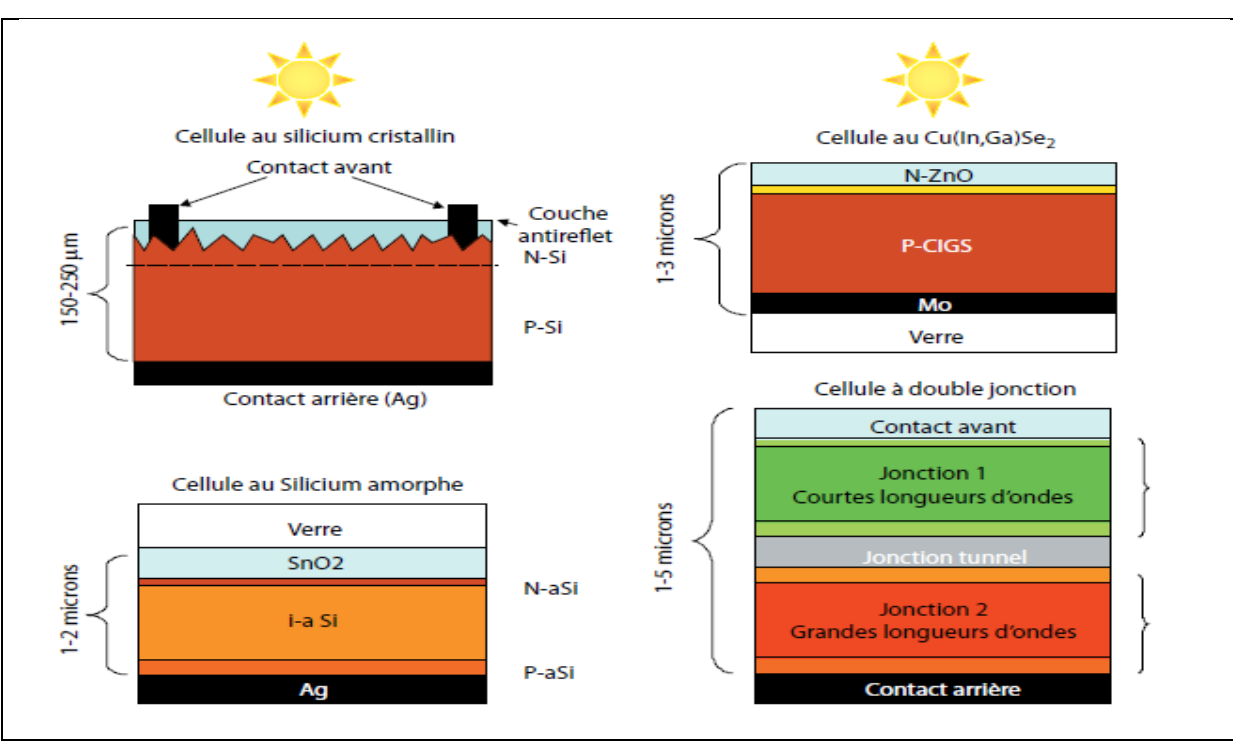

Fig., I.5.*Structure de base des principales filières photovoltaïques actuelles.*

# **I.7.4.Les composants d'un système photovoltaïques :**

Les composants d'un système photovoltaïque dépendent du type d'application :

# **a- En site isolé les principaux composants sont :**

- Panneaux photovoltaïques (+ structure de support)
- chargeur/régulateur DC/DC
- Système de stockage (batteries, condensateurs, ...)
- Eventuellement un onduleur si la consommation est alimentée en courant alternatif.
- Eventuellement un groupe électrogène en appoint

# **b- En système photovoltaïque connecté au réseau les principaux composants sont :**

- Panneaux photovoltaïques (+ structure de support)
- Coffret de coupure et de protection courant continu DC
- **Onduleurs**
- Coffret de coupure et de protection courant alternatif AC

# **I.8.Cellule photovoltaïque :**

L'effet photovoltaïque a été découvert en 1839 par le physicien français Becquerel. Un panneau solaire fonctionne par l'effet photovoltaïque c'est-à-dire par la création d'une force électromotrice liée à l'absorption d'énergie lumineuse dans un solide.

C'est le seul moyen connu actuellement pour convertir directement la lumière en électricité. La cellule photovoltaïque constitue l'élément de base des panneaux solaires photovoltaïques. Il s'agit d'un dispositif semi-conducteur à base de silicium délivrant une tension de l'ordre de 0,5 à 0,6 V.

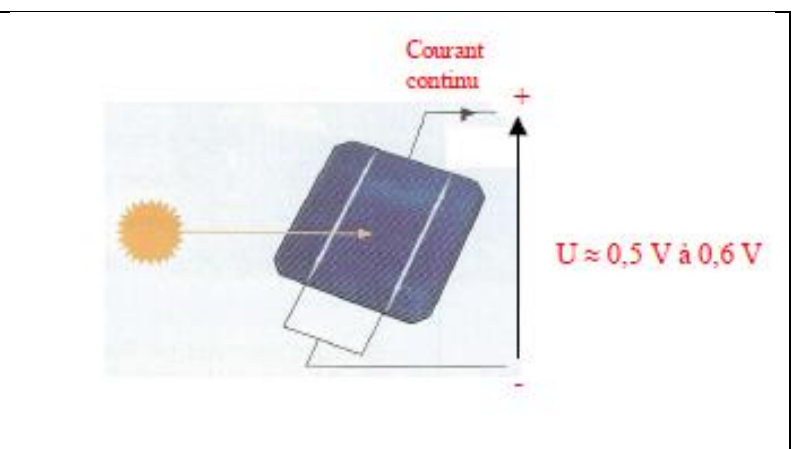

Fig. I.6. La constitution d'une cellule PV.

La cellule photovoltaïque est fabriquée à partir de deux couches de silicium (matériau semi-conducteur) :

- une couche dopée avec du bore qui possède moins d'électrons que le silicium, cette zone est donc dopée positivement (zone P),

- une couche dopée avec du phosphore qui possède plus d'électrons que le silicium,

cette zone est donc dopée négativement (zone N).

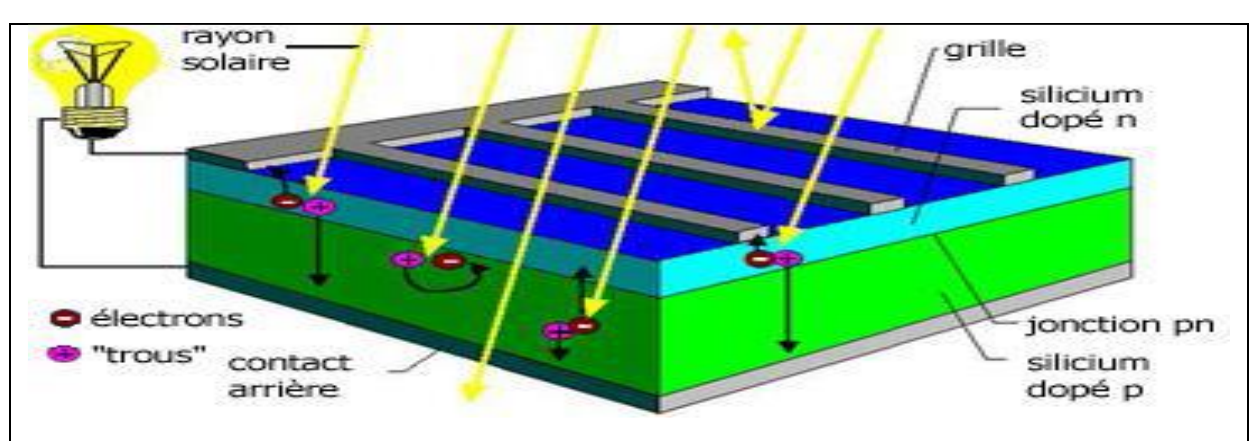

Fig. I.7.effet photovoltaïque.

# Chapitre I Géneralité sur le systéme PV

Lorsqu'un photon de la lumière arrive, son énergie crée une rupture entre un atome de silicium et un électron, modifiant les charges électriques. Les atomes, chargés positivement, vont alors dans la zone P et les électrons, chargés négativement, dans la zone N. Une différence de potentiel électrique, c'est-à-dire une tension électrique, est ainsi créée. C'est ce qu'on appelle l'effet photovoltaïque.

A la surface, le contact électrique (électrode négative) est établi par la grille afin de permettre à la lumière du soleil de passer à travers les contacts et de pénétrer dans le silicium. Les cellules solaires sont recouvertes d'une couche antireflet qui protège la cellule et réduit les pertes par réflexion. C'est une couche qui donne aux cellules solaires leur aspect bleu foncé.

### **I.9.Module solaire ou photovoltaïque:**

**a-/ Définition du watt crête :** la puissance crête d'une installation photovoltaïque est la puissance maximale délivrée par un module dans les conditions optimales (orientation, inclinaison, ensoleillement,…). Elle s'exprime en Watt crête (Wc). En première approximation, on estime qu'un module de 1 m² produit 100 Wc.

### **b-/ Diodes « by-pass »**

La mise en série des cellules peut être dangereuse lorsque l'une d'entre elles se retrouve à l'ombre. Elle va s'échauffer et risque de se détruire. En effet, une cellule "masquée" voit l'intensité qui la traverse diminuer. De ce fait, elle bloque la circulation de l'intensité "normale" produite par les autres modules. La tension aux bornes de cette cellule "masquée" augmente, d'où apparition d'une surchauffe.

C'est l'effet d'auto polarisation inverse. Une telle cellule est appelée **"**Hot spot**".** Pour supprimer ce problème et protéger la cellule « masquée », on place des diodes « bypass » en antiparallèles sur 18 ou 24 cellules de façon à court-circuiter les cellules ombrées. Un panneau solaire dispose d'une à trois diodes by-pass, en fonction de son nombre de cellules (en moyenne 36 cellules pour 3 diodes bypass). En cas de masque : 1- diode : 100 % du module est en by-pass. 2- diodes : 50 % du module est en by-pass.

3-diodes : 33 % du module est en by-pass.

 $-\frac{2}{3} - \frac{2}{3} - \frac{2$ 

 $\frac{3}{6}-\frac{3}{6}-\frac{$ 

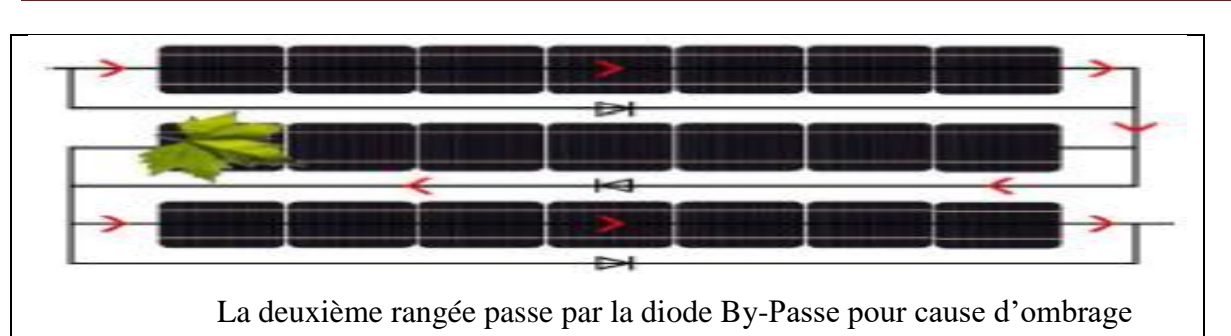

Fig. I.8.a. Exemple des diodes By- Psse.

Au niveau de la 2ème rangée, le courant passe par la diode by-pass pour cause d'ombrage.

# **I.10. Constitution d'un champ photovoltaïque:**

Afin d'obtenir la tension nécessaire à l'onduleur, les panneaux sont connectés en série. Ilsforment alors une chaîne de modules ou string.

Les chaînes sont ensuite associées en parallèle et forment un champ photovoltaïque (champ PV).

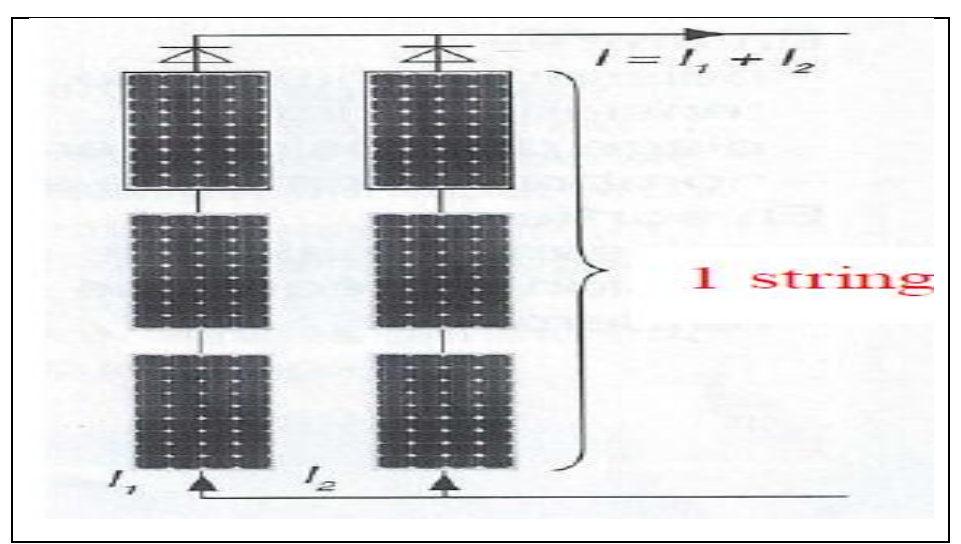

 **Fig. I.8.b**. Constitution d'un champ photovoltaïque.

Il faut également installer des diodes ou des fusibles en série sur chaque chaîne de modules. Ces protections sont utiles pour éviter qu'en cas d'ombre sur une chaîne, elle se comporte comme un récepteur et que le courant y circule en sens inverse et l'endommage.

# **4-/ Onduleur :**

L'onduleur permet de convertir le courant continu produit par les panneaux photovoltaïques En courant alternatif identique à celui du réseau électrique.

Il calcule en permanence le point de fonctionnement (tension-courant) qui produit la Puissance maximale à injecter au réseau : c'est la MPPT (Maximum Power Point Tracker). Ce

Fonctionnement dépend de l'ensoleillement et de la température. Il calcule en permanence le point de fonctionnement (tension-courant) qui produit la puissance maximale à injecter au réseau : c'est la MPPT (Maximum Power Point Tracker). Ce fonctionnement dépend de l'ensoleillement et de la température.

Un onduleur possède un rendement supérieur à 94 %. Son remplacement est à prévoir tous les10 ans environ.

### **Critères de choix :**

### **En entrée :**

- la puissance maximale,

- la tension maximale,
- la plage de tension d'entrée,
- le nombre maximal de string raccordables.

### **En sortie :**

- la puissance maximale et la puissance nominale,

- la tension nominale et la fréquence nominale

- le rendement.

### **I.11.Principe de fonctionnement:**

**L'**effet photovoltaïque utilisé dans les cellules solaires permet de convertir directement l'énergie lumineuse des rayons solaires en électricité par le biais de la production et du transport dans un matériau semi-conducteur de charges électriques positives et négatives sous l'effet de la lumière. Ce matériau comporte deux parties, l'une présentant un excès d'électrons et l'autre un déficit en électrons, dites respectivement *dopée de type n* et *dopée de type p*.

Lorsque la première est mise en contact avec la seconde, les électrons en excès dans le matériau *n* diffusent dans le matériau *p*. La zone initialement dopée *n* devient chargée positivement, et la zone initialement dopée *p* chargée négativement. Il se crée donc entre elles un champ électrique qui tend à repousser les électrons dans la zone *n* et les trous vers la zone *p*. Une jonction PN a été formée.

Lorsqu'un matériau est exposé à la lumière du soleil, les atomes exposés au rayonnement sont " bombardés " par les photons constituant la lumière; sous l'action de ce

 $\frac{1}{2}$ 

 $-39 - 39 - 39 - 39 - 39 - 39 - 39 - 39 - 39$ 

bombardement, les électrons des couches électroniques supérieures (appelés électrons des couches de valence) ont tendance à être " arrachés / décrochés " : si l'électron revient à son état initial, l'agitation de l'électron se traduit par un échauffement du matériau. L'énergie cinétique du photon est transformée en énergie thermique.

Par contre, dans les cellules photovoltaïques, une partie des électrons ne revient pas à son état initial. Les électrons " décrochés " créent une tension électrique continue faible. Une partie de l'énergie cinétique des photons est ainsi directement transformée en énergie Électrique : c'est l'effet photovoltaïque.

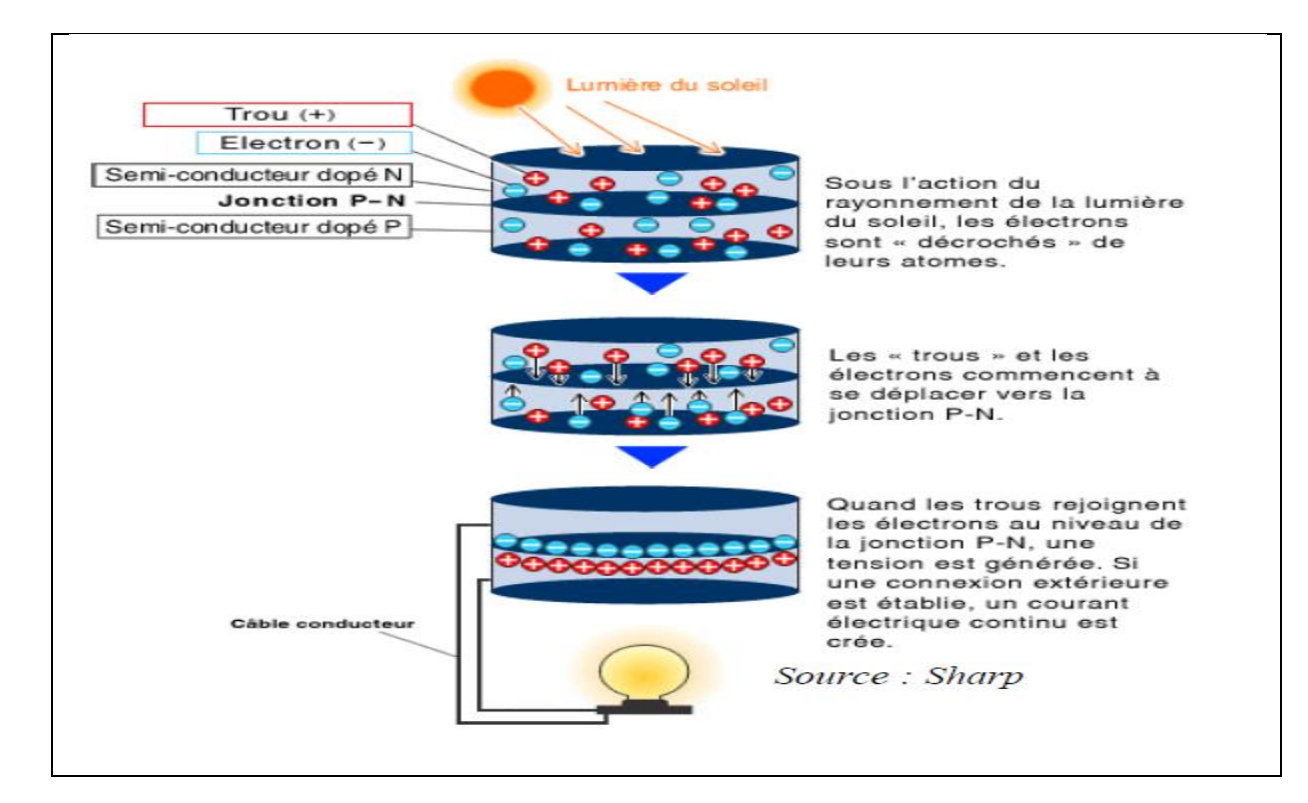

**Fig.I.9.** principe de fonctionnement d'un systéme PV.

 $\frac{3}{2}-\frac{3}{2}-\frac{3}{2}-\frac{3}{2}-\frac{3}{2}-\frac{3}{2}-\frac{3}{2}-\frac{3}{2}-\frac{3}{2}-\frac{3}{2}-\frac{3}{2}-\frac{3}{2}-\frac{3}{2}-\frac{3}{2}-\frac{3}{2}-\frac{3}{2}$ 

 $\frac{3}{6}-\frac{3}{6}-\frac{$ 

# **I.12.Regroupement des cellules**

# **II.12.1 Regroupement en série:**

Une association de (Ns) cellule en série figure (II.3) permet d'augmenter la tension du générateur photovoltaïque. Les cellules sont alors traversées par le même courant et la caractéristique résultant du groupement série est obtenues par addition des tensions élémentaires de chaque cellule. L'équation résume les caractéristique électriques d'une association série de (Ns) cellules.

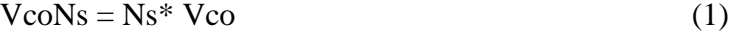

 $\text{Icc} = \text{I}$  (2)

VcoNs: la somme des tensions en circuit ouvert de Ns cellules en série.

IccNs: courant de court-circuit de Ns cellules en série.

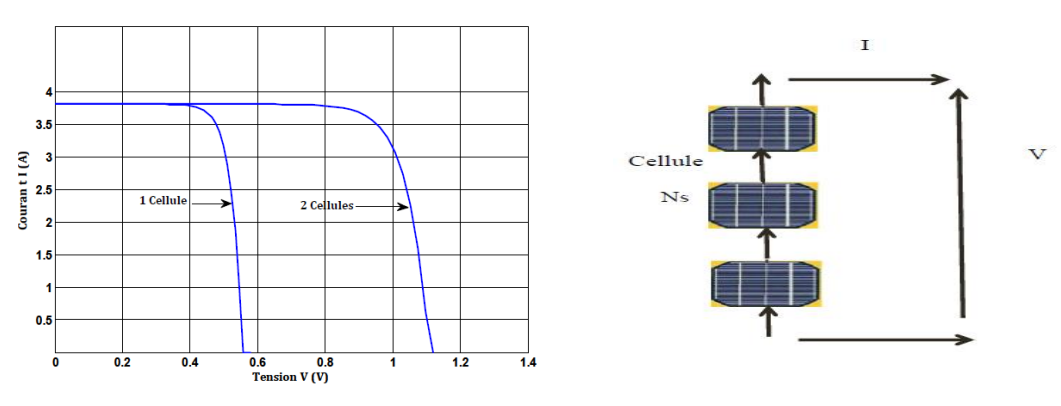

 **Fig. I.10.1.**: Caractéristique courant tension de Ns cellule en série.

# **II.12.2 Regroupement en parallèle:**

Une association parallèle de (Np) cellule figure (4) est possible et permet d'accroitre le courant de sortie du générateur ainsi créé. Dans un groupement de cellules identiques connectées en parallèle, les cellules sont soumises à la même tension et la caractéristique résultante du groupement est obtenue par addition des courants.

Avec:

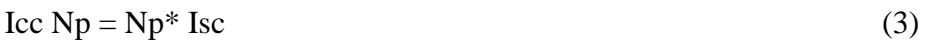

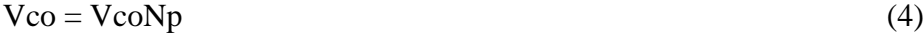

IccNp: la somme des courants de cout circuit de (Np) cellule en parallèle. VcoNp: tension du circuit ouvert de (Np) cellules en parallèle.

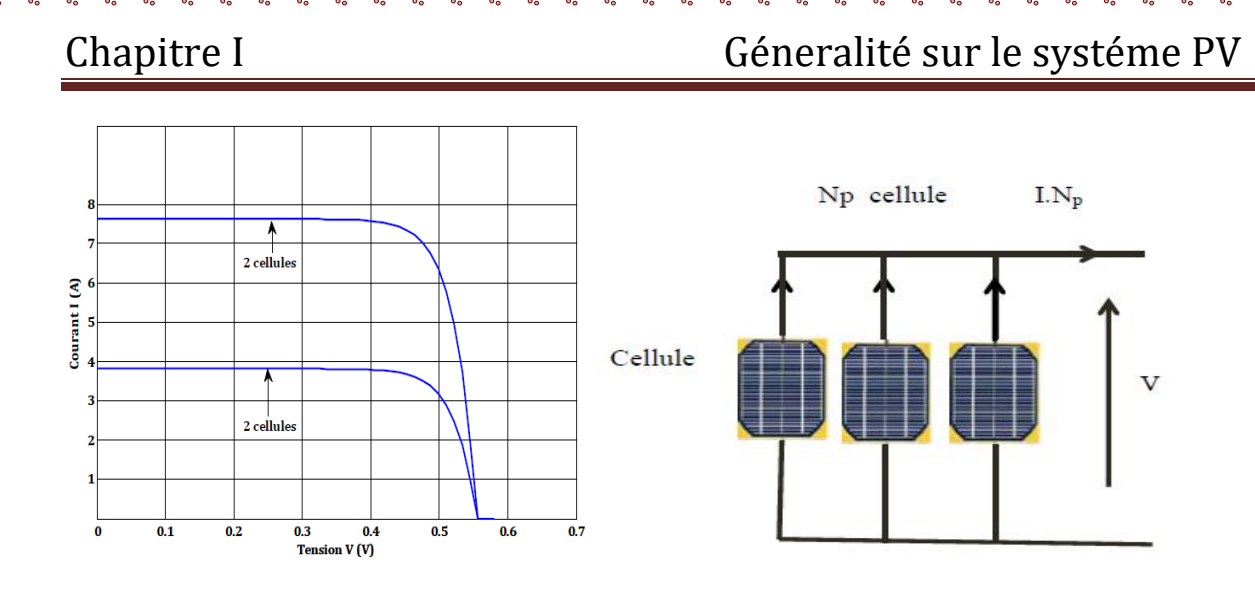

**Fig. I.10.2. :** Caractéristique courant tension de (Np) cellule en parallèle.

### **II.12.3 Regroupement (série et parallèle) :**

On utilise généralement ce type d'association pour en tirer une tension importante puisque l'association en série des photopiles délivre une tension égale à la somme des tensions individuelles et un courant égal à celui d'une seule cellule. La caractéristique d'un groupement de deux modules solaires, ce qui peut être généralisé sur une gamme de Ns modules solaires en série. Ce genre de groupement augmente le courant.

Afin d'obtenir des puissances de quelques kW, sous une tension convenable, il est nécessaire d'associer les modules en panneaux et de monter les panneaux en rangées de panneaux série et parallèle pour former ce que l'on appelle un générateur photovoltaïque.

### **I.13.Les déférents installation photovoltaïques :**

### **1-/ Les installations sur site isolé**

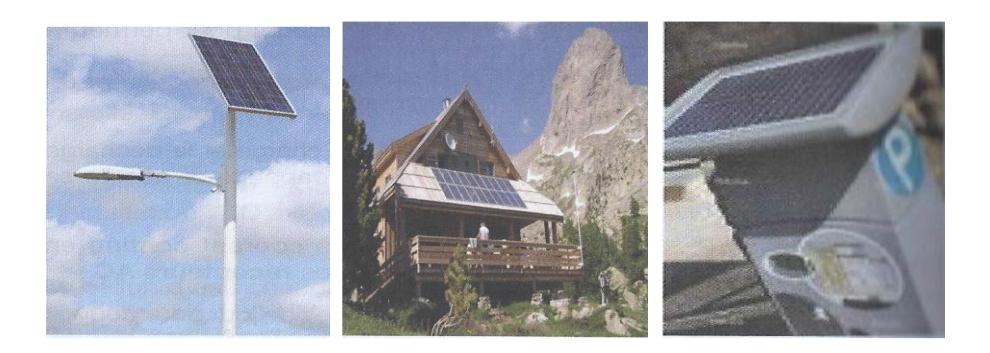

Eclairage public Chalet isolé Horodateur

 $\frac{3}{8}-\frac{3}{8}-\frac{$ 

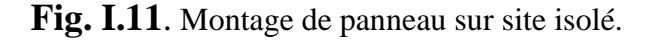

## **2/ Les installations raccordées au réseau de distribution public**

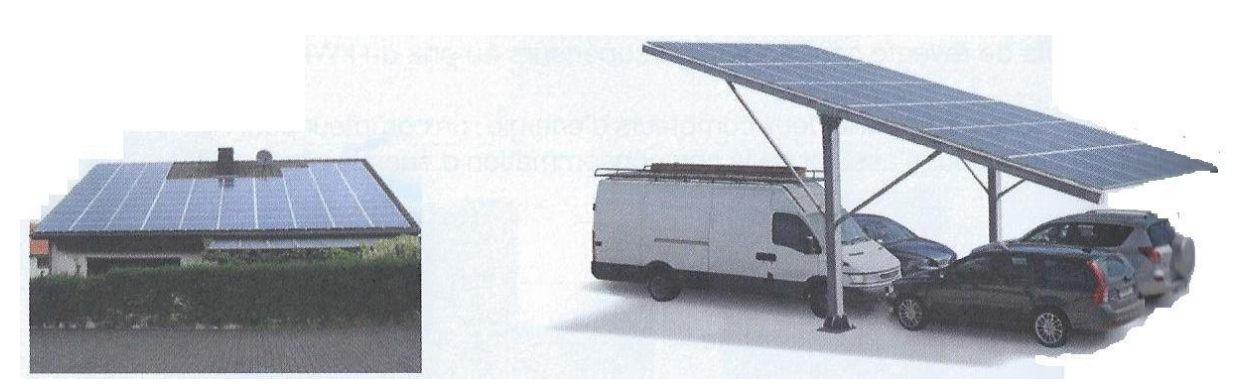

Toit solaire particulier Abri solaire de parking

 **Fig. I.12.** Montage de panneaux raccordés au réseau de distribution public.

# **I.14.Les avantages et les inconvénients d'un système photovoltaïque:**

# **I.14.1.Inconvénients:**

- requiert des investissements d'un coût élevé.

- Le rendement réel de conversion d'un module est faible .

- Les générateurs photovoltaïques ne sont compétitifs

-le stockage de l'énergie électrique sous forme chimique (batterie) est nécessaire, le coût du générateur est accru.

- Le stockage de l'énergie électrique pose encore de nombreux problèmes.

# **I.14.2.Avantages:**

- D'abord une haute fiabilité.

- L'installation ne comporte pas de pièces mobiles qui la rend particulièrement appropriée aux régions isolées.

- Permet un montage simple et adaptable à des besoins énergétiques divers.

- Les systèmes peuvent être dimensionnés pour des applications de puissances allant du milliwatt au Mégawatt.

-Le coût de fonctionnement est très faible.

- il ne nécessite ni combustible, ni son transport, ni personnel hautement spécialisé.

- La technologie photovoltaïque présente des qualités sur le plan écologique car le produit fini est non polluant.

-silencieux et n'entraîne aucune perturbation du milieu.

 $\frac{3}{6}-\frac{3}{6}-\frac{$ 

# **I.13.Conclusion:**

Dans ce chapitre nous avons fait des descriptions générales sur l'énergie photovoltaïque (le rayonnement solaire, le principe de la conversion PV) et les filières technologiques des cellules photovoltaïques.

Notre étude à conduit que le meilleur rendement est porté par les cellules de matériaux silicium monocristallin, il est compris entre 12 et 20 % pour les cellules industrielles.

Mais pour des raisons économiques et le cout faible du silicium multi cristallin (Poly cristallin) cette technologie est devenue actuellement la plus utilisée. Ce dernier garde une grande longueur d'avance sur les autres technologies. (Pour garantir une durée de vie importante d'une installation photovoltaïque destinée à produire de l'énergie électrique sur des années).

# Chapitre II Modélisation d'un panneau solaire PV

# **II. Introduction :**

L'objectif de ce travail est la présentation des différents composants du système PV. Afin de pouvoir l'obéie en simulation dans matlab/simulink, et voir l'influence des différents paramètres sur sa bon fonctionnement.

# **II.1. Présentation et modélisation du module PV :**

Circuit équivalent d'une cellule solaire et d'un dispositif photovoltaïque:

**II.1.1. modèle de diode Idéale simple :**

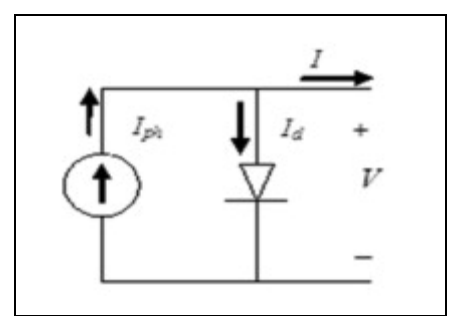

**Fig. II.1.a.** Modèle de diode Idéale simple.

Le modèle ne tient pas compte des pertes internes du courant. Une diode est connectée en antiparallèle à la source de courant générée par la lumière. Le courant de sortie I est obtenu par la loi de Kirchhoff:

$$
I = Ip - ID \tag{1}
$$

Iph est le photocourant, Id est le courant de diode qui est proportionnel au courant de saturation et est donné par l'équation (13):

$$
I_{\rm d} = I_0 \left[ \exp \left( \frac{V}{A. N_{\rm s} . V_T} \right) - 1 \right]
$$
 (2)

V est la tension imposée à la diode.

$$
V_T = k \cdot T_c / q \tag{3}
$$

I0 est la saturation inverse ou le courant de fuite de la diode  $(A)$ , VTc = 26 mV à 300 K pour la cellule de silice, Tc est la température réelle de la cellule (K), k constante de Boltzmann  $1.381 \times 10-23$  J / K, q est Charge d'électrons  $(1,602 \times 10-19 \text{ C})$ .

VT est appelé la tension thermique en raison de sa dépendance exclusive de la température (Anne et Michel, 2006 et Sheik Mohammed, 2011).

Ns: nombre de cellules photovoltaïques connectées en série. A est le facteur d'idéalité. Elle dépend de la technologie des cellules photovoltaïques et peut être choisie dans le tableau 1. Il est nécessaire de souligner que A est une constante qui dépend de la technologie des cellules photovoltaïques.

Tous les termes par lesquels V est divisé dans l'équation (2) sous la fonction exponentielle sont inversement proportionnels à la température de la cellule et varient donc selon les conditions. Dans ce travail, ce terme est conçu par a et appelé tension thermique (V), le facteur d'idéalité est considéré comme constant et est choisi dans le tableau 1 selon la technologie de la cellule photovoltaïque. La tension thermique "a" est présentée par l'équation (4)

$$
a = \frac{N_S \cdot A \cdot k \cdot T_C}{q} = N_S \cdot A \cdot V_T
$$
\n(4)

**II.1.2. Modèle pratique avec Rs:**

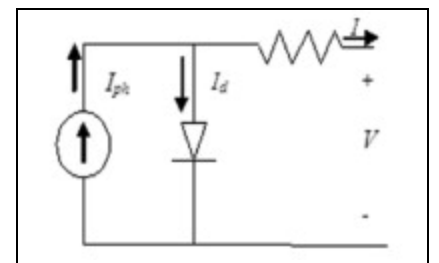

**Fig. II.1.b.** Modèle pratique avec Rs.

En réalité, il est impossible de négliger la résistance en série Rs et la résistance parallèle RP en raison de leur impact sur l'efficacité de la cellule photovoltaïque et du module photovoltaïque. Lorsque RS est pris en considération, l'équation (2) devrait prendre la forme suivante:

$$
I_{\rm d} = I_0 \left[ \exp\left(\frac{V + I \cdot \text{R}_\text{S}}{a}\right) - 1 \right] \tag{5}
$$

Bien sûr, la Fig. 1b est une forme simplifiée, facile à mettre en œuvre dans des simulateurs. Mais la Fig. 1c est la plus représentative de la cellule photovoltaïque.
**II.1.3. Modèle pratique avec Rs et Rp :**

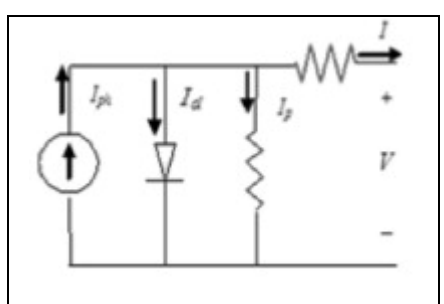

**Fig. II.1.c.** Modèle pratique avec Rs et Rp.

En appliquant la loi de Kirchhoff, le courant sera obtenu par l'équation suivante:

$$
|\mathbf{=}|_{ph} - |_{d} - |_{p} \tag{6}
$$

IP, est la fuite de courant en résistance parallèle.

Selon l'équation (7), le courant de sortie d'un module contenant des cellules Ns en série sera:

$$
I = I_{\text{ph}} - I_0 \left[ \exp\left(\frac{V + I.R_S}{a}\right) - 1 \right] - \frac{V + R_s I}{R_p} \tag{7}
$$

Il n'est pas facile de déterminer les paramètres de cette équation transcendantale. Mais ce modèle offre le meilleur rapport avec les valeurs expérimentales.

# ❖ **Le modèle qu'on a adapté pour notre simulation comprend les caractéristiques suivantes :**

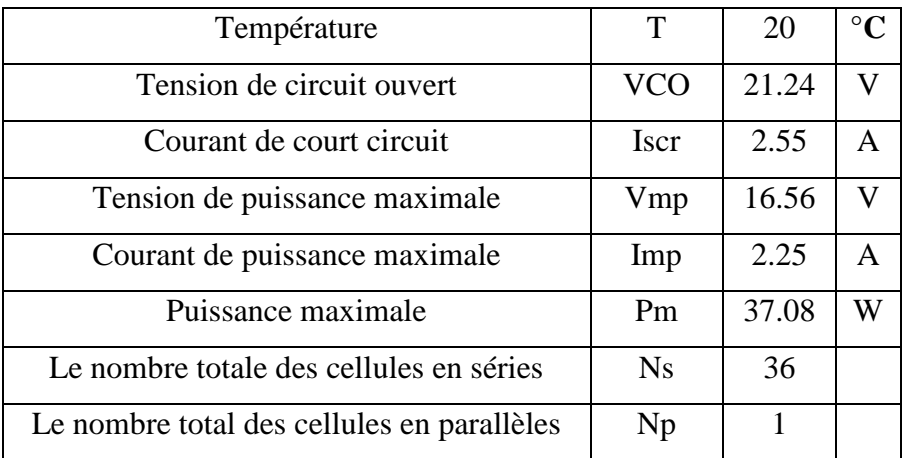

**Tab. II.1.** Les caractéristiques principales sont montrées dans le tableau.

 $\frac{3}{20}$   $\frac{2}{20}$   $\frac{2}{20}$   $\frac{2}{20}$ 

# Chapitre II Modélisation d'un panneau solaire PV

 $s_8^2 = s_8^2 = s_8^2 = s_8^2 = s_8^2 = s_8^2 = s_8^2 = s_8^2 = s_8^2 = s_8^2 = s_8^2 = s_8^2 = s_8^2 = s_8^2 = s_8^2 = s_8^2 = s_8^2 = s_8^2 = s_8^2 = s_8^2 = s_8^2 = s_8^2 = s_8^2 = s_8^2 = s_8^2 = s_8^2 = s_8^2 = s_8^2 = s_8^2 = s_8^2 = s_8^2 = s_8^2 = s_8^2 = s_8^2 = s_8^2 = s_8^2 = s_8^$ 

 $\frac{36}{3}-\frac{36}{3}-\frac{36}{3}-\frac{36}{3}-\frac{36}{3}-\frac{36}{3}-\frac{36}{3}-\frac{36}{3}-\frac{36}{3}-\frac{36}{3}-\frac{36}{3}-\frac{36}{3}-\frac{36}{3}$ 

❖ **Pour notre simulation on a retenue les hypothèses suivantes :**

 $Vpv=Voc$   $Np=1$   $Ns=36$ 

• La résistance parallèle l'obéie à la condition suivante :

 $Rp > (100 \text{ V.c}) / (I \text{ sh.c})$  (8)

• La résistance série l'obéie à la condition suivante :

 $\text{Rs} < (0.01 \, \text{V}_\text{s}) / (I \, \text{sh} \, \text{C})$  (9)

# **II.2. Constitution des différents blocks de la simulation:**

**II.2.1.Block de transformation de la température de degré Celsius au kelvin T(c)**   $\rightarrow$ T(k) **:** T(c)  $\rightarrow$ T(k)

T(k)=273+T(c), T opération 20 C°, C→Tak = la température réelle 20+273=293k

Trk= la température référence reste constante =  $298k \rightarrow 250^{\circ}+273^{\circ}=298K$ 

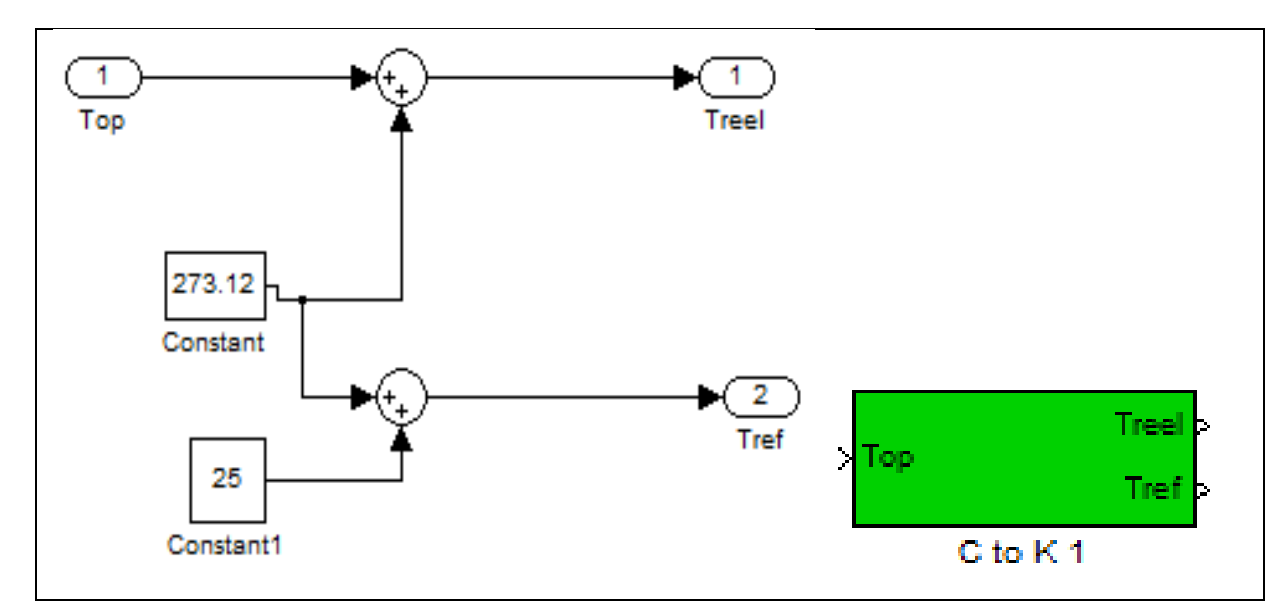

**Fig. II.2**.détail d'implantation de la température en Celsius vers le kelvin.

**] (10) Ki=0 ,0017 A/c°**

### **II.2.2. Block de détermination du courant photonique (Iph) :**

$$
Iph = [Iscr + Ki \cdot (T - 298) \cdot \frac{\lambda}{100}] \tag{10}
$$

Ki : le coefficient du courant du petit circuit.

 $3 - 3 - 2 - 3 - 3$ 

# Chapitre II Modélisation d'un panneau solaire PV

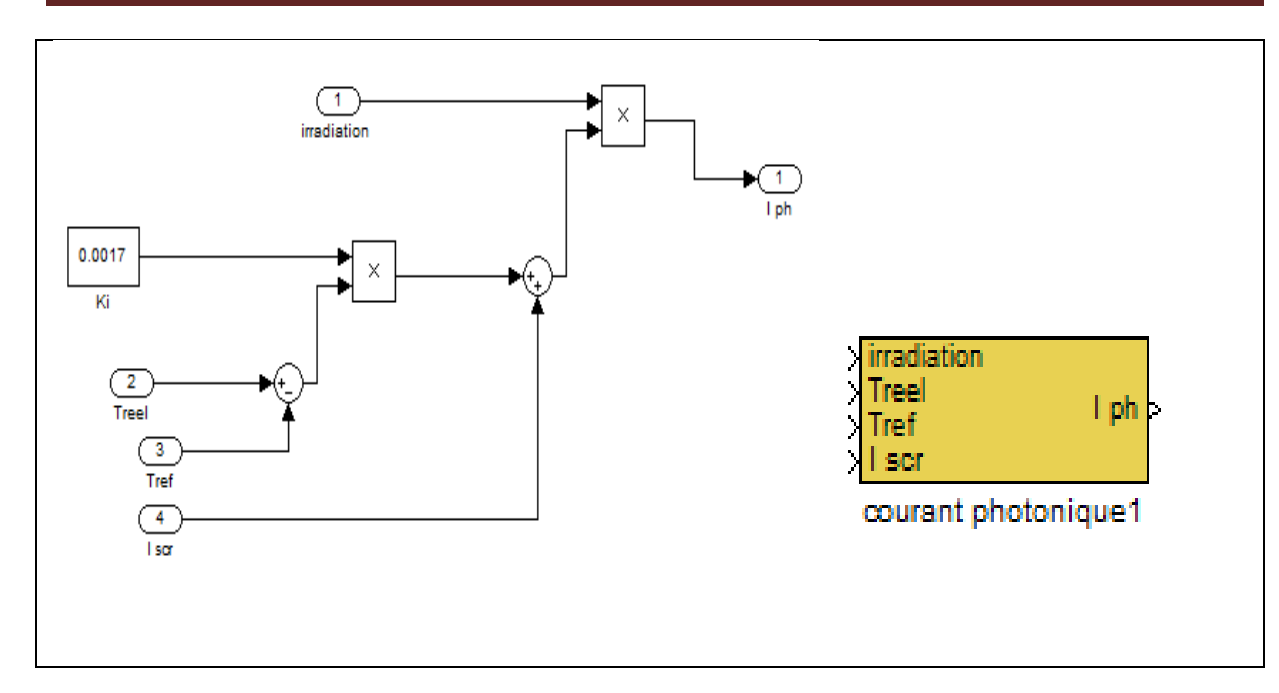

**Fig. II.3**.détail d'implantation d'Iph.

### **III.2.3. Block de détermination du courant de saturation inverse (Irs) :**

Le courant de saturation inverse :

 $Irs=Iscr / { [e((q.Voc/Ns.K.A.T))/(Ns.A.K.T)]-1 }$  (11)

On a : q= 1,6 ×10 -19 et Voc=21,6 V

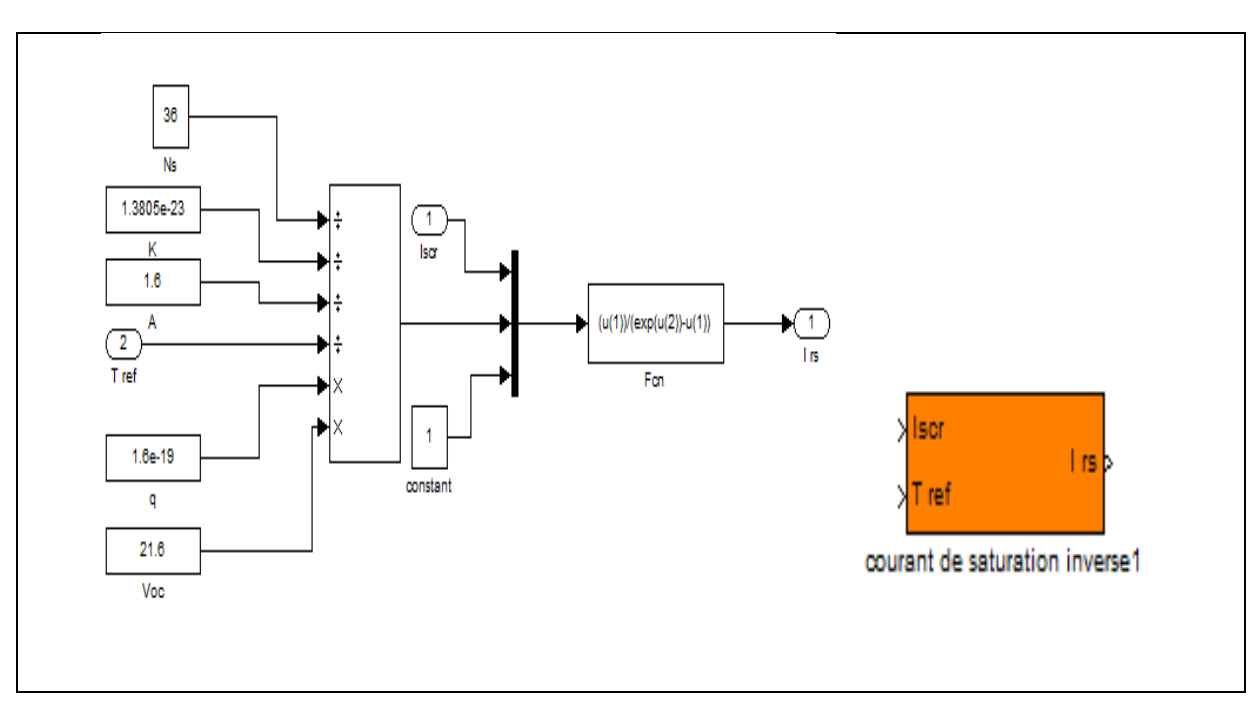

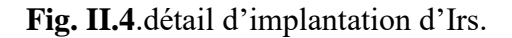

 $30 - 30 - 5 - 5$ 

# Chapitre II Modélisation d'un panneau solaire PV

<u> 2008 - 2008 - 2008 - 2008 - 2008 - 2008 - 2008 - 2008 - 2008 - 2008 - 2008 - 2008 - 2008 - 2008 - 2008 - 2008 - 2008 - 2008 - 2008 - 2008 - 2008 - 2008 - 2008 - 2008 - 2008 - 2008 - 20</u>

 $-a -$ 

# **II.2.4. Block de détermination du courant de vide (Io) :**

Ceci permet la simulation de I0 représentée à la Fig. 5. C'est une forme schématique de l'équation (20).

$$
I_{\circ} = Irs. \left[\frac{T}{Tr}\right] \mathcal{E} \left[ \left[ (.Eg_{\circ}) / (B.K) \right] . \left( (1/Tr) \cdot (1/T) \right) \right] \tag{12}
$$

On  $a : Eg = 1,1$ 

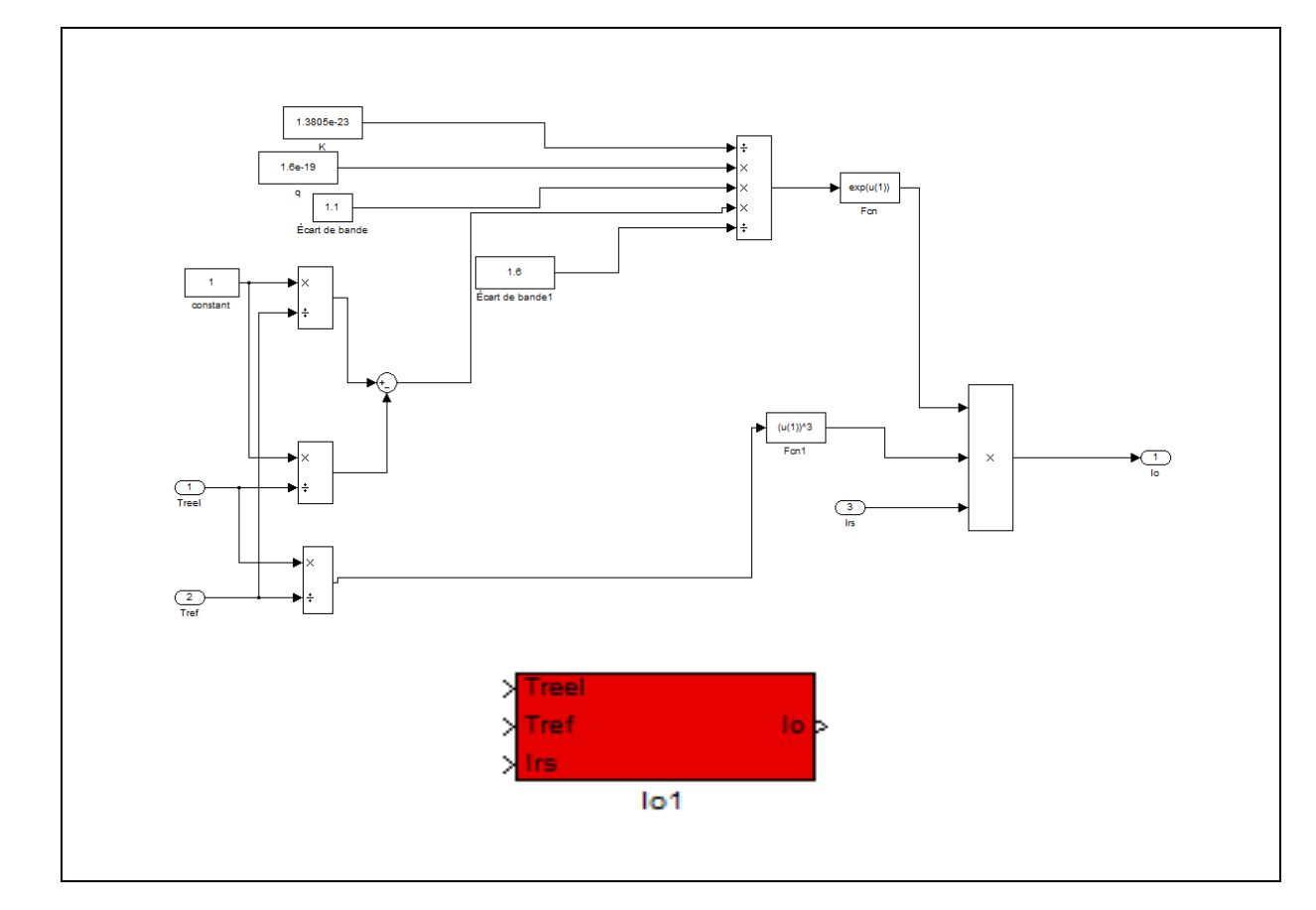

**Fig. II.5**.détail d'implantation d'I0.

# **II.2.5.Block de détermination du produit (N .S.A .K.T) :**

On utilise un bloc 'subsystem' qui donne le produit (N .S.A .K.T)et on le nommé 'Tak to NsKTak'

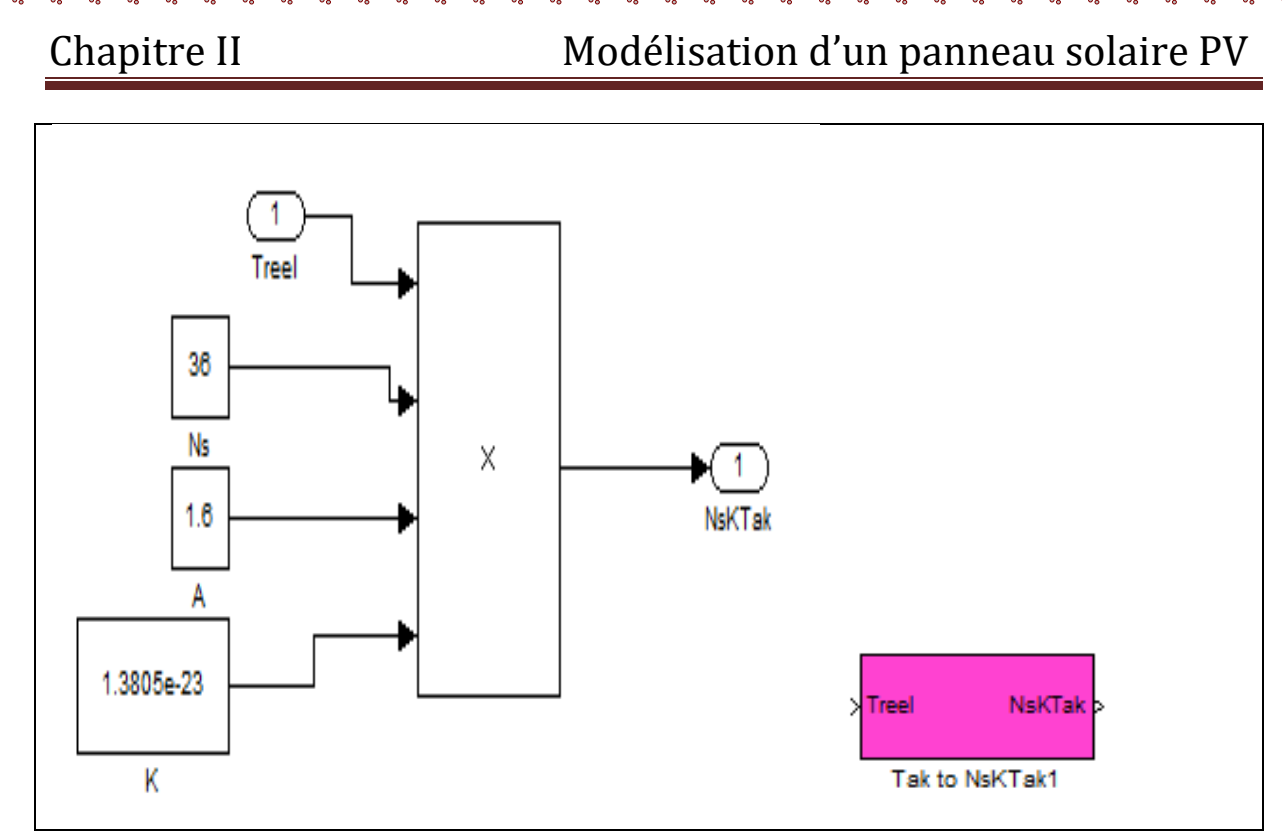

**Fig. II.6**.détail d'implantation de Tak à NskTak.

# **II.2.6. Block de détermination de courant de la cellule photovoltaïque (Ipv) :**

On a : Ipv=Np. Iph – ( Np .I<sub>o</sub> . [ $e$  [(q.(Vpv+Ipv.Rs) /(Ns .A.K.T)]-1] (13)

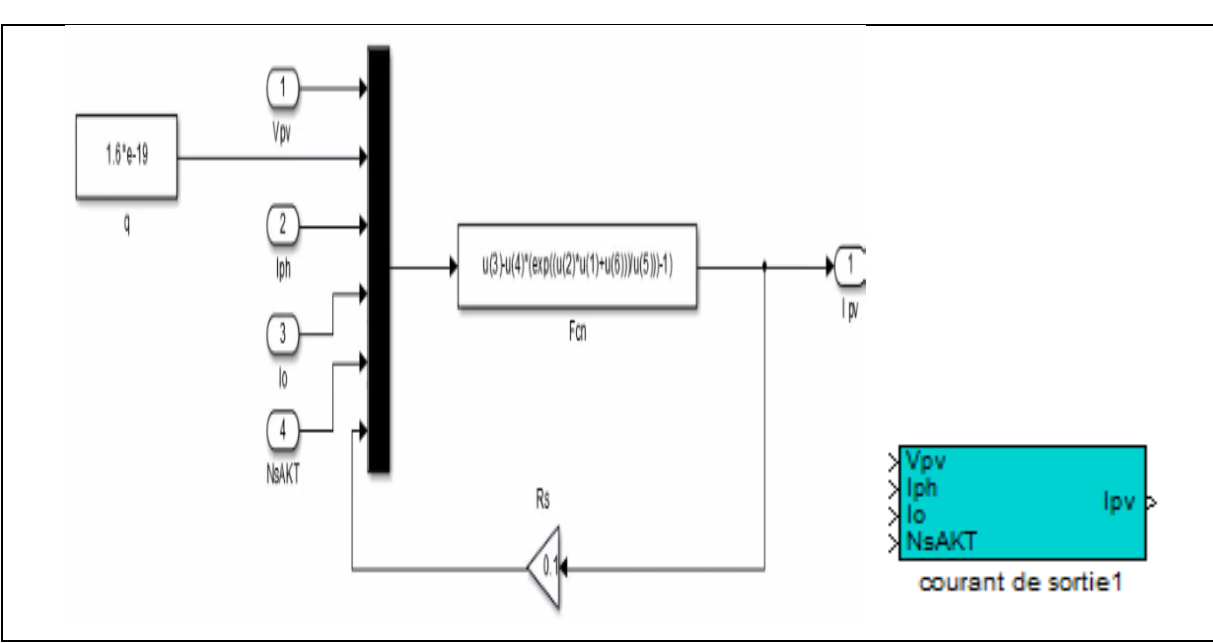

**Fig. II.7**.détail d'implantation d'Ipv (courant de sortie).

 $s_0 = s_0 = s_0 = s_0$ 

Ιŭ

Chapitre II Modélisation d'un panneau solaire PV

# **II. 2.7. L'assemblage de tout le paramètre dans un seule bloc 'pv' :**

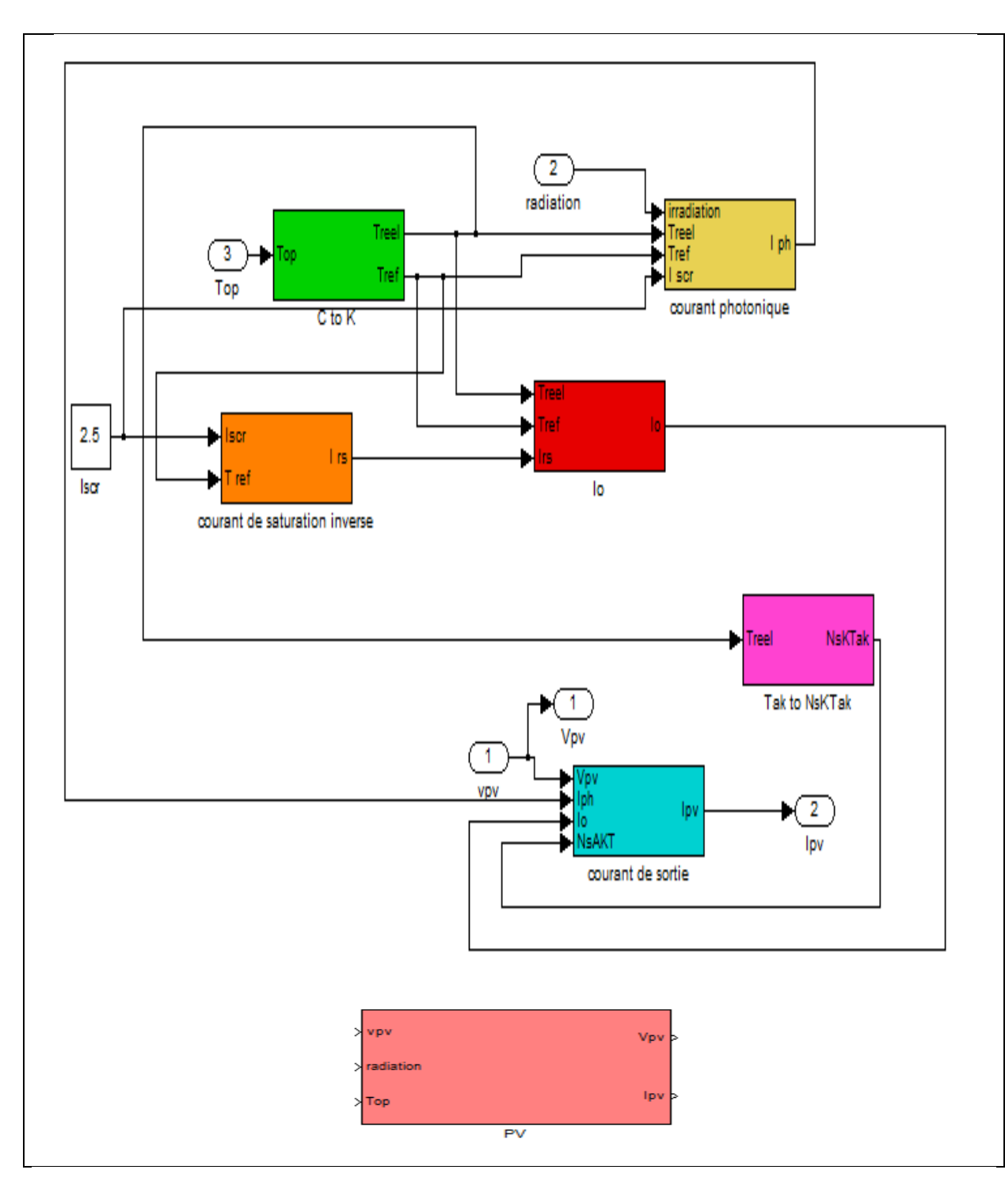

**Fig. II.8.** Présentation de l'ensemble du modèle PV.

 $\frac{8}{10} - \frac{8}{10} - \frac{8}{10} - \frac{8}{10}$ 

Chapitre II Modélisation d'un panneau solaire PV

 $\frac{2}{3}-\frac{2}{3}+\frac{2}{3}+\frac{$ 

**II.2.8.Sous-systémes groupés du module PV :**

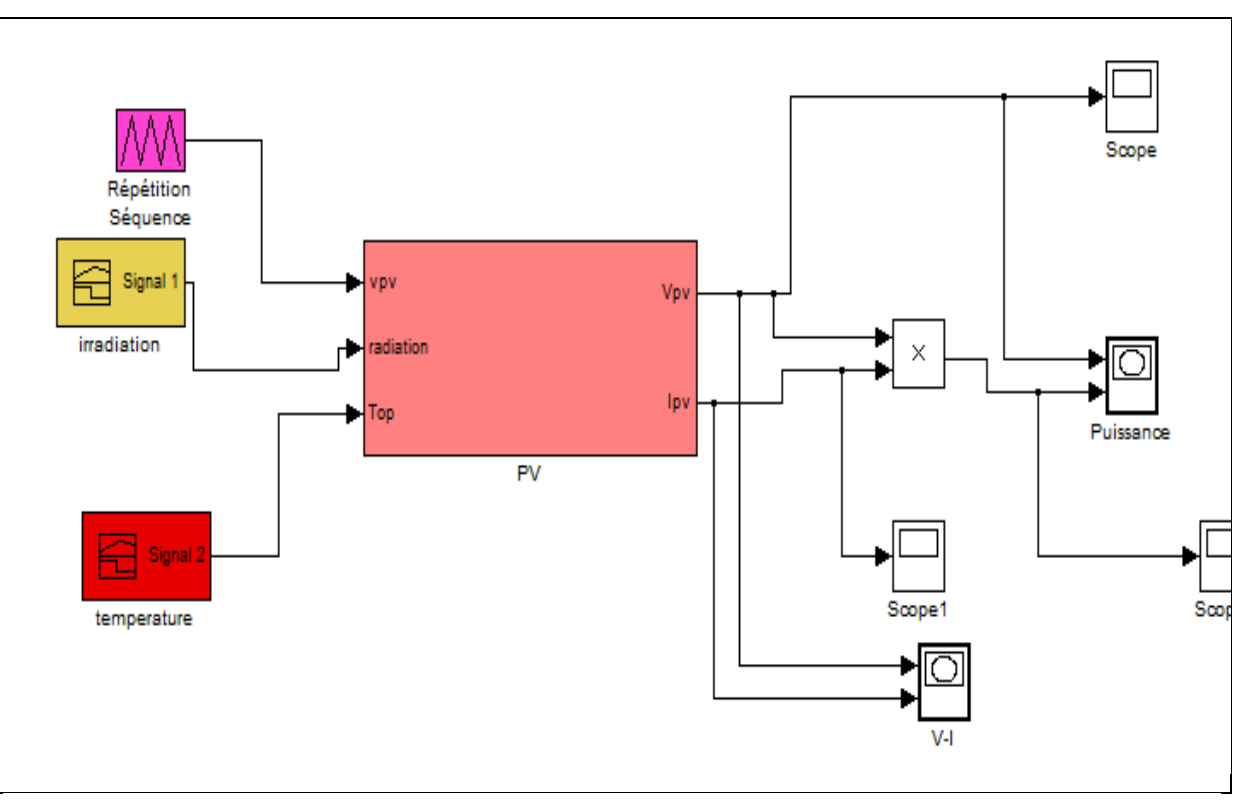

**Fig. II.9.** Sous-systèmes groupés du modèle PV.

Tout d'abord, la caractéristique I (V) est tracée pour Rs = 0,1 Ω. la caractéristique I (V) est tracée pour Rsh=40 Ω.La valeur de la résistance en série est fournie par le fabricant. Il est possible de signaler certains commentaires à la Fig. 10 et Fig. 11; Comme le fait que ni l'Isc ni le Voc ne sont affectés par le changement de la résistance série. Malgré cela, la forme se déplace à la forme rectangulaire lorsque Rs diminue.

 $-8 - 8$ 

T

Chapitre II Modélisation d'un panneau solaire PV

# ❖ **Lorsque T=25° ,50° , G=1000w/m²**

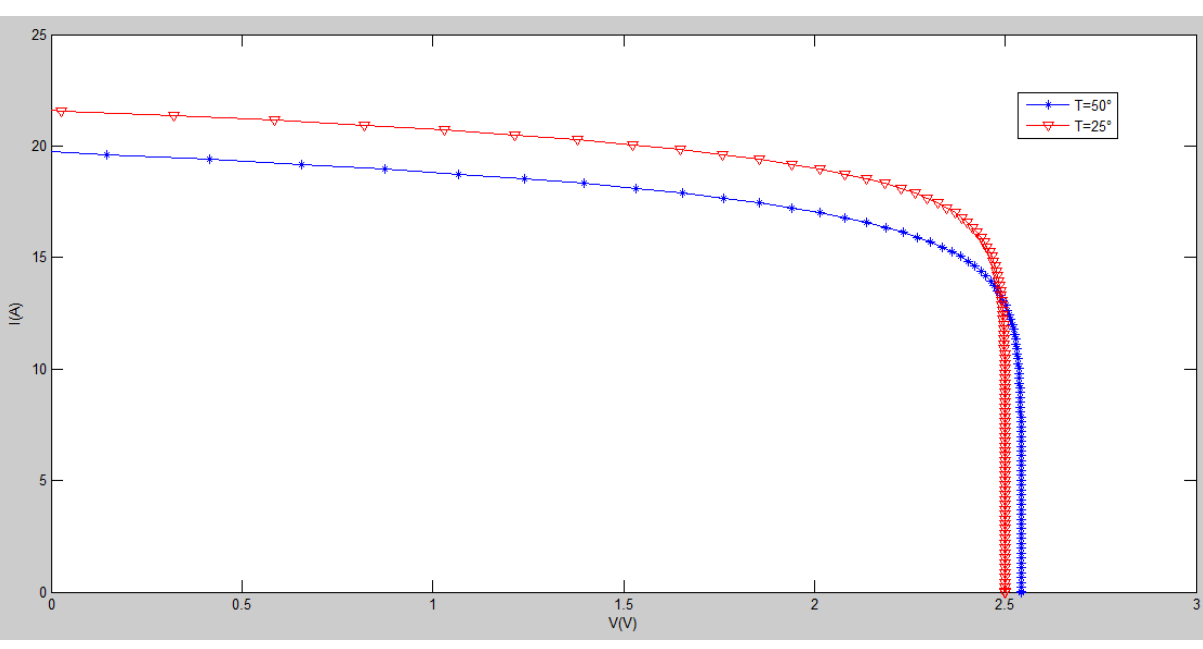

**Fig. II.10.a.** Caractéristique I(V) de la cellule PV.

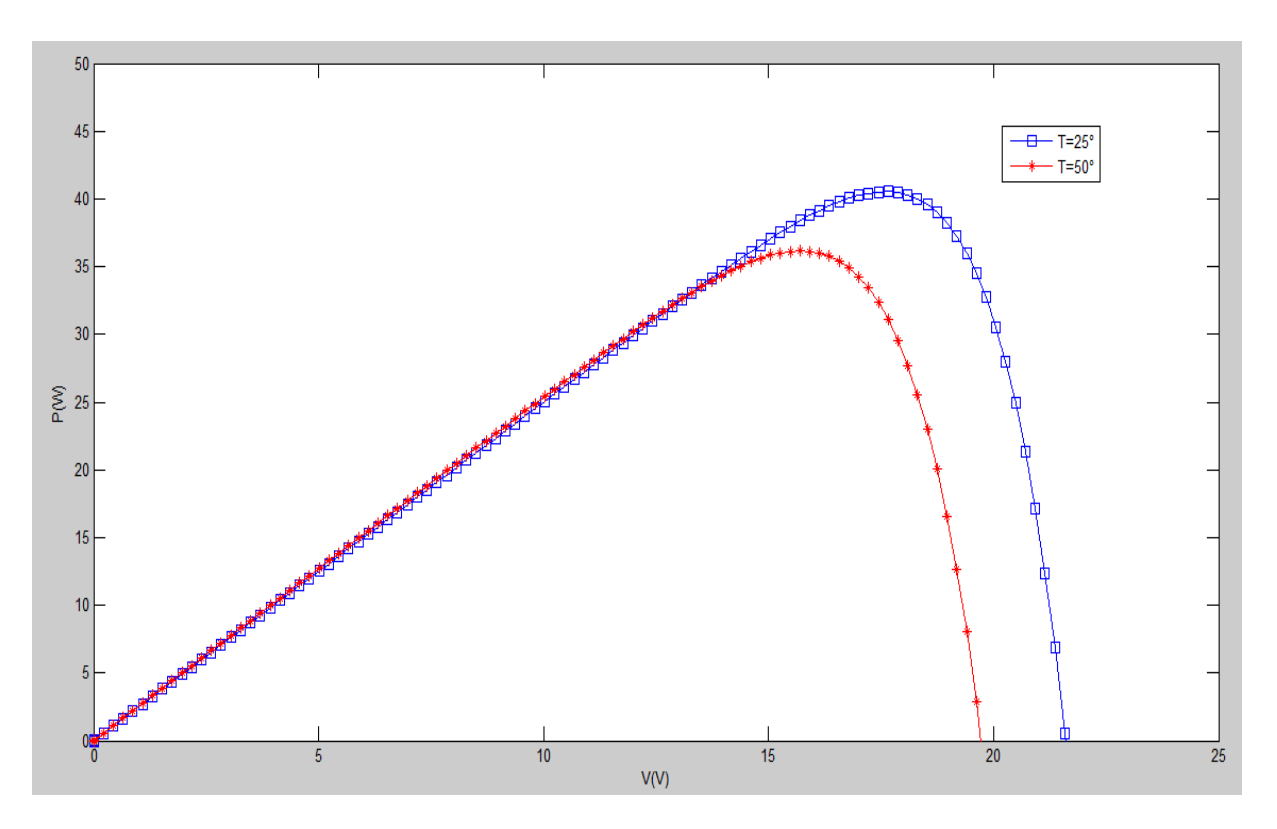

**Fig. II.10.b.** Caractéristique P(V) de la cellule PV.

 $\sim$   $\sim$   $\sim$   $\sim$   $\sim$   $\sim$   $\sim$ 

Ľ

# Chapitre II Modélisation d'un panneau solaire PV

# ❖ **Lorsque T=25°, G=1000w/m²**

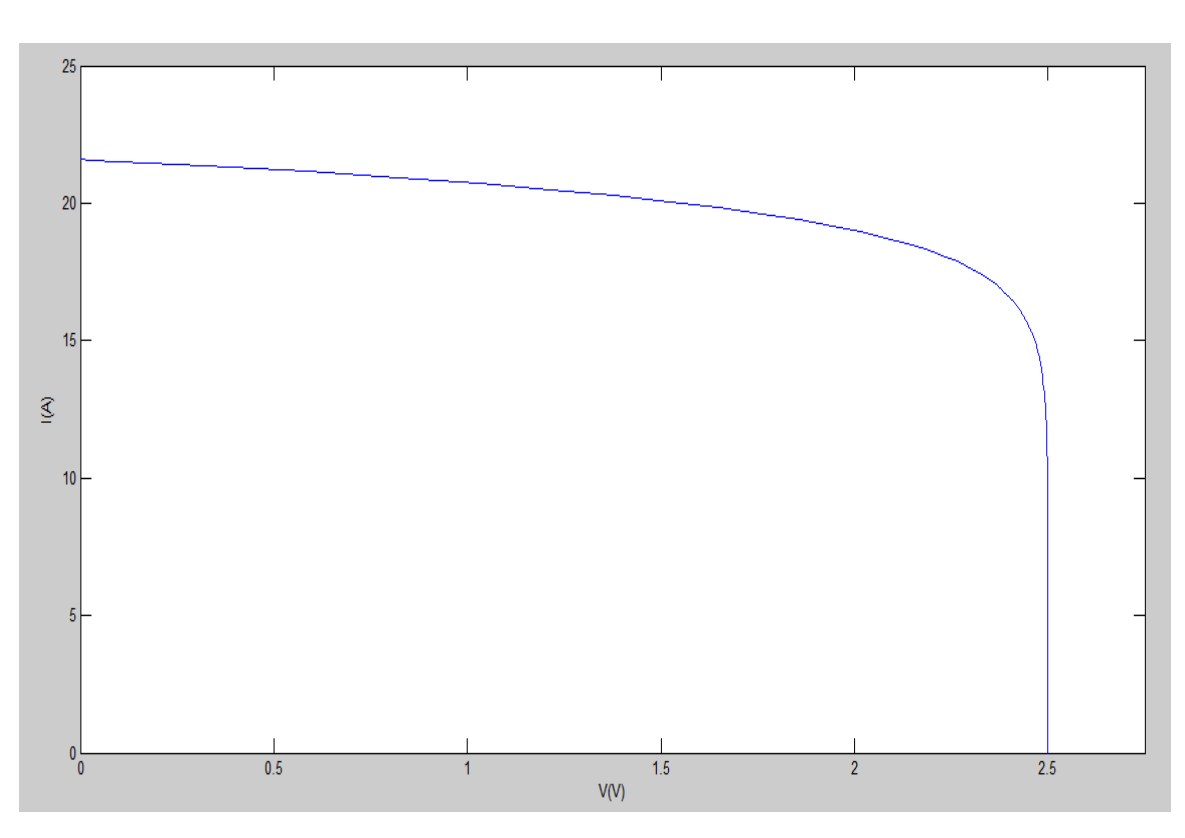

**Fig. II.11.a.** Caractéristique I(V) de la cellule PV.

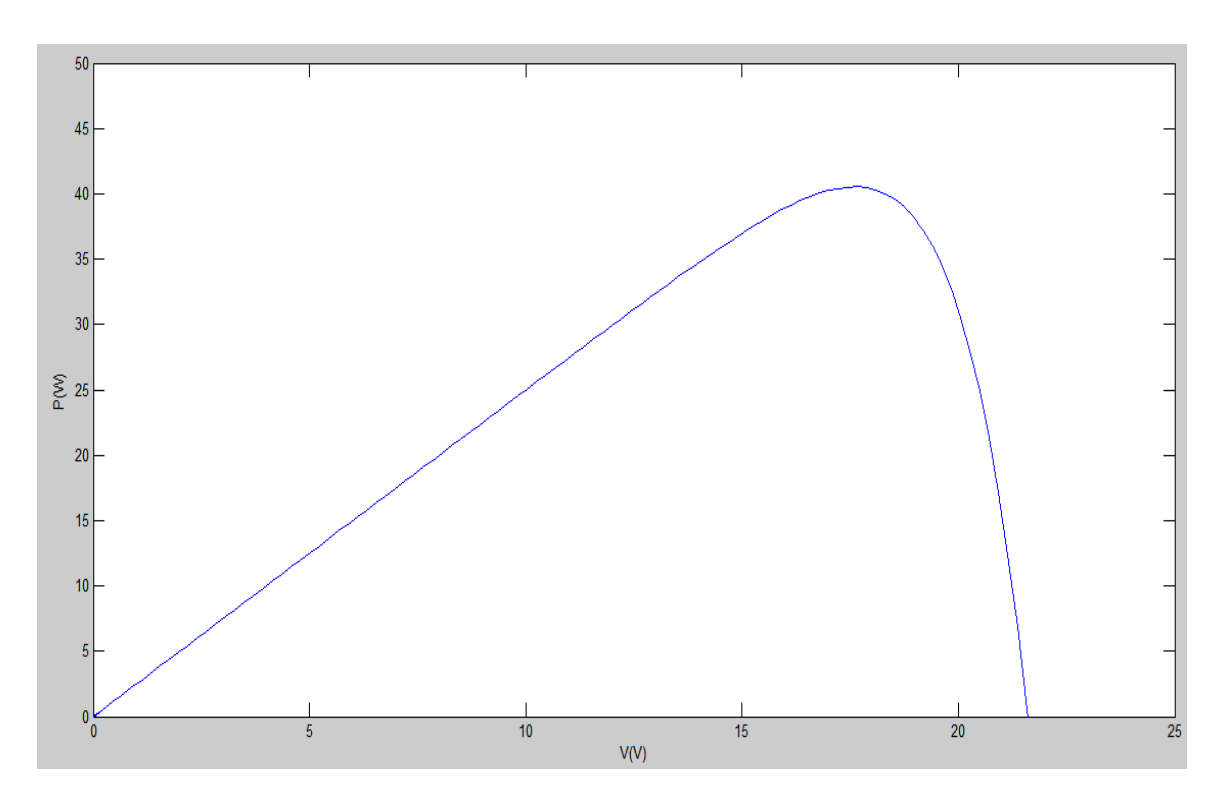

**Fig. II.11.b.** Caractéristique P(V) de la cellule PV.

Ιŭ

# Chapitre II Modélisation d'un panneau solaire PV

On a reliées le Sous-systèmes groupés du modèle PV avec scope et X\_Y graphe pour voire les résultats de la simulation, la caractéristique tension courant (V-I) et la caractéristique puissance tension (power), lorsque l'irradiation est constant G=1000w/m² et la température est variable T=25°.50°.75°

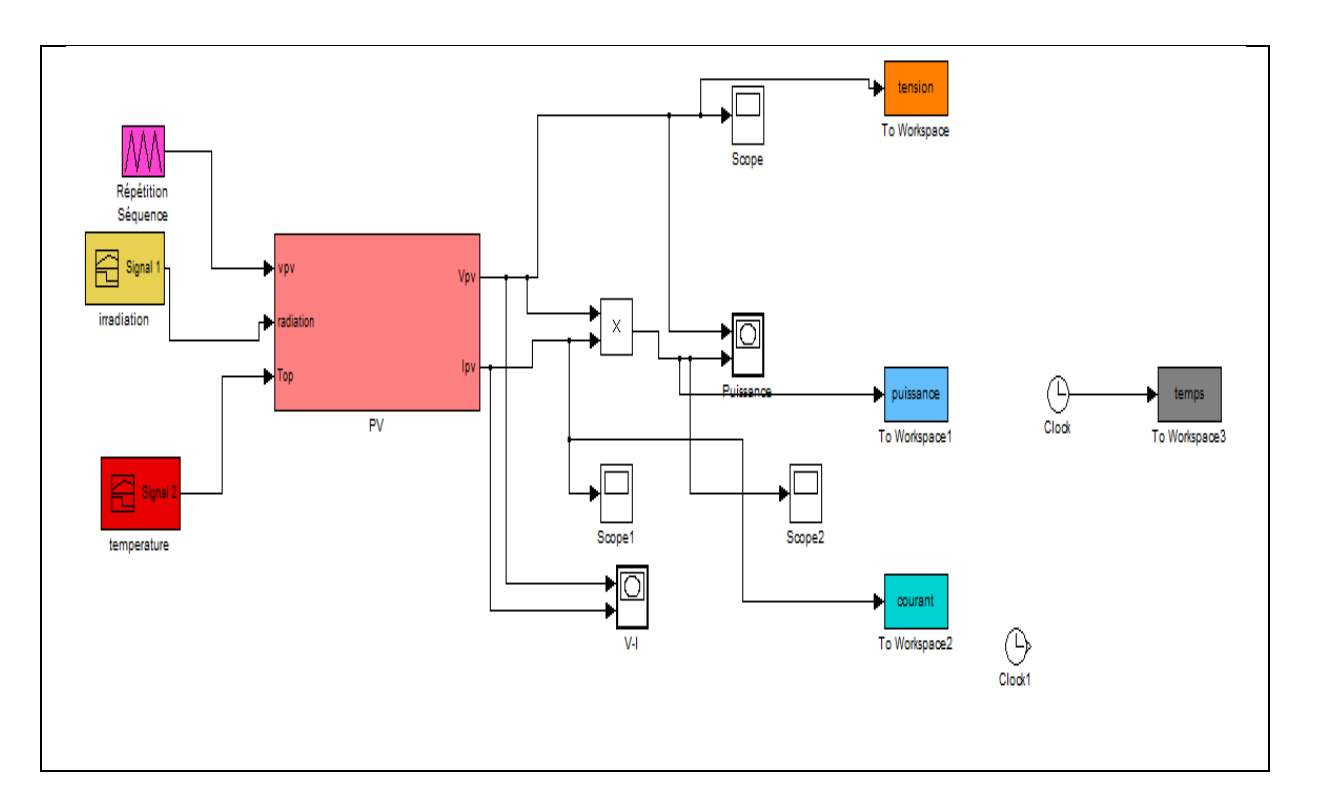

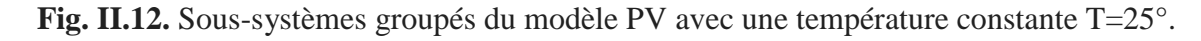

 $-8 - 8$ 

 $\frac{3}{6} - \frac{3}{6} - \frac{9}{6}$ 

# Chapitre II Modélisation d'un panneau solaire PV

- ❖ **La variation de la température :**
- ❖ **Lorsque radiation=1000, T=0 t=25 °et t=50°, R=0.1, Ns=36, Vc0=21.8**

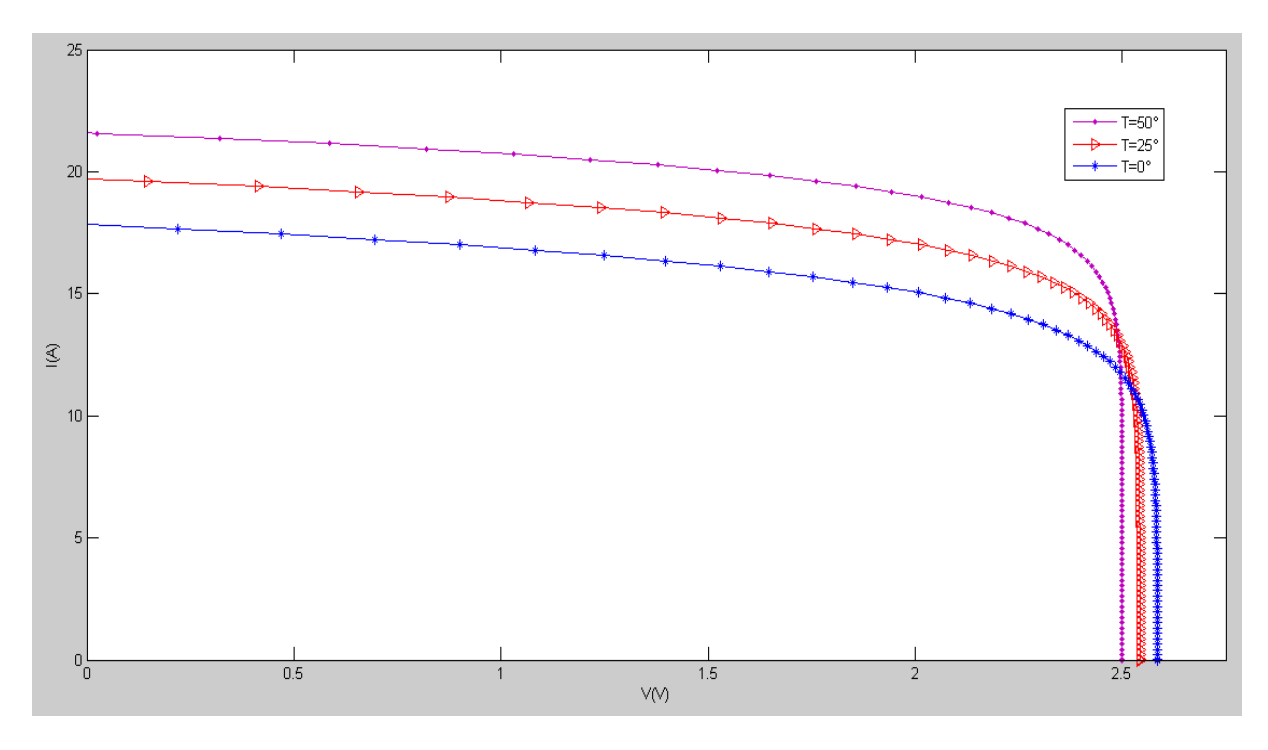

 **Fig. II.13.a.** Caractéristique I(V) en fonction de la variation de la température(T°), G=1000W/m².

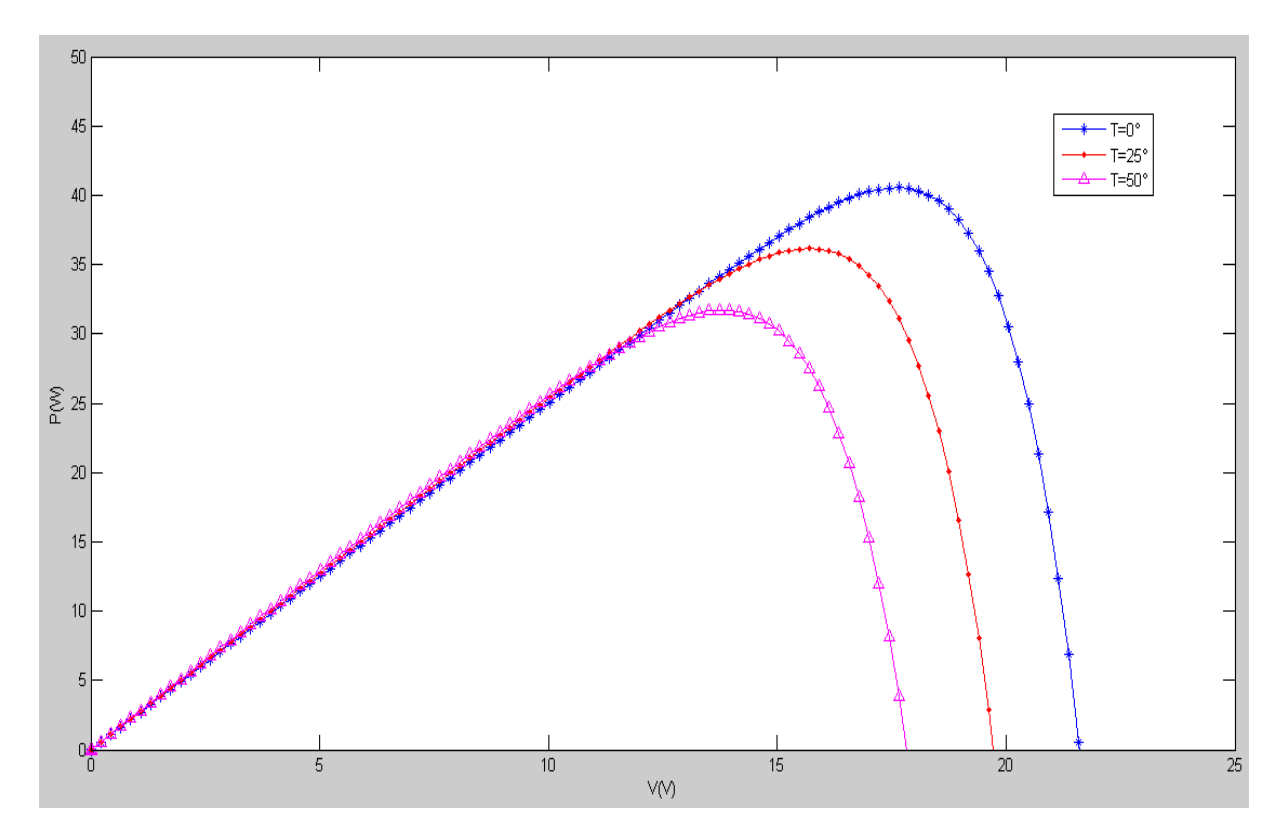

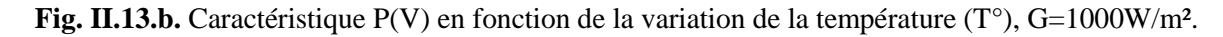

# Chapitre II Modélisation d'un panneau solaire PV ❖ **La variation de l'ensoleillement :** ❖ **Lorsque G= 200 400 600w/m²** G=800w/m<sup>2</sup> G=600w/m<sup>2</sup>  $-6 = 1000$  w/m<sup>2</sup>  $\overline{20}$  $15$  $\widehat{\mathfrak{S}}$  $10$  $0\frac{1}{0}$  $rac{1}{0.5}$  $\frac{2}{2.5}$ VM)

Fig. II.14.a. Caractéristique V(I) en fonction de la variation de l'irradiation G (W/m<sup>2</sup>), T=25°.

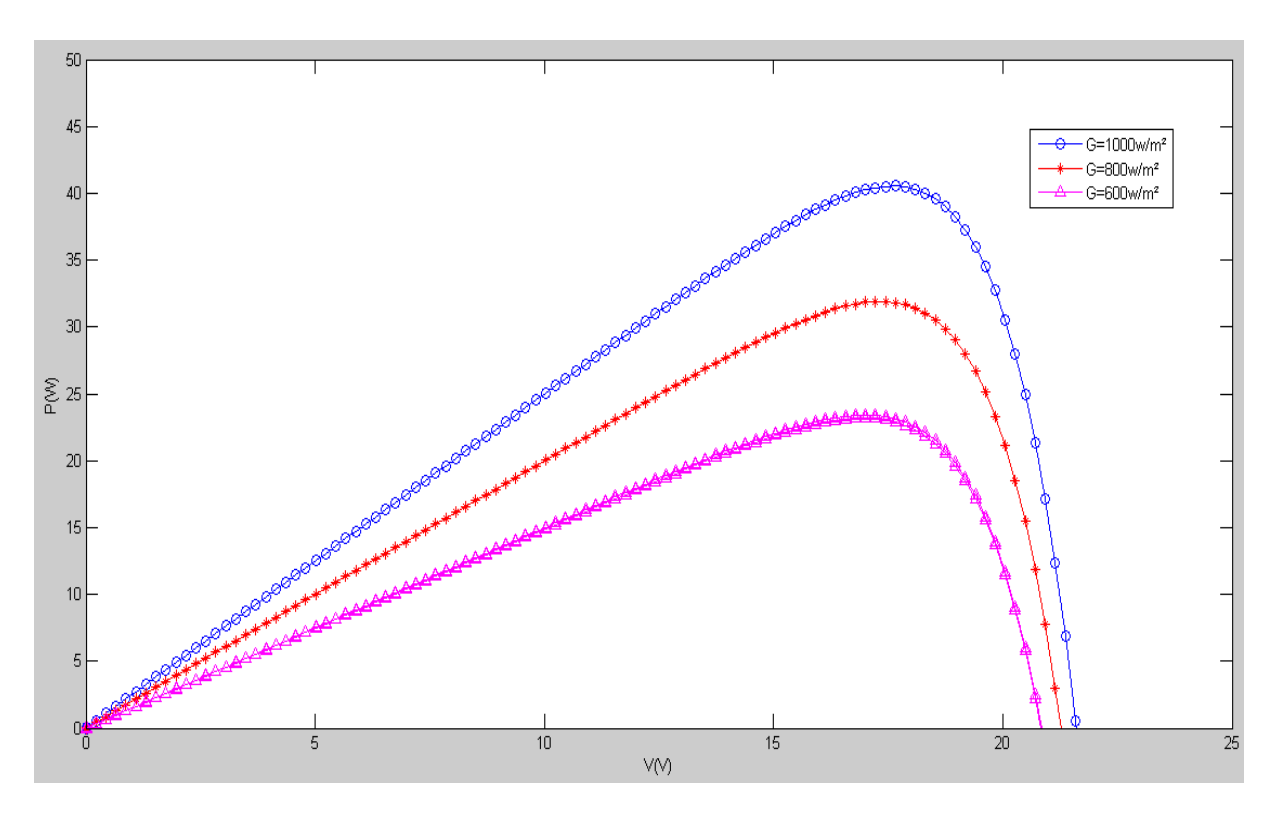

Fig. II.14.b. Caractéristique P(V) en fonction de la variation de l'irradiation G (W/m<sup>2</sup>),

 $T=25^\circ$ .

 $3 - 3 - 3 - 3 - 3$ 

# ❖ **Caractéristique de la variation de Rs :**

La résistance série agit sur la pente de la caractéristique dans la zone ou la photodiode se comporte comme un générateur de tension. Elle ne modifie pas la tension du circuit ouvert, et lorsqu'elle est élevée, elle diminue la valeur du courant de court circuit.

L'augmentation de la résistance série par une diminution de la pente de la courbe de puissance.

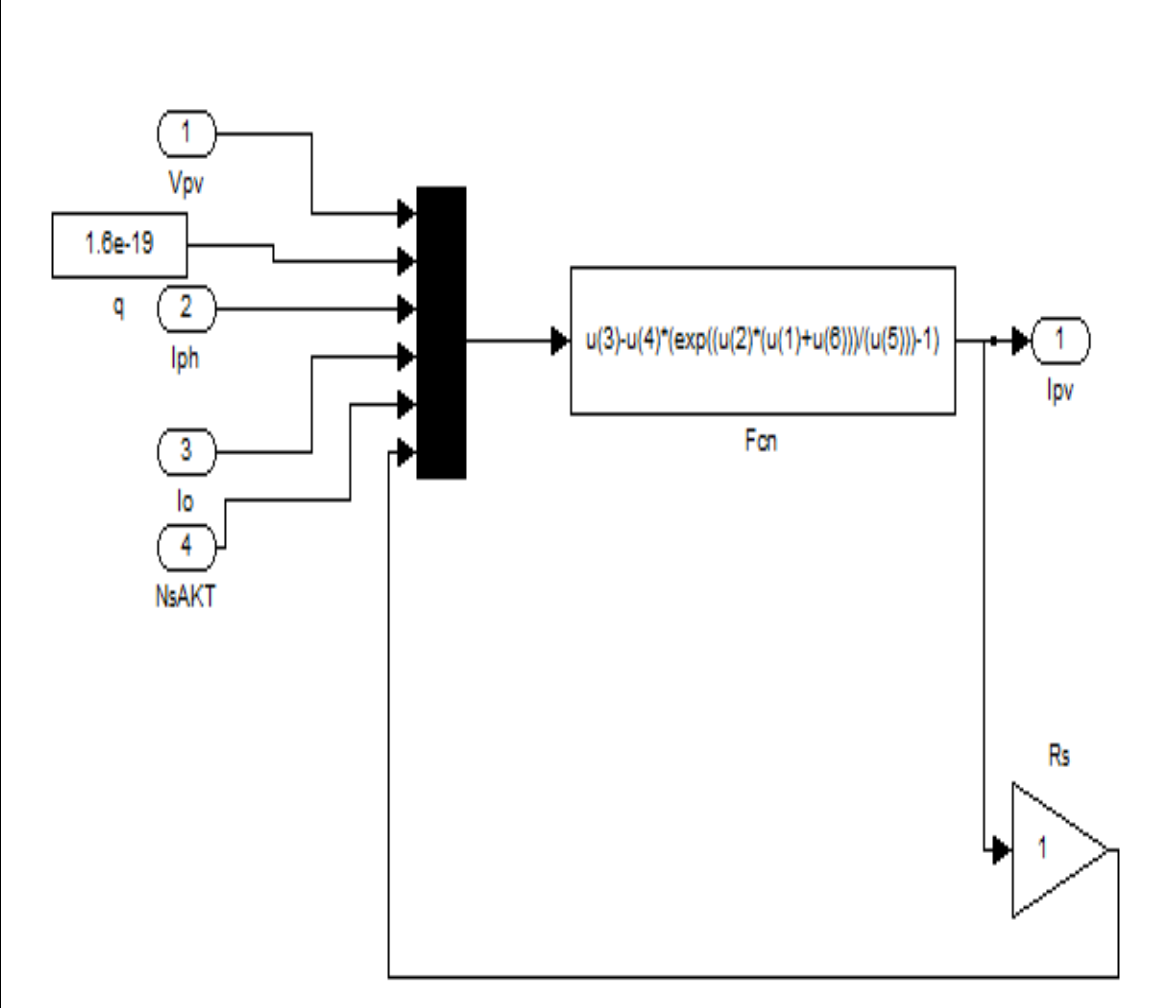

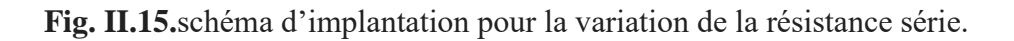

 $-8 - 8$ 

 $\frac{3}{6}$   $\frac{3}{6}$ 

# Chapitre II Modélisation d'un panneau solaire PV

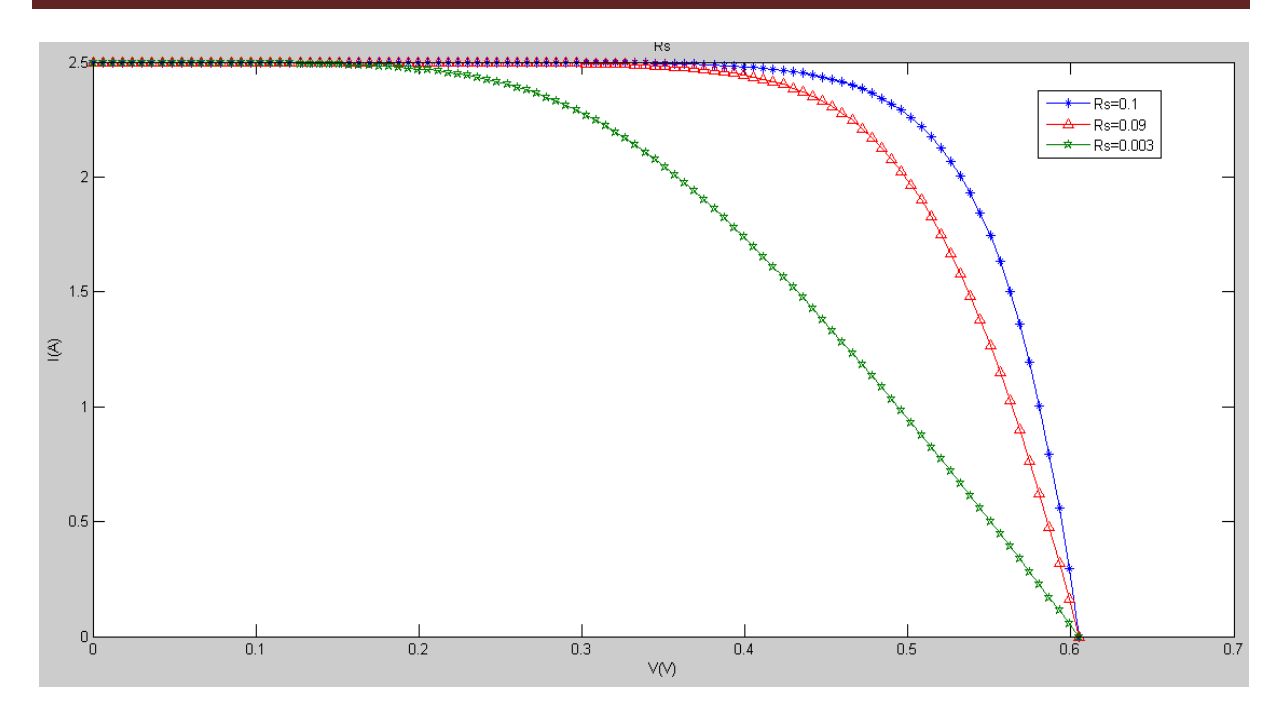

**Fig. II.16.a.** L'influence de la résistance série sur la caractéristique I(V).

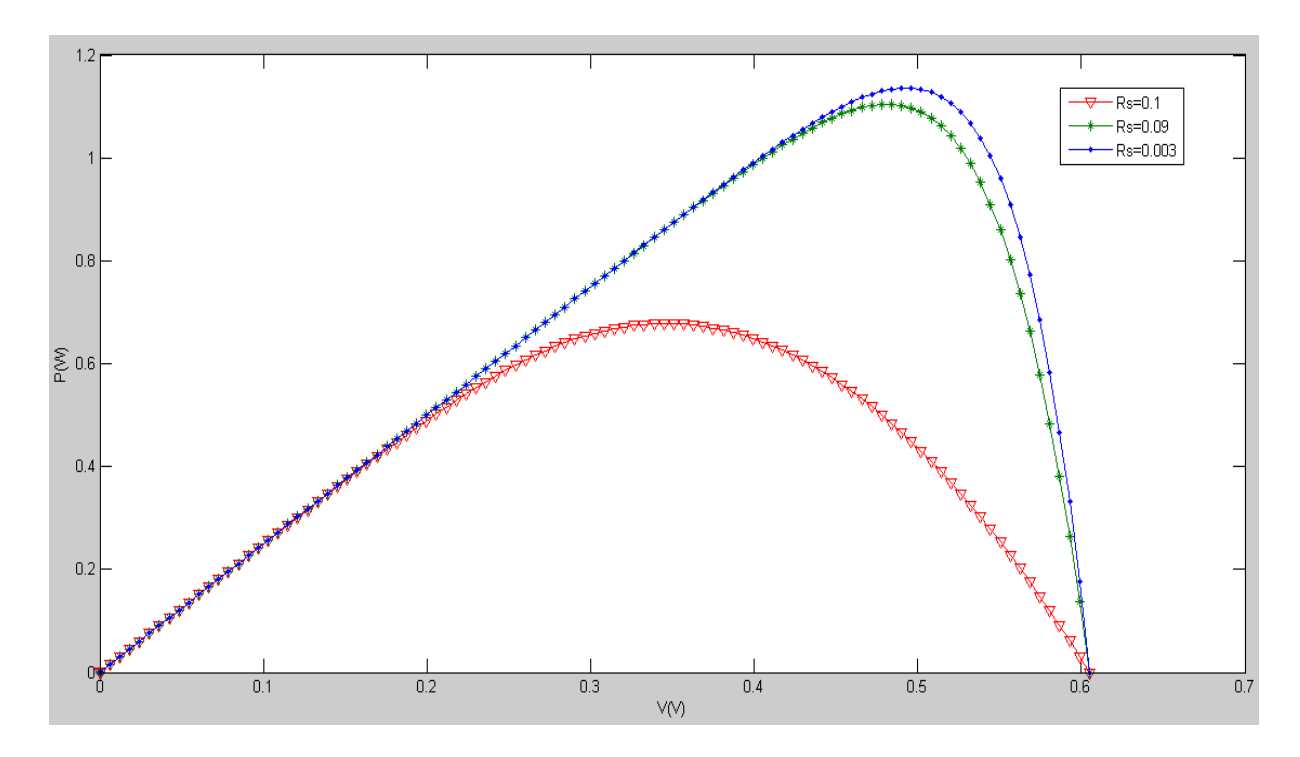

**Fig. II.16.b.** L'influence de la résistance série sur la caractéristique P(V).

 $30 - 30 - 5 - 5$ 

T

# ❖ **Caractéristique de la variation de Rsh :**

La résistance shunt est une résistance qui prend en compte les fuites inévitables du courant qui intervient entre les bornes d'une photopile. En générale, la résistance shunt est très élevée, son effet se fait sentir surtout dans la partie génération de courant.

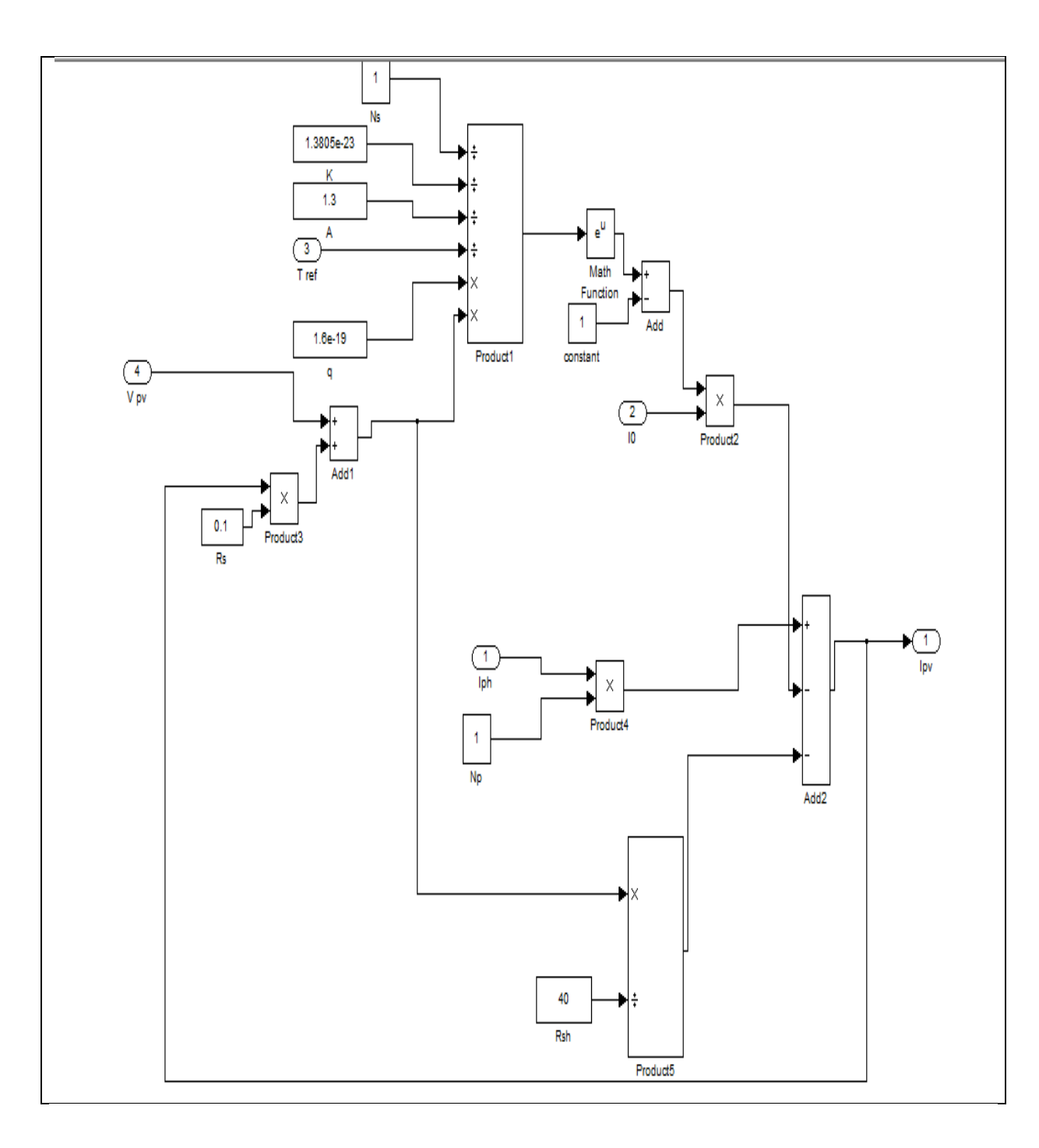

**Fig. II.17**.schéma d'implantation pour la variation de la résistance parallèle.

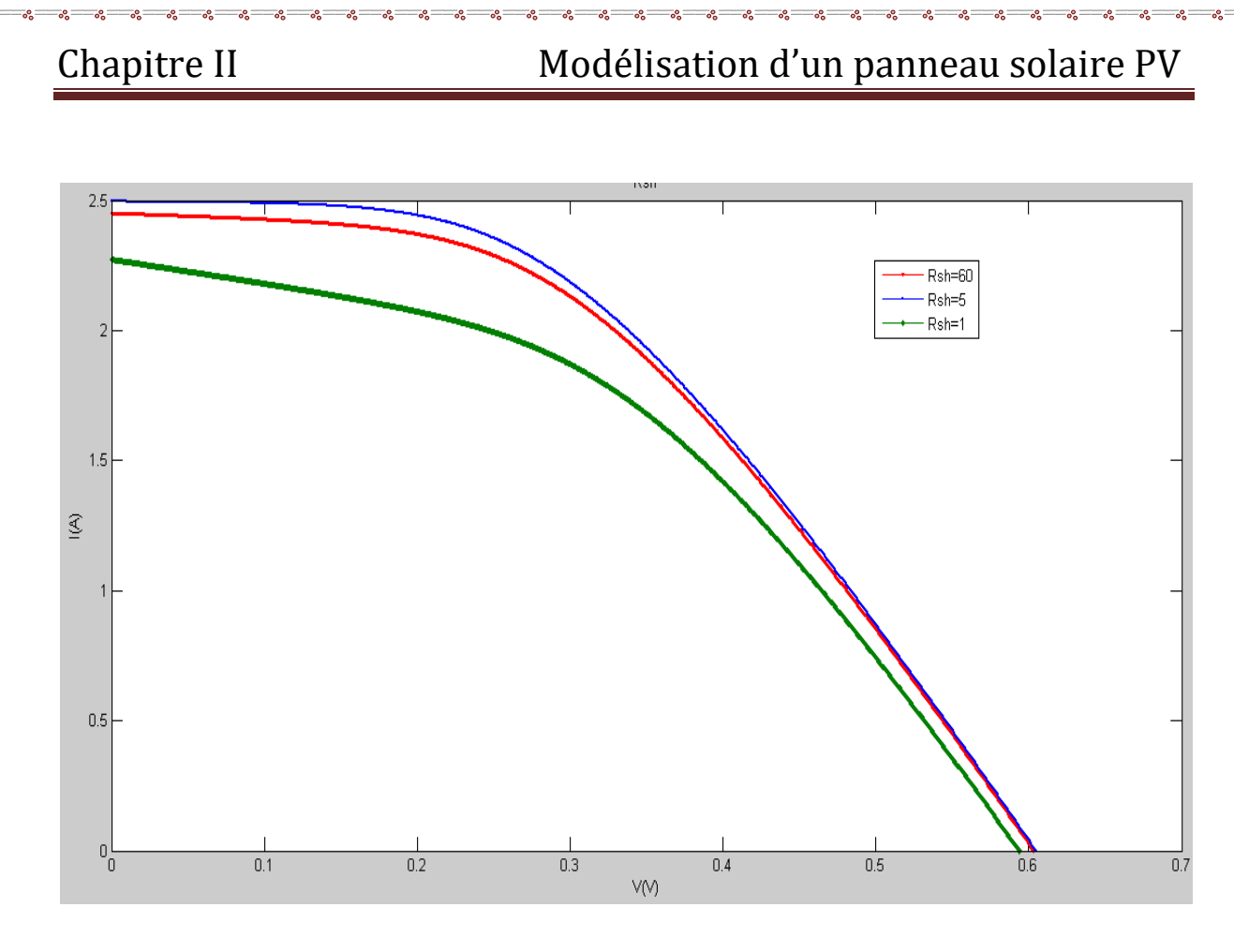

**Fig. II.18.a.** L'influence de la résistance shunt sur la caractéristique V (I).

Ľ

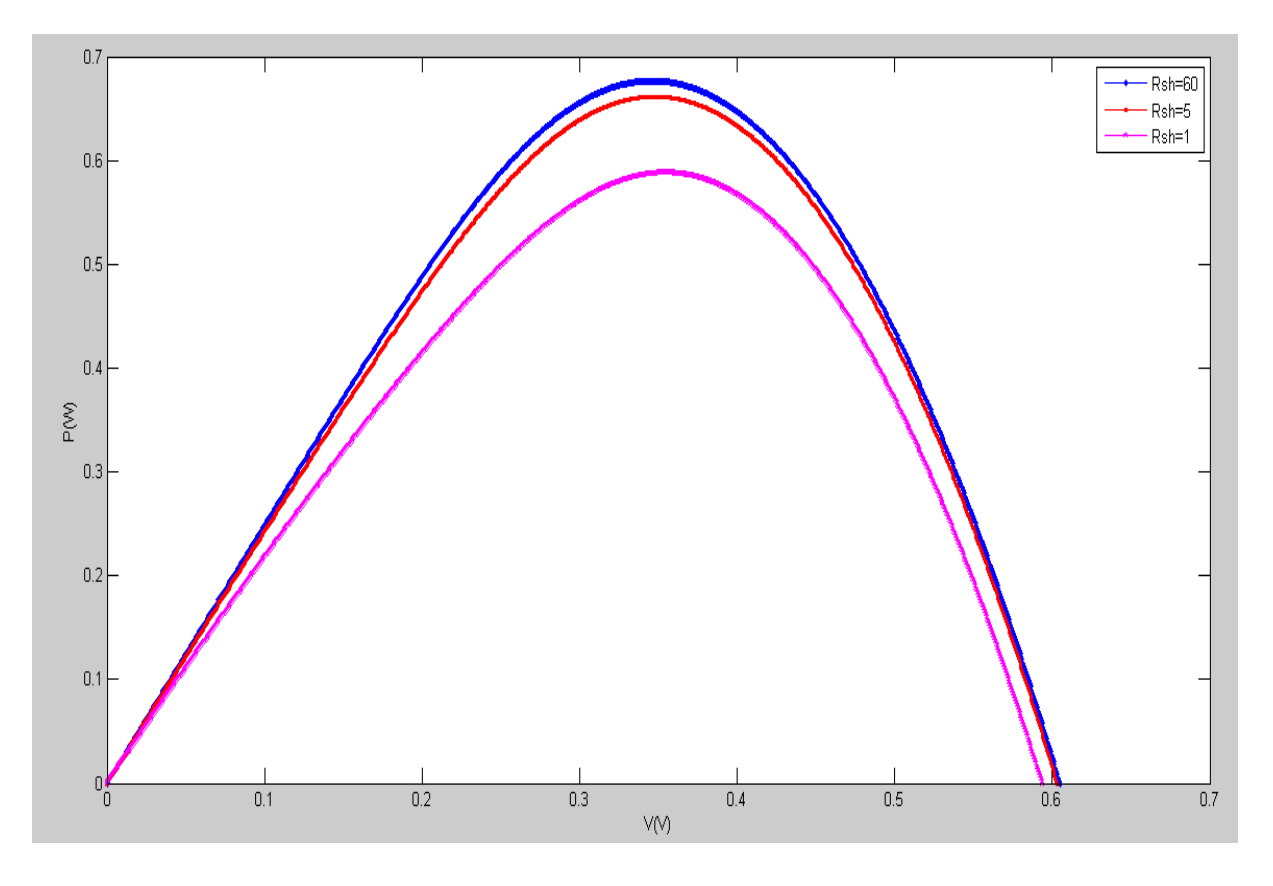

**Fig. II.18.b.** L'influence de la résistance shunt sur la caractéristique P(V).

 $-a \rightarrow$ 

# **II.3. Conclusion:**

Dans ce chapitre nous avons présenté les déférents effets du système PV et puis on a étudie l'influence des déférents paramètres sur son variation de la température et l'ensoleillement.

Ensuite on a étudie l'influence de la résistance série et la résistance shunt sur les courbes I(V) et P(V).

### **III. Introduction:**

Dans le but d'atteindre la valeur optimale du GPV, l'étage d'adaptation doit être muni d'une commande MPPT, qui va agir sur son rapport cyclique en fonction des variations des conditions météorologiques ou de la charge pouvant survenir. Dans ce sens, nous présenterons dans ce chapitre le fonctionnement à puissance maximale et les différents types de la recherche du point de puissance maximale « *Perturb and Observe* » et « *Incrément de conductance* ».

#### **III.3.1. Recherche du point de puissance maximale (MPPT) :**

#### **III.3.1.1. Principe :**

Pour que le système photovoltaïque fonctionne à des points de puissance maximums de leurs caractéristiques, il existe des lois de commande spécifiques qui répondent à ce besoin. Cette commande est nommée dans la littérature « Recherche du Point de Puissance Maximum » ou « Maximum Power Point Tracking » en Anglais (MPPT). Le principe de ces commandes est de chercher le point de puissance maximale (PPM) en gardant une bonne adaptation entre le générateur et sa charge pour assurer le transfert de la puissance maximale.

La technique de contrôle consiste donc à agir sur le rapport cyclique de manière automatique pour amener le point de fonctionnement du générateur à sa valeur optimale quelque soient les instabilités météorologiques ou les variations brutales de la charge.

#### **III.3.1.2. Différents types de commandes MPPT :**

Plusieurs publications sur les commandes de la recherche du point de puissance maximale apparaissent dans la littérature, et ce depuis les années 1970. Ces commandes diffèrent par leur principe de fonctionnement, leur précision et leur rapidité de recherche.

#### **III.3.1.3. Premières commandes MPPT :**

En Janvier 1968, A.F. Boehringer a publié la première loi de commande MPPT adaptée à une source d'énergie renouvelable de type photovoltaïque. La commande, basée sur un algorithme de contrôle adaptatif, permet de maintenir le fonctionnement du système à son point de puissance maximale. A partir des mesures du courant délivré par le panneau photovoltaïque Iph et de la tension Vph, la méthode consiste à calculer la puissance à l'instant ti et la comparer à la valeur mémorisée à l'instant ti-1. Par la suite, un nouveau rapport cyclique est calculé et est appliqué au convertisseur statique. La figure III.1. Illustre le principe de la première commande MPPT numérique.

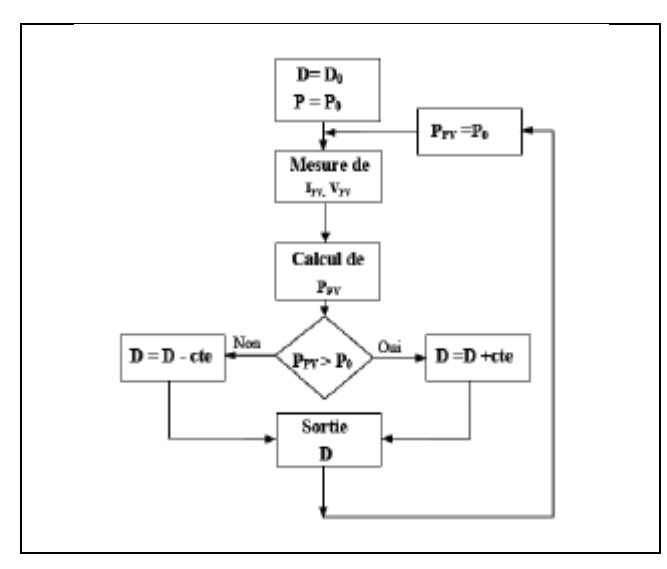

#### **Fig.III.1.** *Principe de la première commande MPPT numérique*.

Ce principe de commande est toujours valable, il est appliqué maintenant sur des algorithmes numériques plus performants, avec un temps de réaction et une précision de la recherche du PPM améliorés.

### **III.3.3. Commandes MPPT à algorithmes performants :**

Différents types d'algorithmes MPPT sont rencontrés dans la littérature. Les deux méthodes les plus rencontrées sont *Perturb & Observ (P&O)* et *l'incrément de conductance (IncCond).* Nous présentons leurs différents principes dans les parties suivantes.

#### - **Principe des commandes «** *Perturb and Observe* **» (P&O) :**

Le principe de commande P&O consiste à provoquer une perturbation de faible valeur sur la tension VPV, ce qui engendre une variation de la puissance. La figure III.2 montre que si une augmentation de la tension provoque un accroissement de la puissance, le point de fonctionnement se trouve à gauche du PPM, si au contraire la puissance décroit, il est à droite. De la même manière, on peut faire un raisonnement pour une diminution de la tension. En résumé, pour une perturbation de la tension, si la puissance augmente, la direction de la perturbation est maintenue. Si non, elle est inversée pour que le point de fonctionnement converge vers le PPM.

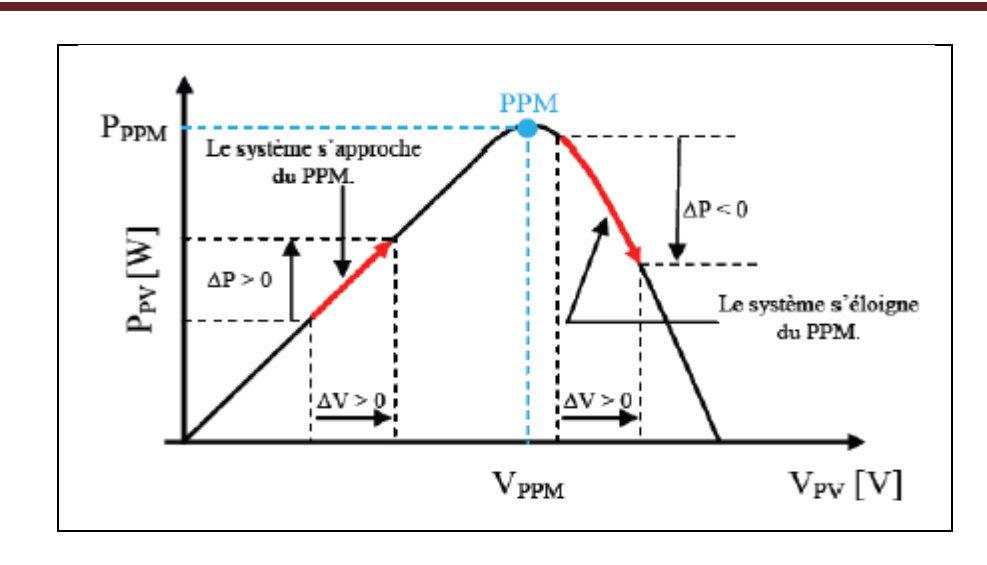

**Fig.III.2.**Schéma de converge vers le PPM par P&O.

La figure III.3. Illustre l'organigramme de la commande MPPT de type P&O. Pour déterminer la puissance à chaque instant, deux capteurs sont nécessaires pour mesurer les valeurs de la tension et du courant.

 $\frac{36}{3}-\frac{36}{3}-\frac{3$ 

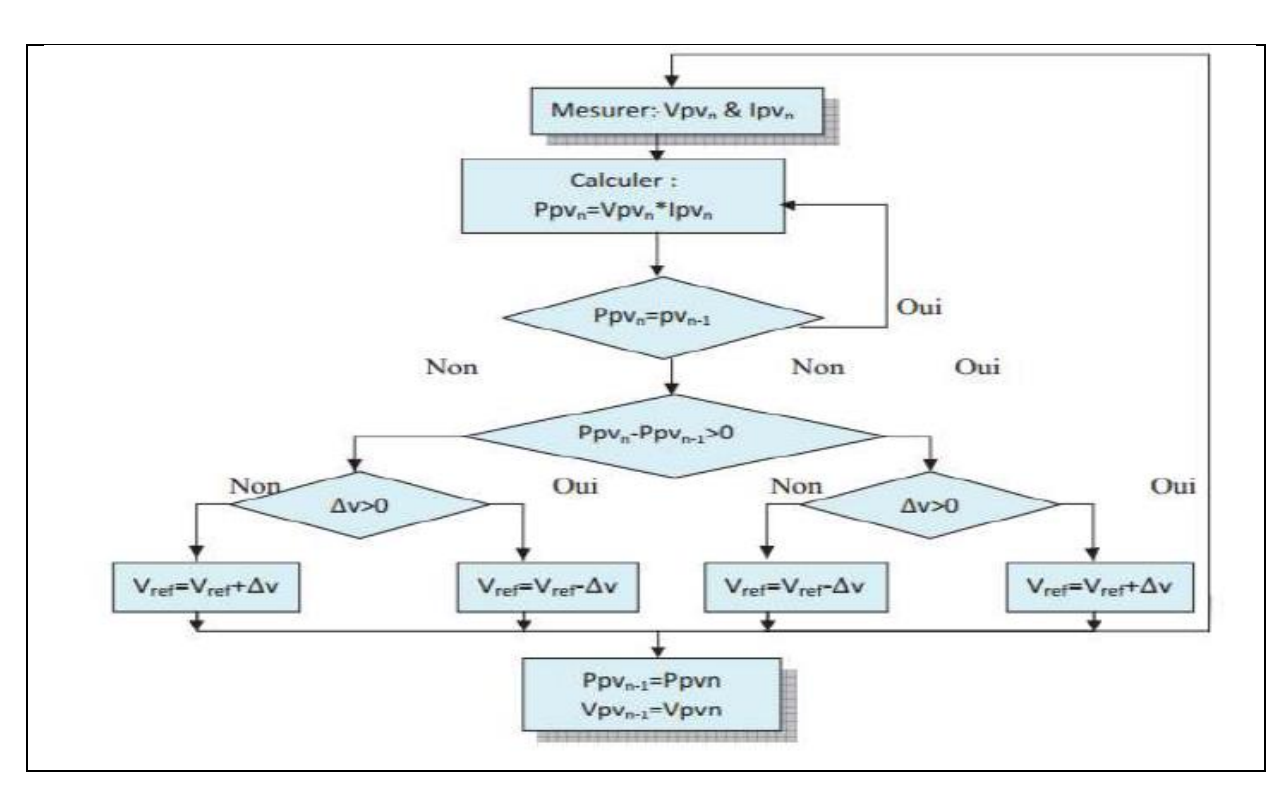

**Fig.III.3.** *Algorithme de la méthode P&O.*

A cause de la facilité de son implémentation, la méthode P&O est fréquemment utilisée malgré qu'elle présente des problèmes d'oscillations autour du PPM car la recherche doit être répétée périodiquement pour obliger le système à osciller autour du PPM.

En plus, et pour des variations brusques des conditions climatiques ou/et de la charge, cette méthode présente parfois des erreurs d'interprétation dans la direction qu'il faut suivre pour atteindre le PPM.

### **III.3.3.1. Algorithme «** *Perturb and Observe* **» (P&O)**

Cette méthode est la plus couramment utilisée dans la pratique, à cause de sa simplicité et son implémentation facile. Le principe de cette méthode est détaillé dans le quatrième chapitre. La figure(IV.18.c)montre les résultats de simulation des courbes puissance-temps pour une Résistance avant et après MPPT, alors que pour les déférentes figures (IV.19.c), (IV.20.c), (IV.21.c)**.** les courbes sont simulées pour des déférentes excitations du moteur (indépendante, série, shunt).

### - **Principe des commandes «** *Incrément des conductances* **» (IncCond)**

Cette technique est basée sur la variation de la conductance du GPV et son influence sur la position du point de fonctionnement. La conductance et la variation élémentaire de la conductance (incrément) du module photovoltaïque sont définies respectivement par :

$$
G = \frac{I_{\mu\nu}}{V_{\mu\nu}}\tag{1}
$$

$$
dG = \frac{dI_{\rho\nu}}{dV_{\rho\nu}}\tag{2}
$$

La caractéristique puissance-tension du GPV, permet d'écrire les conditions suivantes :

$$
\frac{dP_{\text{PV}}}{dV_{\text{PV}}} > 0
$$
\n(3) le point de fonctionnement est à gauche du PPM.

 $\frac{dP_{\mu\nu}}{dV_{\mu\nu}}$  > 0 (4) le point de fonctionnement est sur le PPM.

$$
\frac{dP_{\scriptscriptstyle PV}}{dV_{\scriptscriptstyle PV}}\prec 0
$$

Si  $\frac{dV_{PF}}{dr}$  (5) le point de fonctionnement est sur la droite du PPM.

En utilisant la relation (6), la dérivée de la puissance peut s'écrire sous la forme :

$$
\frac{dP_{p\nu}}{dV_{p\nu}} = \frac{d(V_{p\nu}I_{p\nu})}{dV_{p\nu}} = I_{p\nu} \cdot \frac{dV_{p\nu}}{dV_{p\nu}} + V_{p\nu} \cdot \frac{dI_{p\nu}}{dV_{p\nu}} = I_{p\nu} + V_{p\nu} \frac{dI_{p\nu}}{dV_{p\nu}}
$$
(6)

On peut donc avoir d'autres conditions sur la variation de la conductance :

$$
I_{p\nu} + V_{p\nu} \frac{dI_{p\nu}}{dV_{p\nu}} = 0 \Rightarrow \frac{dI_{p\nu}}{dV_{p\nu}} = -\frac{I_{p\nu}}{V_{p\nu}}
$$
 (7) le point de fonctionnement est sur le

PPM.

 $I_{PV} + V_{PV} \frac{dI_{PV}}{dV_{PV}}$  >  $0 \Rightarrow \frac{dI_{PV}}{dV_{PV}}$   $\succ - \frac{I_{PV}}{V_{PV}}$  (8) le point de fonctionnement est à gauche du PPM.  $I_{\gamma}I_{\gamma} + V_{\gamma} \frac{dI_{\gamma}I_{\gamma}}{dV_{\gamma}} \leq 0 \Rightarrow \frac{dI_{\gamma}I_{\gamma}}{dV_{\gamma}} \leq \frac{I_{\gamma}I_{\gamma}}{V_{\gamma}I_{\gamma}}$  (9)le point de fonctionnement est sur la droite du PPM.

Le PPM peut être atteint en comparant à chaque instant la valeur de la conductance (*IPV/VPV*) avec celle de l'incrément de conductance (*dIPV/dVPV*). La figure 3.7 montre l'algorithme de cette méthode, où Vr représente la tension de référence.

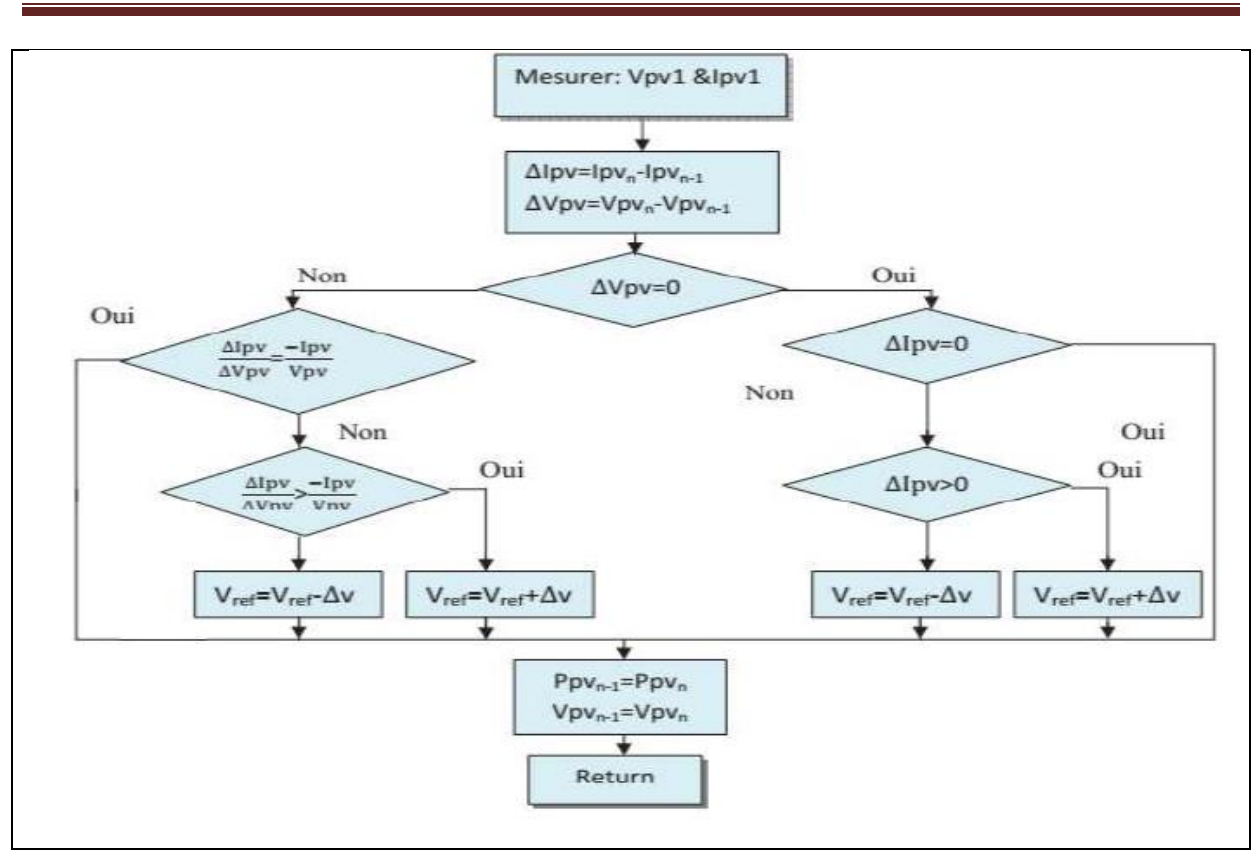

**Fig.III.4.** *Algorithme de la méthode Incrément de conductance.*

Pratiquement, comme la méthode P&O, cette technique présente des oscillations autour du

 $\frac{8}{30} - \frac{8}{30}$ 

 $\frac{1}{2}$ 

PPM car il est difficile de remplir la condition  $\frac{dP_{\mu\nu}}{dV_{\mu\nu}} = 0$ , ce qui fait que le système restetoujours en train de la chercher. L'algorithme IncCond est plus complexe que celui du P&O, ce qui engendre un temps d'exécution plus long.

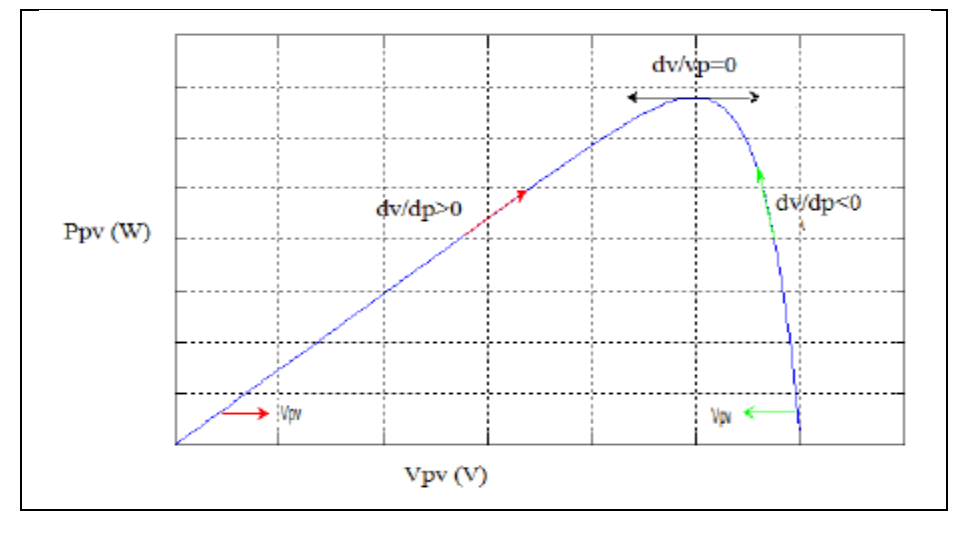

**Fig.III.5.**Trajectoire par Incrémentation de Conductance.

### **III.3.4. Simulation de la recherche du point de puissance maximale :**

Dans les systèmes photovoltaïques, la puissance maximale extraite du GPV dépend de trois facteurs : l'impédance de la charge ; le rendement des cellules est supposé constant. La conception de ces systèmes doit permettre un fonctionnement à maximum de puissance pour n'importe quelle le type de la charge. L'impédance de la charge, qui est parfois variable, est aussi un facteur Significatif.

En effet, lorsque le GPV est connecté directement à la charge, le système fonctionne à l'intersection entre la caractéristique I-V et la courbe de la charge qui peut être loin du PPM. Un ajustement de la charge est donc nécessaire pour répondre à ce besoin.

Pour surmonter ces effets indésirables pour le fonctionnement au PPM, un convertisseur DC-DC muni d'un système de commande MPPT est inséré entre le GPV et la charge.

La commande MPPT va chercher les valeurs de tension et de courant qui correspondent à la valeur de la puissance maximale. Cette dernière donne la valeur du rapport cyclique approprié qu'il faut appliquer au convertisseur de puissance dans le but de contrôler l'étage d'adaptation pour avoir un fonctionnement au maximum de puissance. La figure 3.8 illustre un système photovoltaïque composé par le GPV, la commande MPPT, le convertisseur DC-DC et la charge.

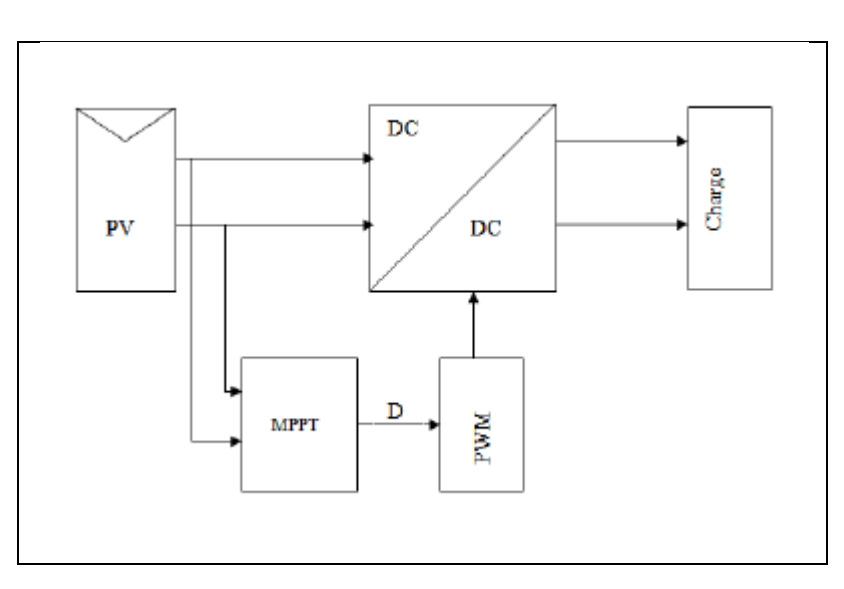

**Fig.III.6.** *Système photovoltaïque muni d'une commande MPPT*

Plusieurs algorithmes de suivi ont été prouvés et utilisés avec une variété de types de convertisseurs DC-DC (Cabal, 2008), (Cid Pastor, 2006), (Walker, 2000), (.Enrique, Duran, Sidrach-de-Cardona et Andujar, 2007). Parmi ces algorithmes, les méthodes « *Perturb and observ » »* et « *incrément de conductance* » sont étudiées ici. Pour avoir une commande MPPT plus efficace, le choix du convertisseur est très important. Dans (Akihiro, 2005), l'auteur démontre que seul le convertisseur DC-DC de type abaisseur-élévateur (buck-boost) est capable de gérer le système photovoltaïque à suivre le PPM à tout moment, indépendamment de la température, l'ensoleillement et la charge.

A partir de la fonction de transfert de la tension exprimée par la relation (2.17), sa relation avec le rapport cyclique D est :

- Si  $0 < D < 0.5$ , la tension de sortie est inférieure à la tension d'entrée.
- $-Si D = 0.5$ , les tensions d'entrée et de sortie sont égales.
- Si  $0.5 < D < 1$ , la tension de sortie est supérieure à la tension d'entrée.

### **III. Conclusion:**

Le point faible d'un générateur PV et le faible rendement de conversion, parmi les causes provoque ce problème focalise sur le couplage non parfait entre la source et la charge.

Dans ce chapitre nous avons cité et expliqué plusieurs méthodes de poursuite du point de puissance maximale et nous détaillent dans les deux méthodes dites 'perturbe et observe' et '*Incrément de conductance'* qui utilisé par la suit dans la simulation de notre système qui montrer dans le quatrième chapitre.

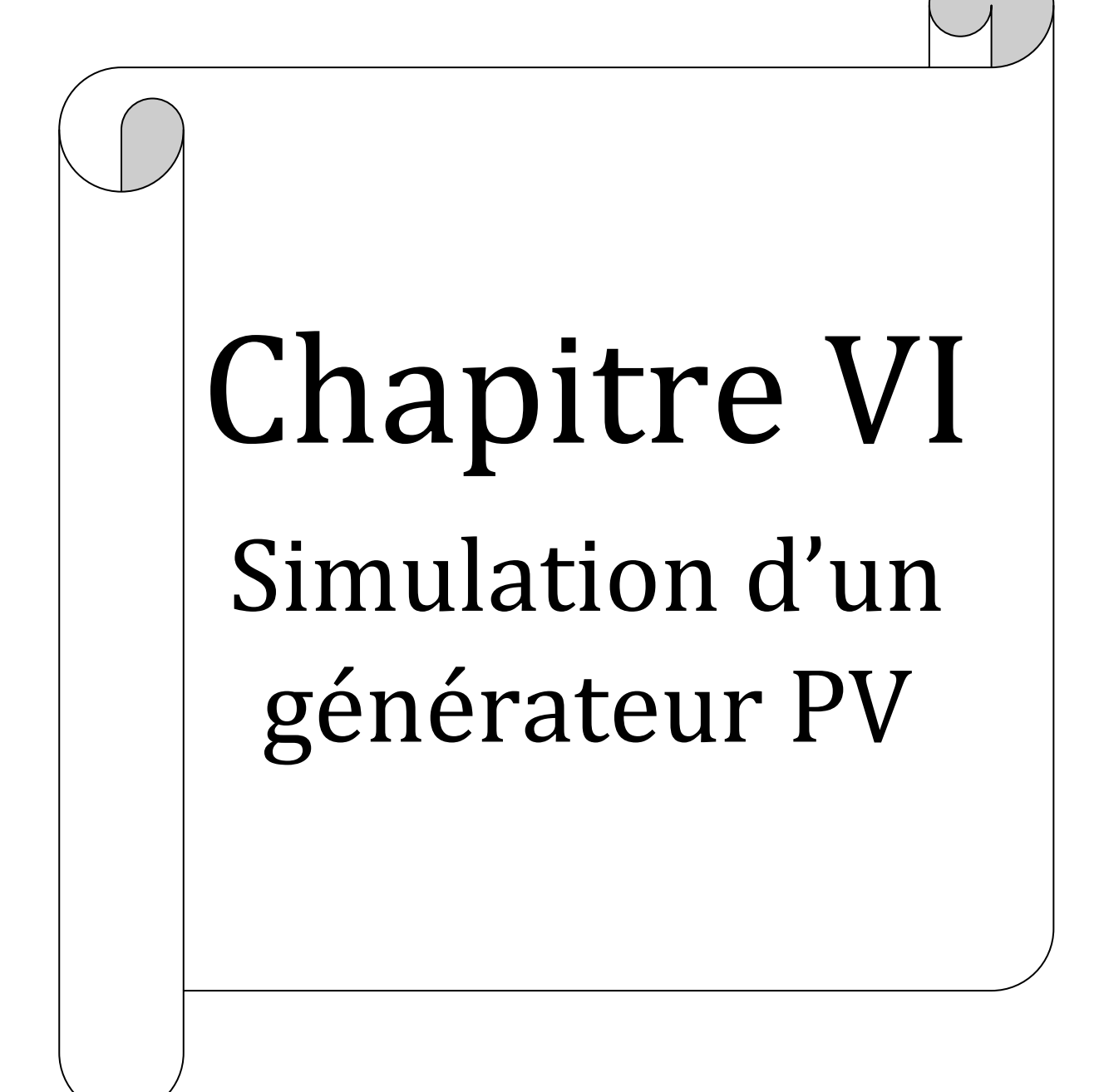

# **IV.1.Introduction:**

Dans ce chapitre, on alimente une installation qui comprend un moteur à courant continu par un système photovoltaïque.

On change le type d'excitation du moteur, une fois indépendante, série, puis shunt, pour déterminer la dépendance de la vitesse, le courant d'induit, le courant d'armature, et le couple électrique en fonction du couple.

Et on termine notre travail en insérons le MPPT dont notre installation pour voire l'influence de ce dernier.

Le contrôle de la simulation a été effectué sous le logiciel MATLAB/Simulink.

### **IV.2. Constitution d'un générateur photovoltaïque:**

(GPV) L'association de plusieurs cellules photovoltaïques en série/parallèle donne lieu à un générateur photovoltaïque. Si les cellules se connectent en série, les tensions de chaque cellule s'additionnent, augmentant la tension totale du générateur. D'une autre part, si les cellules se connectent en parallèle, c'est l'ampérage qui augmentera.

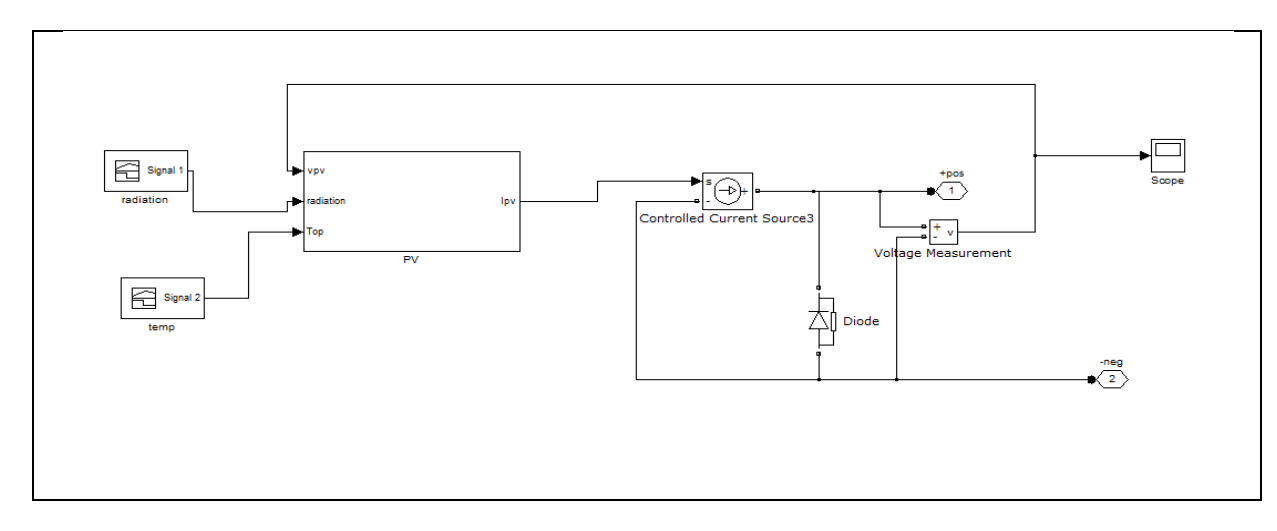

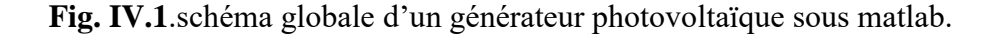

 $-8 - 8 - 8 - 8 - 8 - 8 - 8 - 8 - 8 - 8 - 8$ 

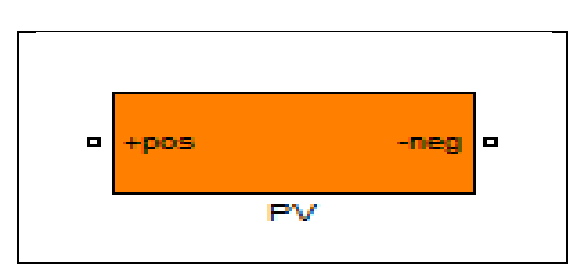

**Fig. IV.2**.les bornes (-) et (+) d'un générateur photovoltaïque.

# **IV.3.Connexion générateur PV – Charge :**

Le système photovoltaïque peut être connecté avec la charge selon deux principales modes :

- Connexion directe source PV-charge.

- Connexion à travers un étage d'adaptation.

# **- Connexion direct entre la source et la charge :**

Dans le cas d'une connexion directe qui est finalement aujourd'hui l'utilisation terrestre la plus répandue de l'énergie solaire, le point de fonctionnement du GPV dépend de l'impédance de la charge à laquelle il est connecté .

L'inconvénient de ce type, la puissance extraite d'un GPV connectée directement à une application est souvent très éloignée du maximum de puissance que peut délivrer le GPV.

# **- Un GPV peut être connecté directement à trois types de charges:**

-une charge de type source de tension continue.

-une charge de type source de courant continue.

- une charge purement résistive.

 $8 - 8 - 8 - 8 - 8 - 8$ 

Ľ

# **IV.4.Système photovoltaïque propose :**

❖ **GPV alimenté une charge purement résistive :**

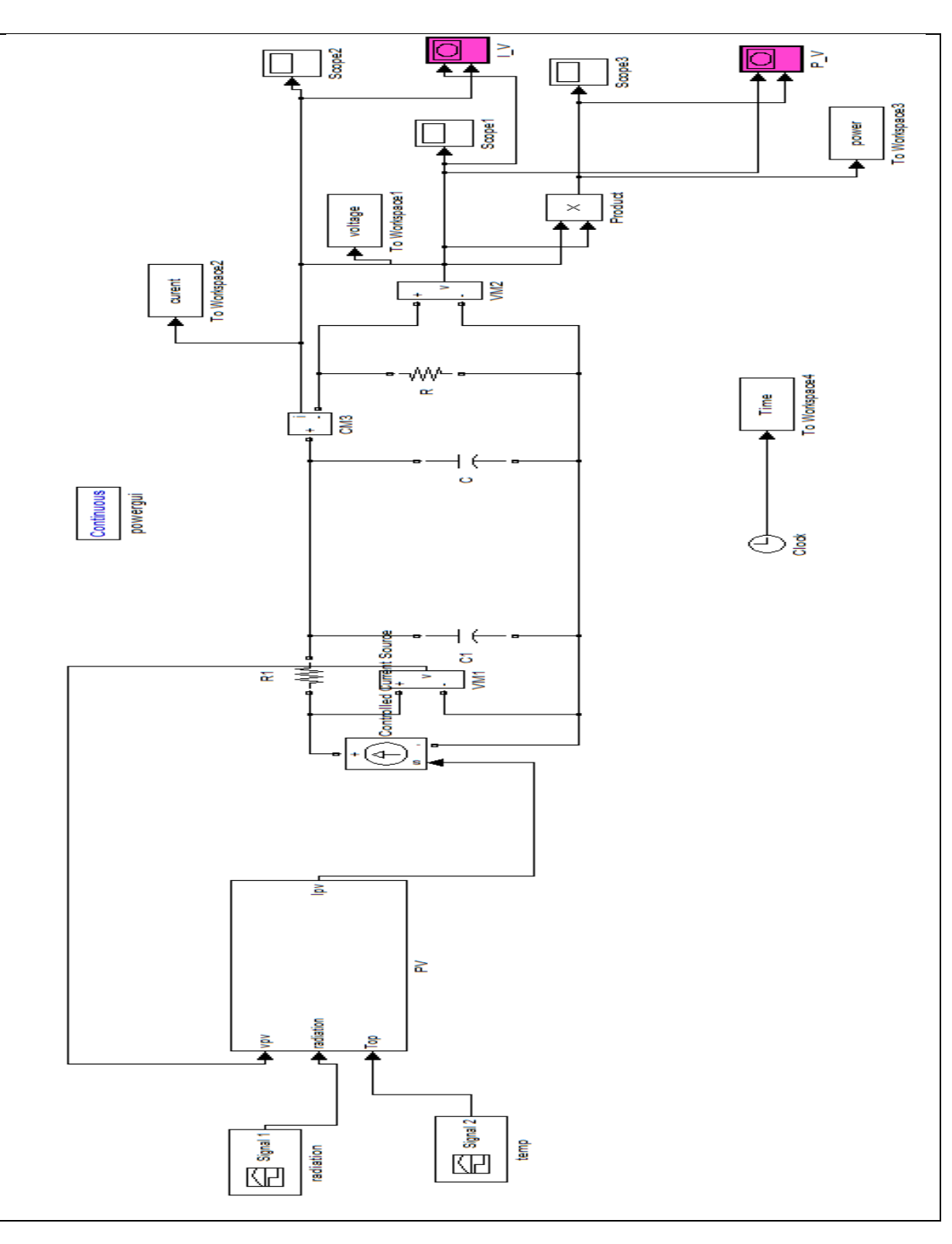

**Fig. IV.3**.Schéma globale d'un système photovoltaïque alimenté une charge purement résistive.

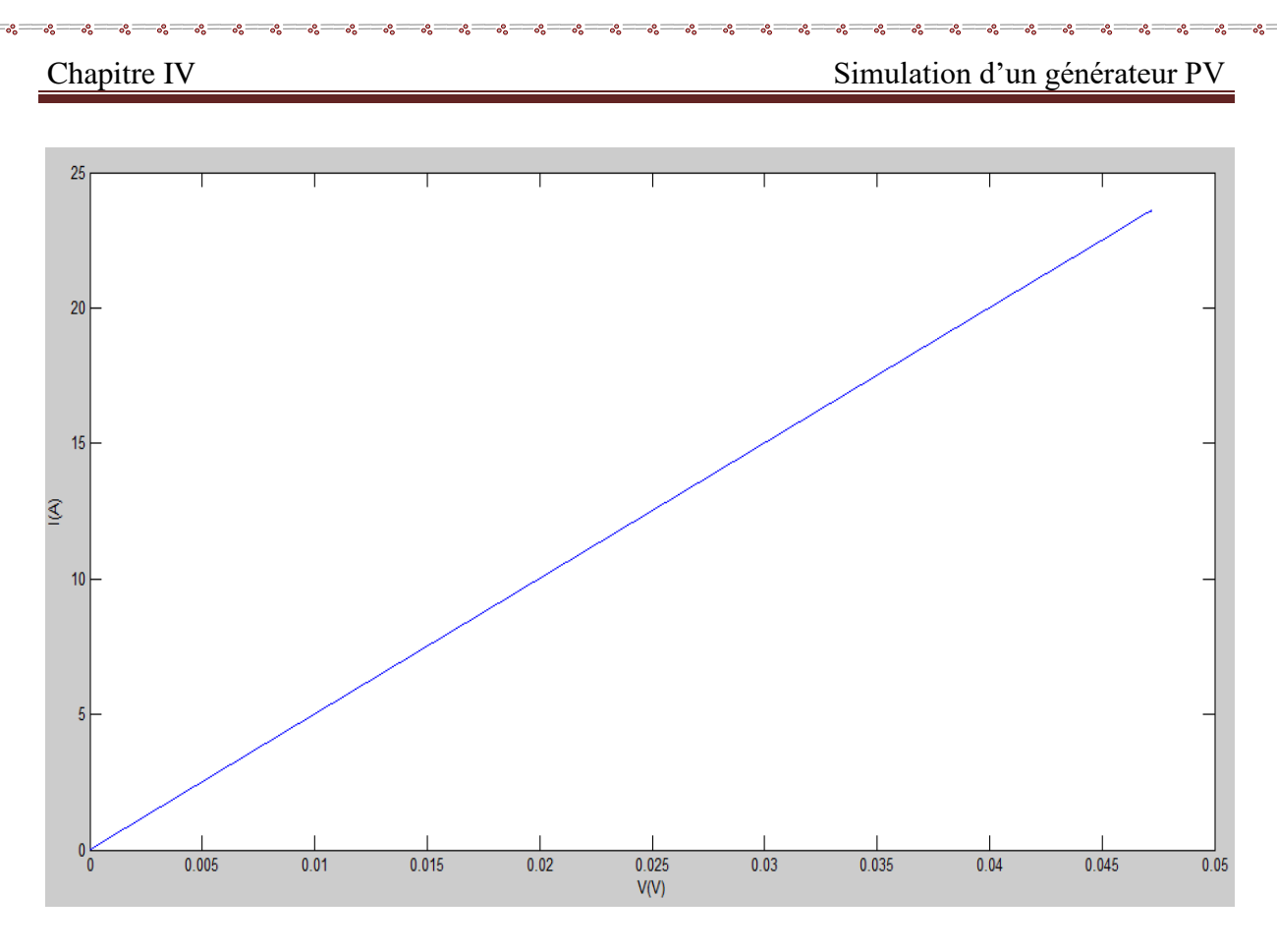

 $8 - 8 - 8 - 8 - 8 - 8$ 

Ľ

**Fig. IV.4.a.** Caractéristique I(V) du GPV alimenté une charge purement résistive.

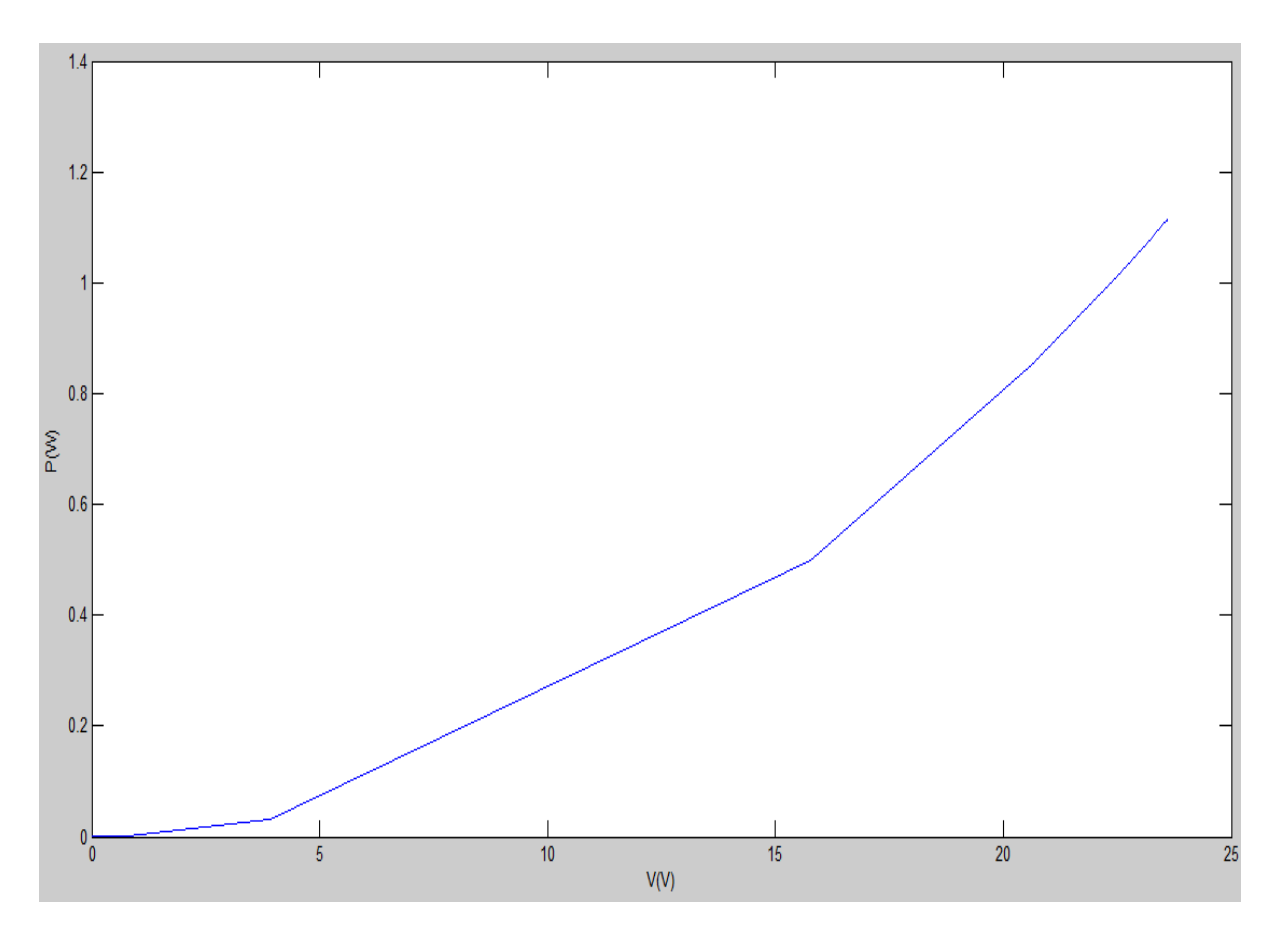

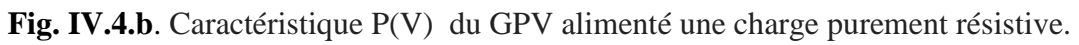

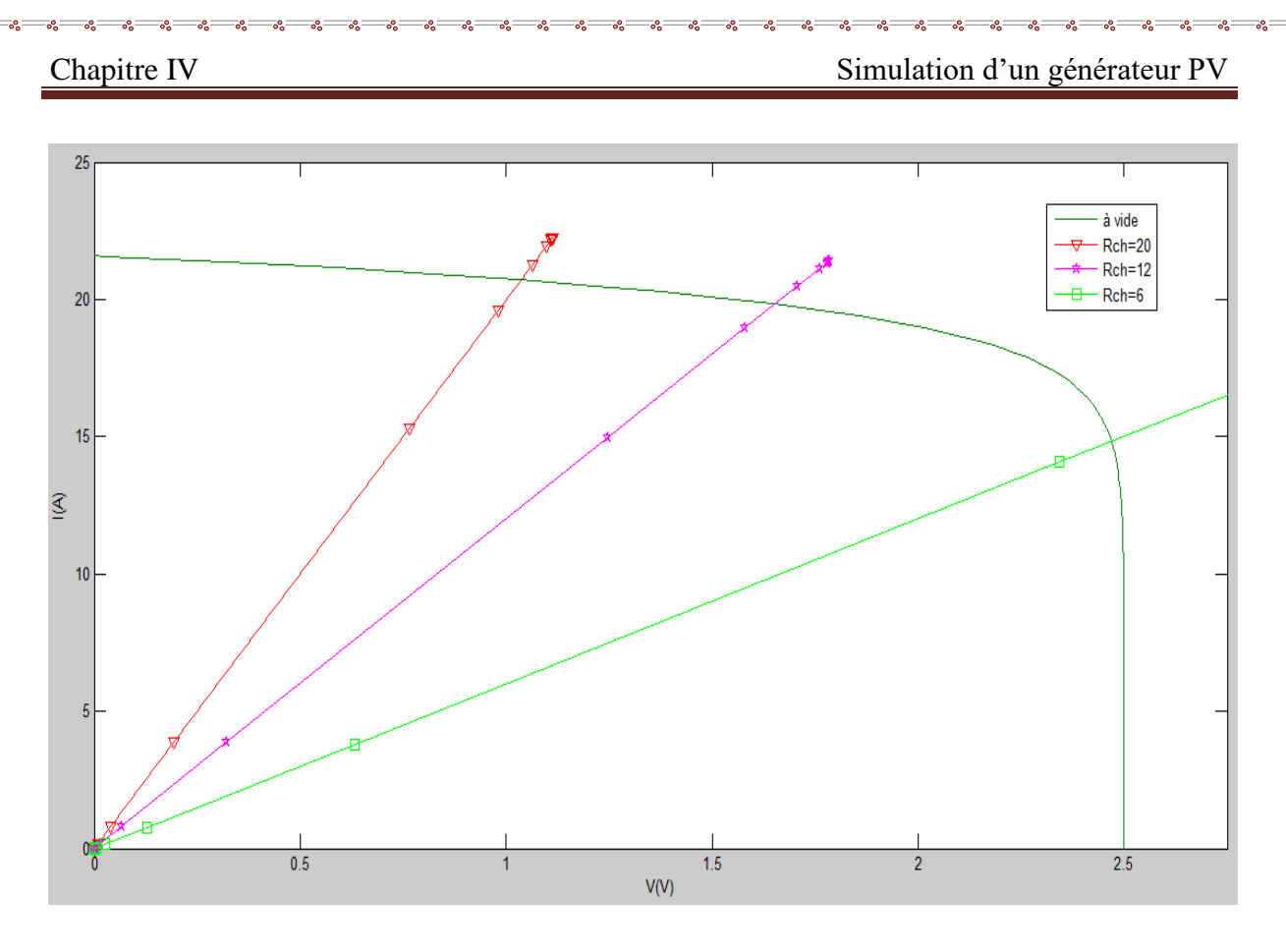

 $\overline{\overline{\overline{}}\overline{\overline{}}\$ 

 $\frac{3}{60} - \frac{3}{60} - \frac{3}{60}$ 

Ľ

**Fig. IV.5.a**. L'influence de la charge résistive alimenté par GPV sur la caractéristique I(V).

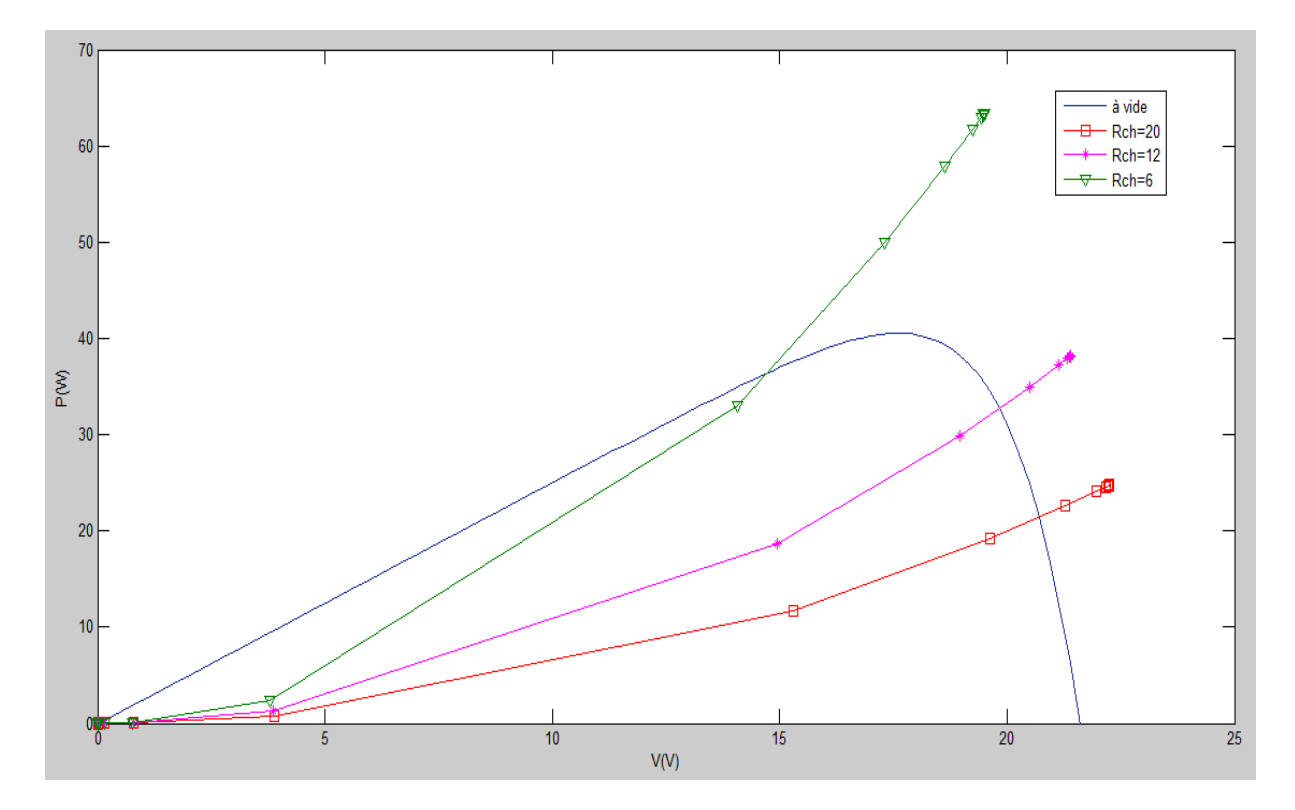

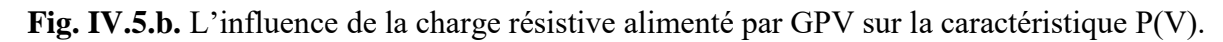

 $-\frac{3}{6}-\frac{3}{6}-\frac{3}{6}-\frac{3}{6}-\frac{3}{6}-\frac{3}{6}-\frac{3}{6}-\frac{3}{6}-\frac{3}{6}-\frac{3}{6}-\frac{3}{6}$ 

l.

 $\sum_{i=1}^{n}$ 

# ❖ **GPV alimenté différents types de la machine à courant continu :**

• Dans nos simulations nous n'utiliserons pas le modèle comme présenté au schéma précédent mais en tant qu'un masque représenté par le bloc simplifié qui suit :

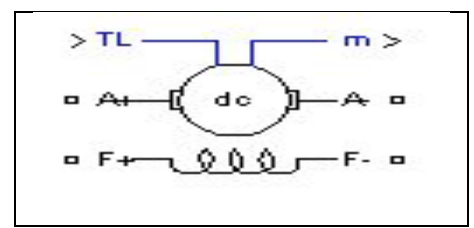

**Fig. IV.6.** Bloc de la MCC sous Simulink.

**Avec les différents modes de connexions nous aurons donc le modèle de la MCC à excitation :**

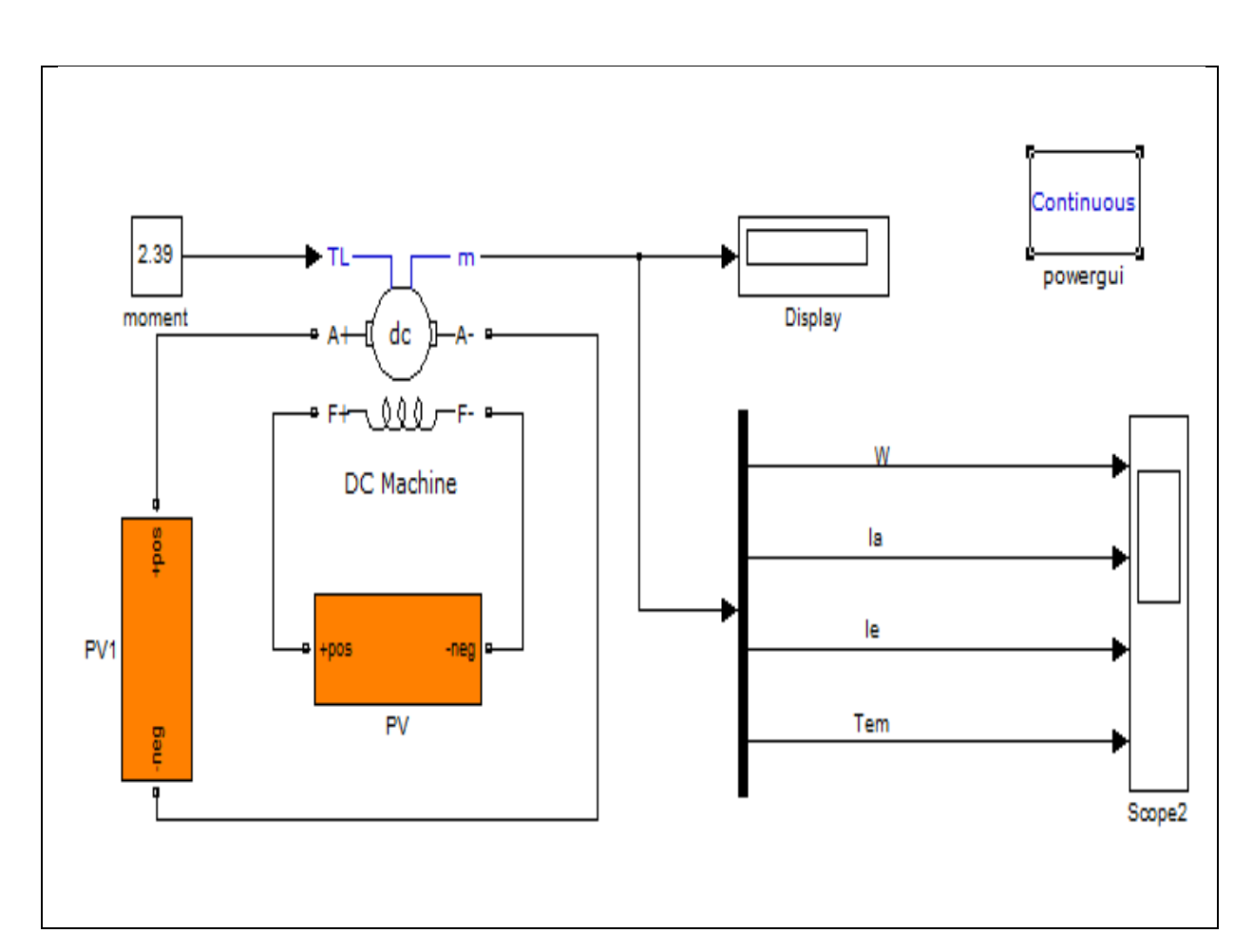

# ❖ **Indépendante :**

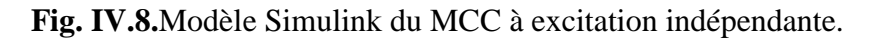

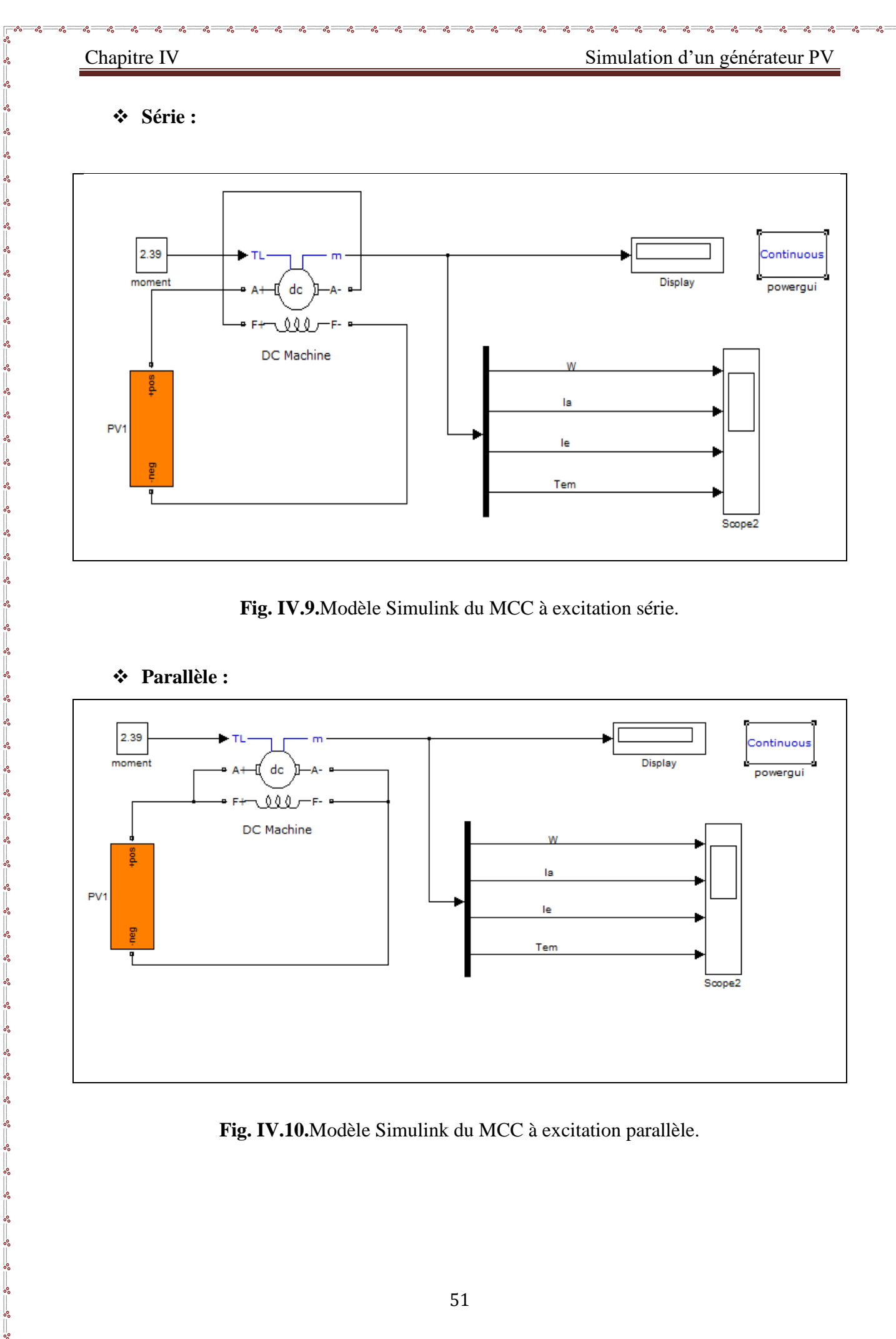

**Fig. IV.9.**Modèle Simulink du MCC à excitation série.

# ❖ **Parallèle :**

Ιŭ

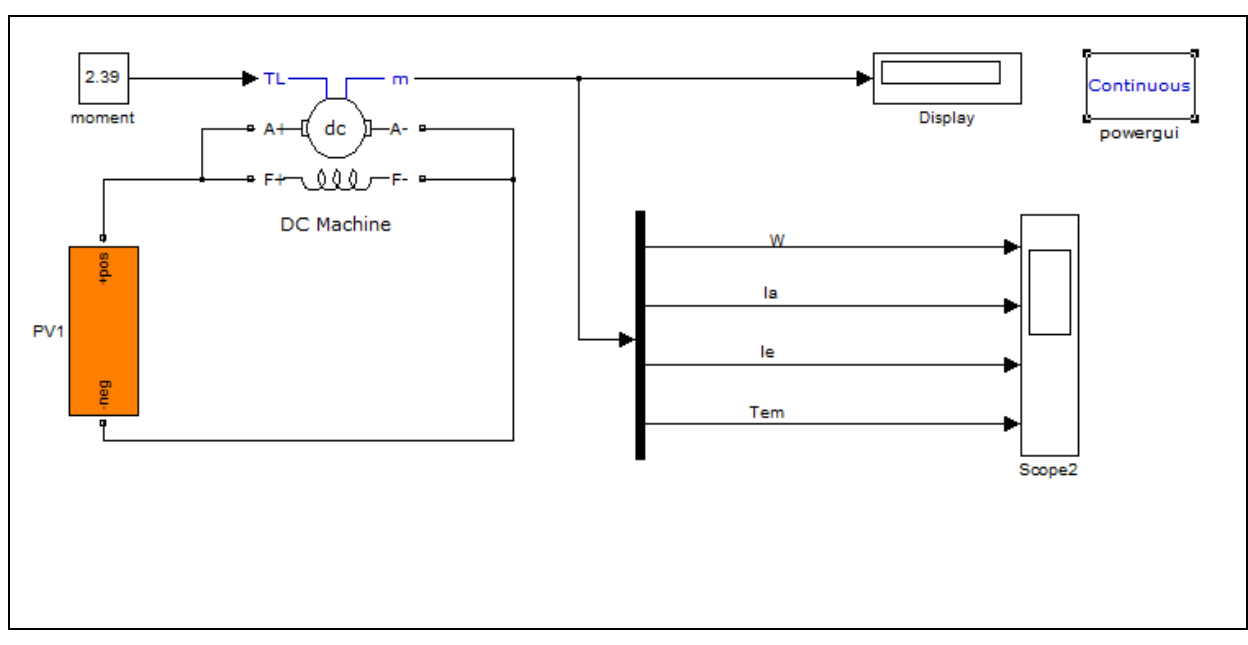

**Fig. IV.10.**Modèle Simulink du MCC à excitation parallèle.

#### ➢ **Pour nos modèles, nous avons utilisé les blocs suivants :**

- Source de tension continue de la bibliothèque Power System Blockset / Electrical Sources,

- Moment, pour donner les différentes valeurs du moment du couple de charge. C'est le bloc constant de la bibliothèque Simulink / Sources.

- Display, de mesure des variables d'état de la machine, de la bibliothèque Simulink / Sinks,

- DC machine, représentant la MCC, de la bibliothèque Power System Blockset / Machines.

### **III.5.Simulation des machines à courant continu :**

### ❖ **Etude de la MCC à excitation indépendante :**

Il comprend :

- Une machine à courant continu DC machine, à étudier (bibliothèque Power System Blockset/Machines).

- Deux sources de tension continue (Ua pour l'alimentation de l'induit de la machine, Ue pour l'alimentation de l'enroulement d'excitation de la bibliothèque Power System Blockset / Electrical Sources).

- Un bloc Moment pour fournir le couple de charge (le bloc constant de la bibliothèque Simulink / Sources).

- Un bloc Display pour la mesure des variables d'état de la machine et l'oscillographe Scope pour visualiser les processus (de la bibliothèque Simulink / Sinks).

- Un bloc Multimeter pour la mesure de tension et de courant du circuit (de la bibliothèque SimPowerSystems/Measurements).

- Un bloc Demux à 4 sorties pour avoir accès aux 4 paramètres de la MCC (de la bibliothèque Simulink/Commonly Used Blocks).

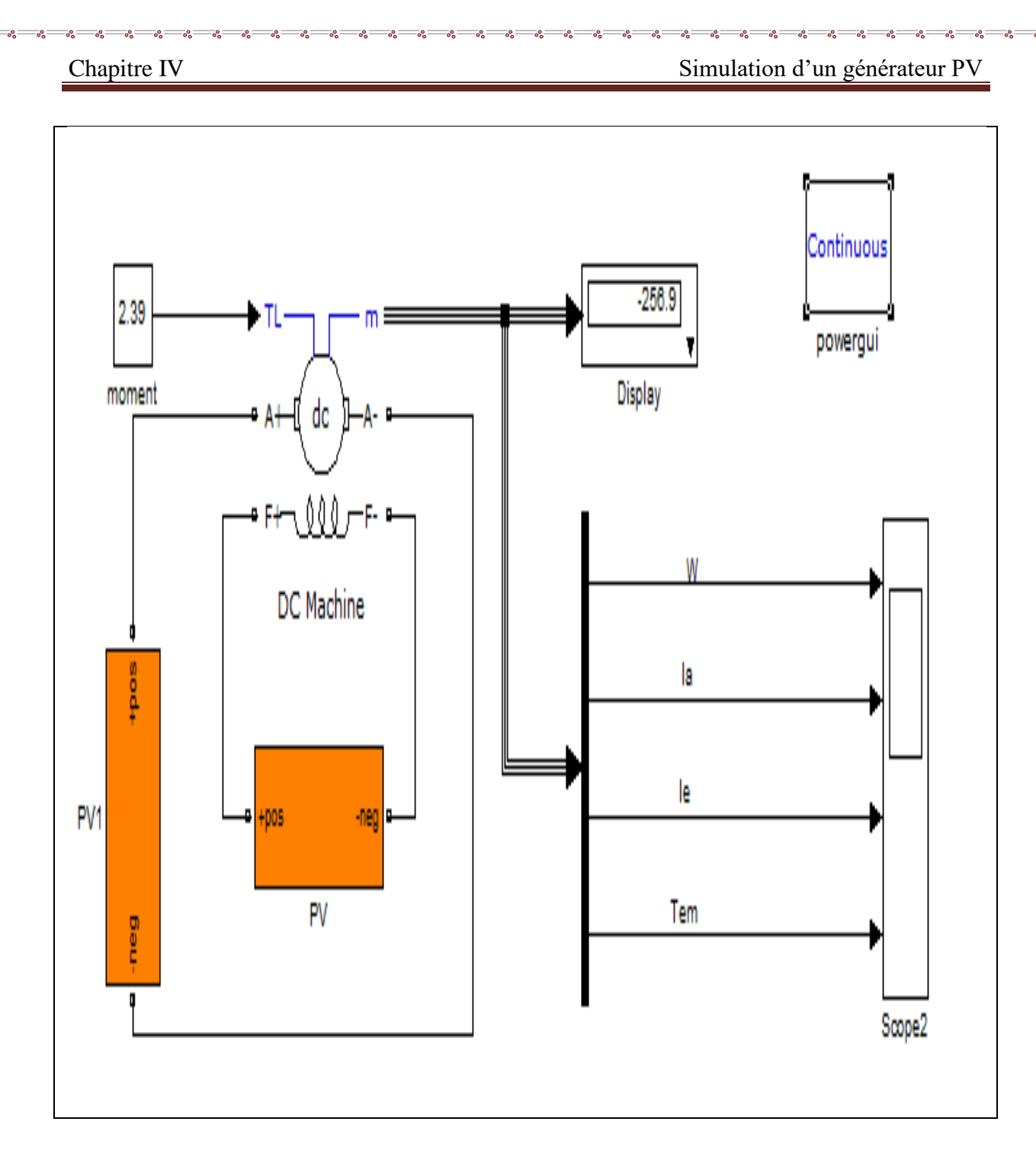

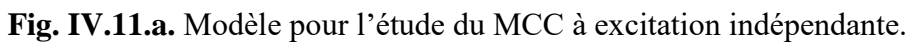
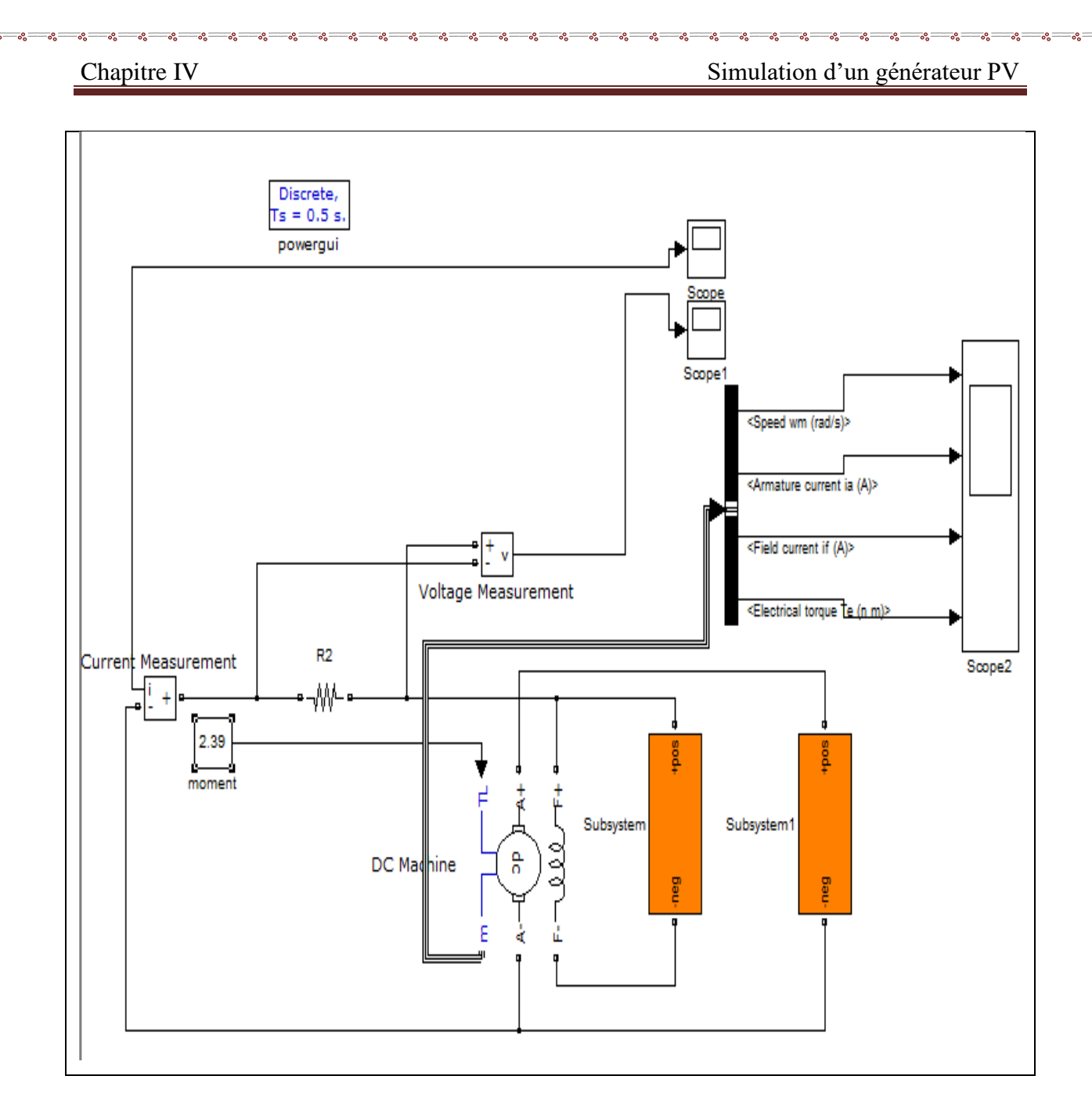

Ιŭ

**Fig. IV.11.b**. modèle pour l'étude de la MCC à excitation indépendante.

| Torque                        | 0      |        |        |         |         |         |
|-------------------------------|--------|--------|--------|---------|---------|---------|
| La vitesse $Wm$ (rad/s)       | 79.66  | $-404$ | $-810$ | $-1213$ | $-1617$ | $-2020$ |
| Courant de l'armature Ia (A)  | 2.497  | 9.242  | 18.87  | 28.42   | 37.97   | 47.52   |
| Courant d'induit If $(A)$     | 0.2329 | 0.2329 | 0.2329 | 0.2329  | 0.2329  | 0.2329  |
| Le couple électrique Te (n.m) | 0.1495 | 0.5533 | 1.129  | 1.701   | 2.273   | 2.845   |

 **Tab.VI.1.** Les caractéristiques du moteur à c.c à excitation indépendante.

 $\frac{6}{36} - \frac{6}{36} - \frac{6}{36} = \frac{6}{36}$ 

Ľ

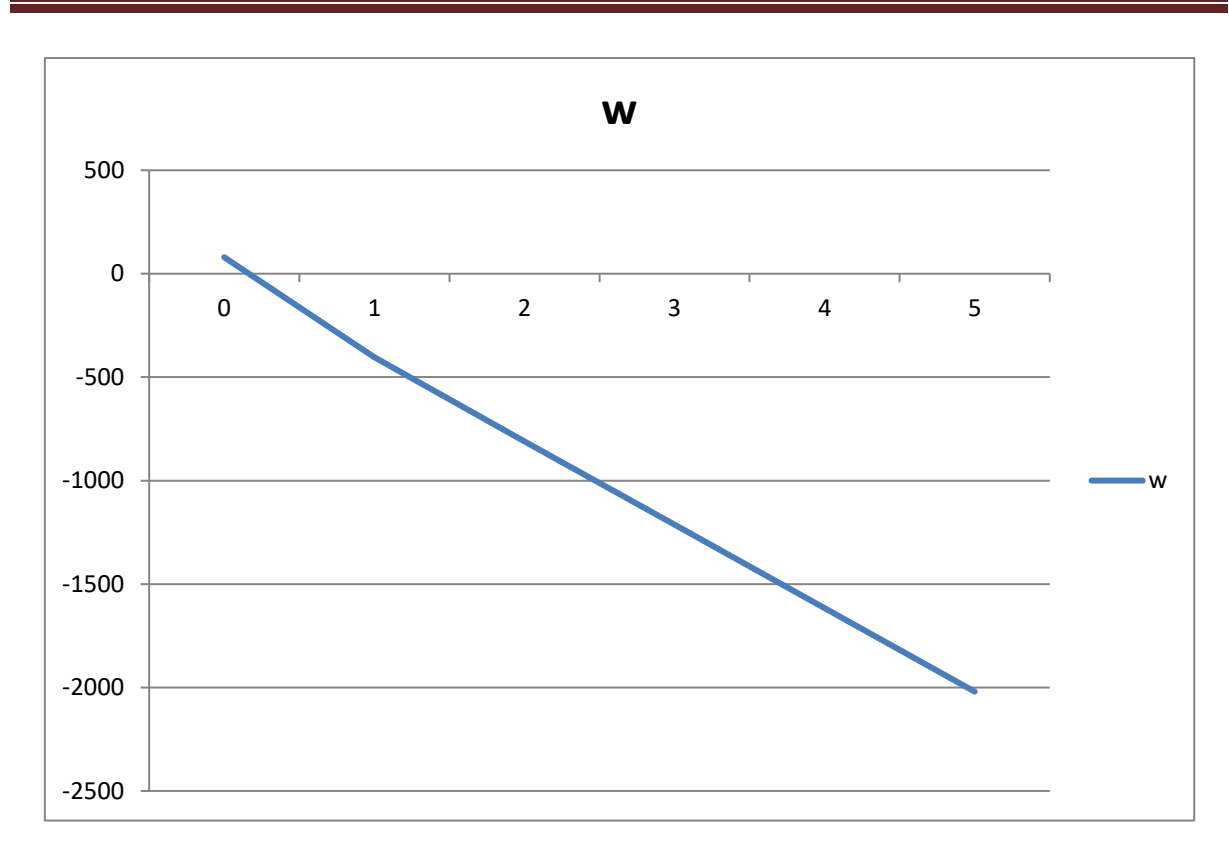

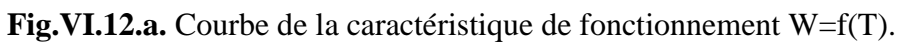

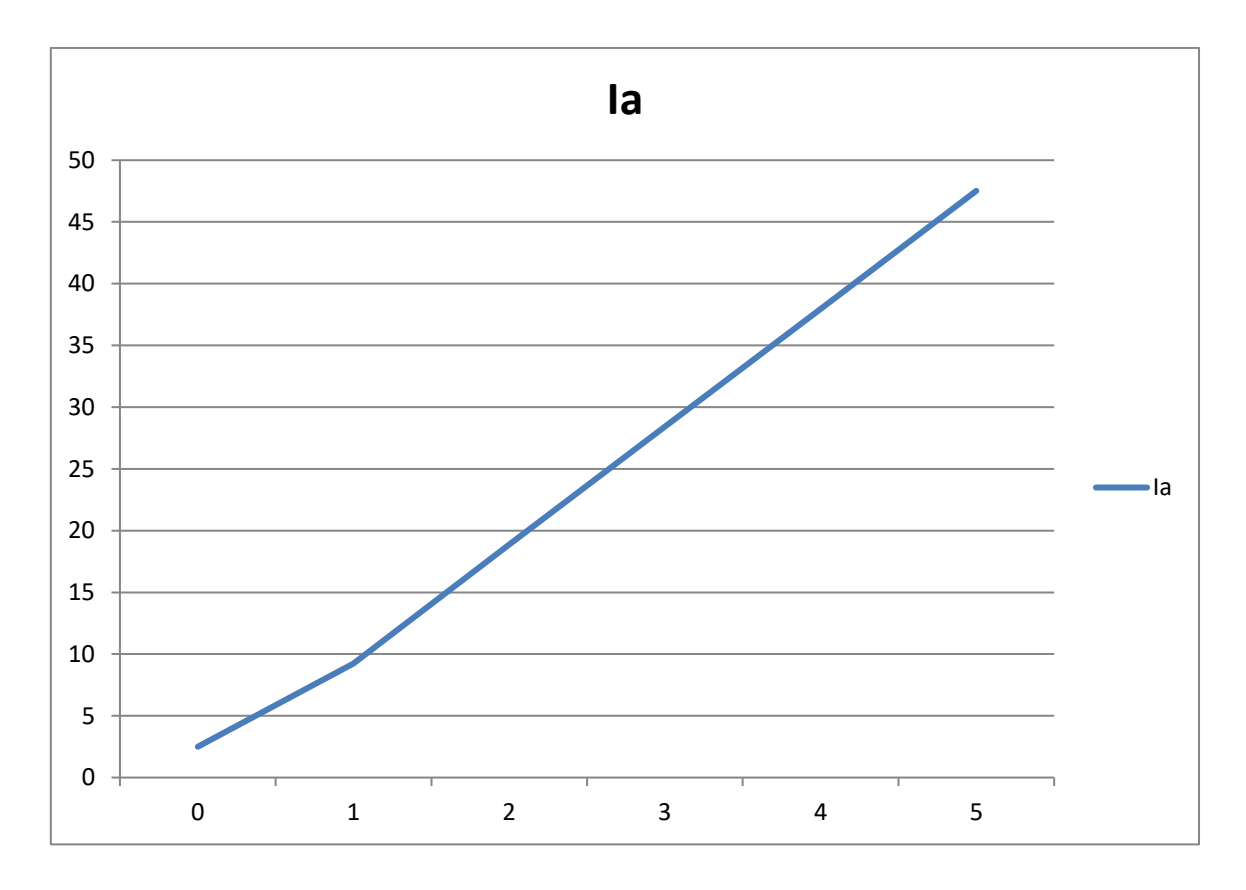

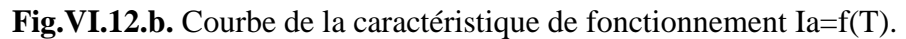

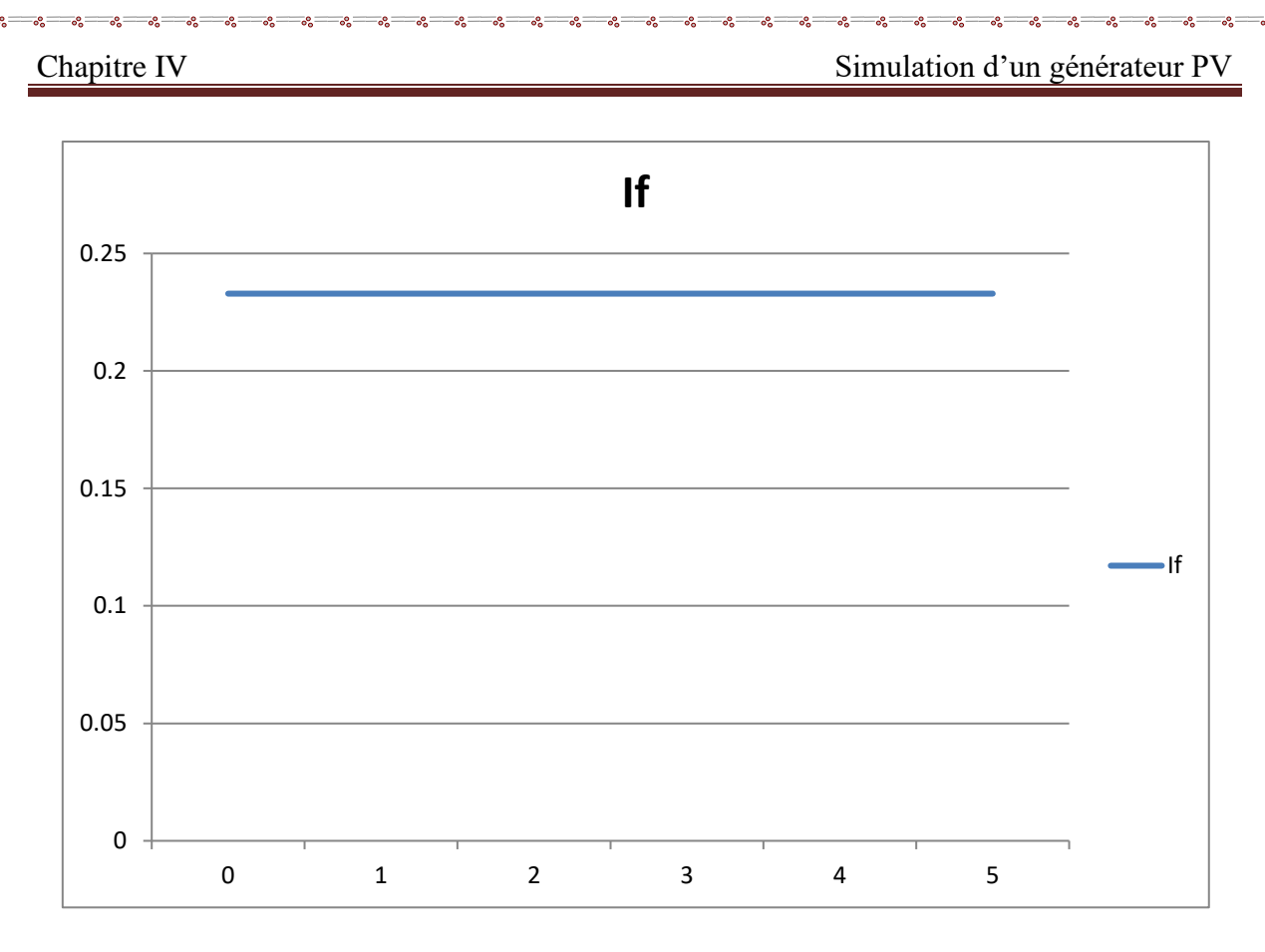

 $\frac{6}{36} - \frac{6}{36} - \frac{6}{36} = \frac{6}{36}$ 

Ľ

Fig.VI.12.c. Courbe de la caractéristique de fonctionnement If=f(T).

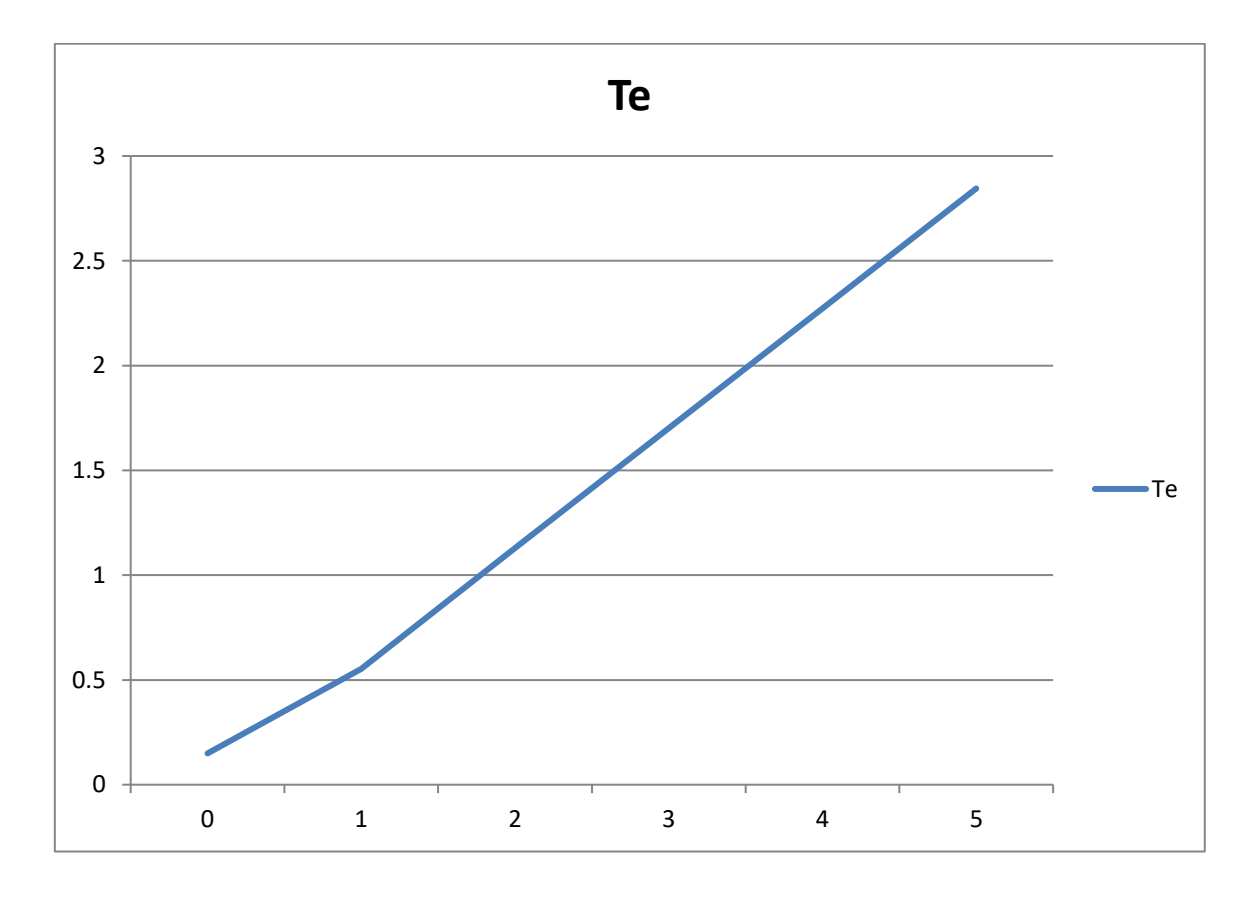

Fig.VI.12.d. Courbe de la caractéristique de fonctionnement Te=f(T).

 $30 - 30 - 30$ 

Ιŭ

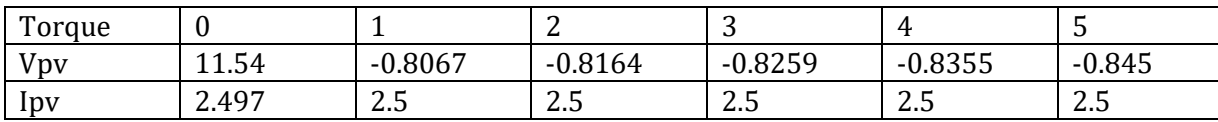

 **Tab.VI.2.** Les caractéristiques du moteur à c.c à excitation indépendante.

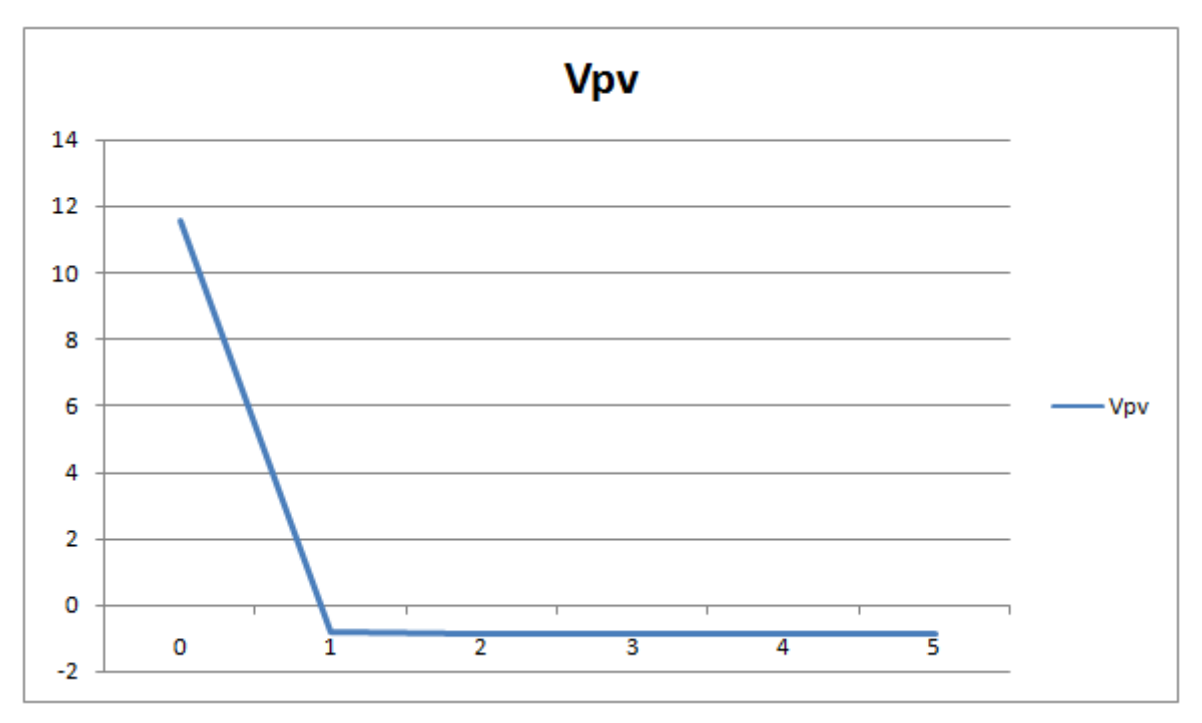

## **Fig.VI.12.e.** Courbe de la caractéristique de fonctionnementVpv=f(T).

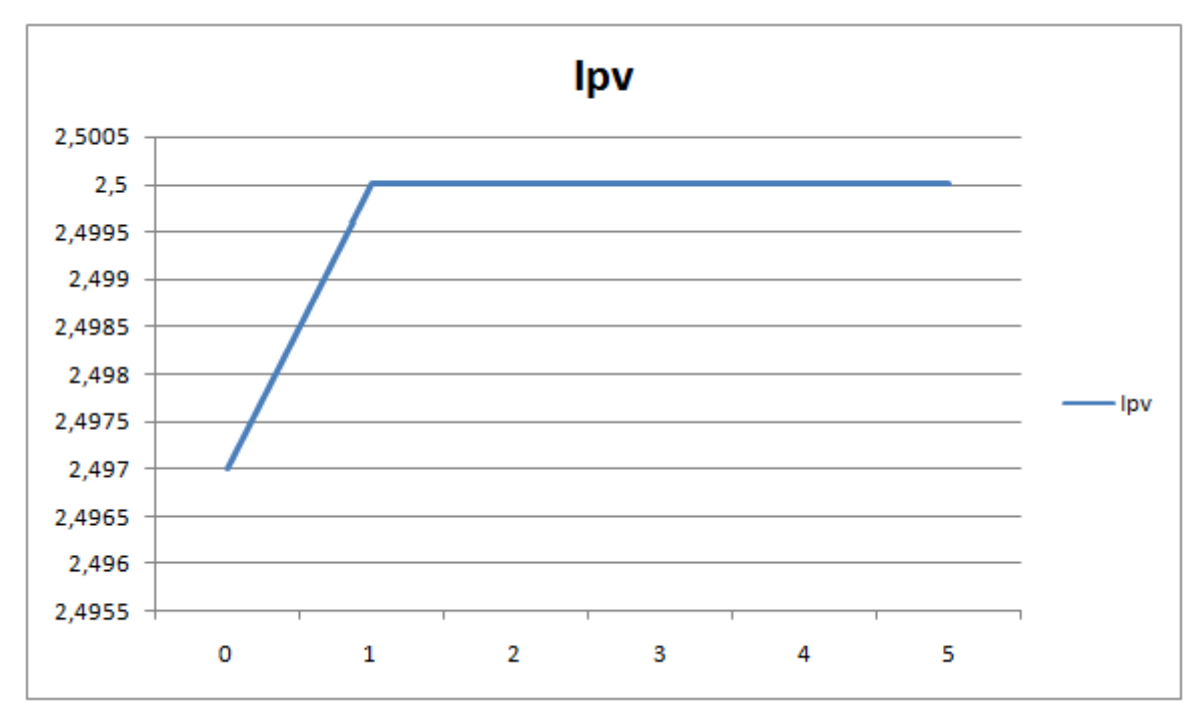

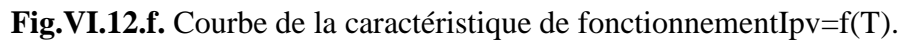

 $\frac{3}{6}-\frac{3}{6}-\frac{3}{6}-\frac{3}{6}-\frac{3}{6}-\frac{3}{6}-\frac{3}{6}-\frac{3}{6}-\frac{3}{6}-\frac{3}{6}-\frac{3}{6}-\frac{3}{6}-\frac{3}{6}-\frac{3}{6}-\frac{3}{6}$ 

Les circuits de l'induit et d'excitation sont visibles à partir du bloc *DC Machine*, à l'entrée TL duquel, on applique le couple de la charge, la sortie m est destinée pour la mesure et l'observation des variables d'état de la machine dans l'ordre suivant : la vitesse angulaire (rad/s), le courant de l'induit (A), le courant d'excitation (A), le couple électromagnétique (Nm).

Dans les champs de réglage de la machine (fig. 5.2) on donne :

- les paramètres de l'enroulement de l'induit – Ra (Ohm), La (H) ;

- les paramètres de l'enroulement d'excitation – Rf (Ohm), Lf (H) ;

- le coefficient Laf ;

- la somme des moments d'inertie de la machine et de la charge – J (Kgm2). Il faut souligner, que les paramètres (Lf, J) sont importants dans l'étude des processus transitoires. Ils n'influent pas sur les régimes stationnaires ;

- le coefficient de frottement visqueux – Bm (Nms) ;

- le coefficient de frottement à sec – Tf (Nm) ;

- la vitesse initiale.

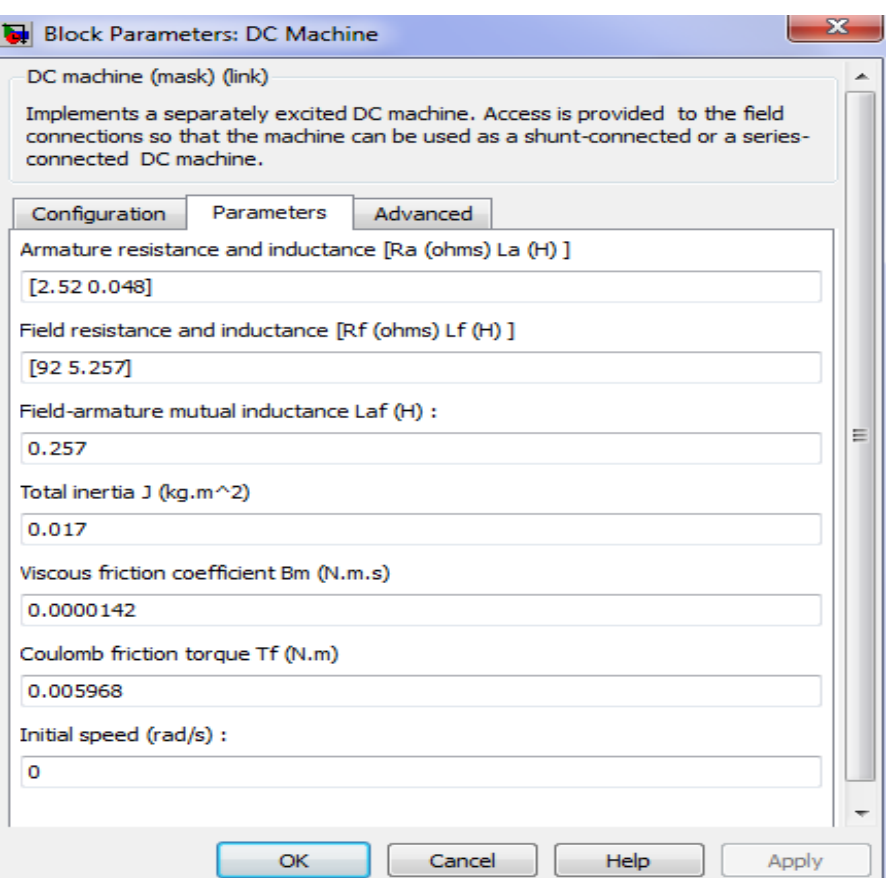

**Fig. IV.13**.Fenêtre de réglage des paramètres de la machine à courant continu.

 $\frac{3}{6}-\frac{3}{6}-\frac{$ 

## ❖ **Etude de la MCC à excitation série :**

Il comprend :

- Une machine à courant continu DC machine, à étudier (bibliothèque Power System Blockset/Machines).

- source de tension continue (Ua pour l'alimentation de l'induit de la machine, Ue

pour l'alimentation de l'enroulement d'excitation de la bibliothèque Power System Blockset / Electrical Sources).

- Un bloc Moment pour fournir le couple de charge (le bloc constant de la bibliothèque Simulink / Sources).

- Un bloc Display pour la mesure des variables d'état de la machine et l'oscillographe Scope pour visualiser les processus (de la bibliothèque Simulink / Sinks).

- Un bloc Multimeter pour la mesure de tension et de courant du circuit (de la bibliothèque SimPowerSystems/Measurements).

- Un bloc Demux à 4 sorties pour avoir accès aux 4 paramètres de la MCC (de la bibliothèque Simulink/Commonly Used Blocks).

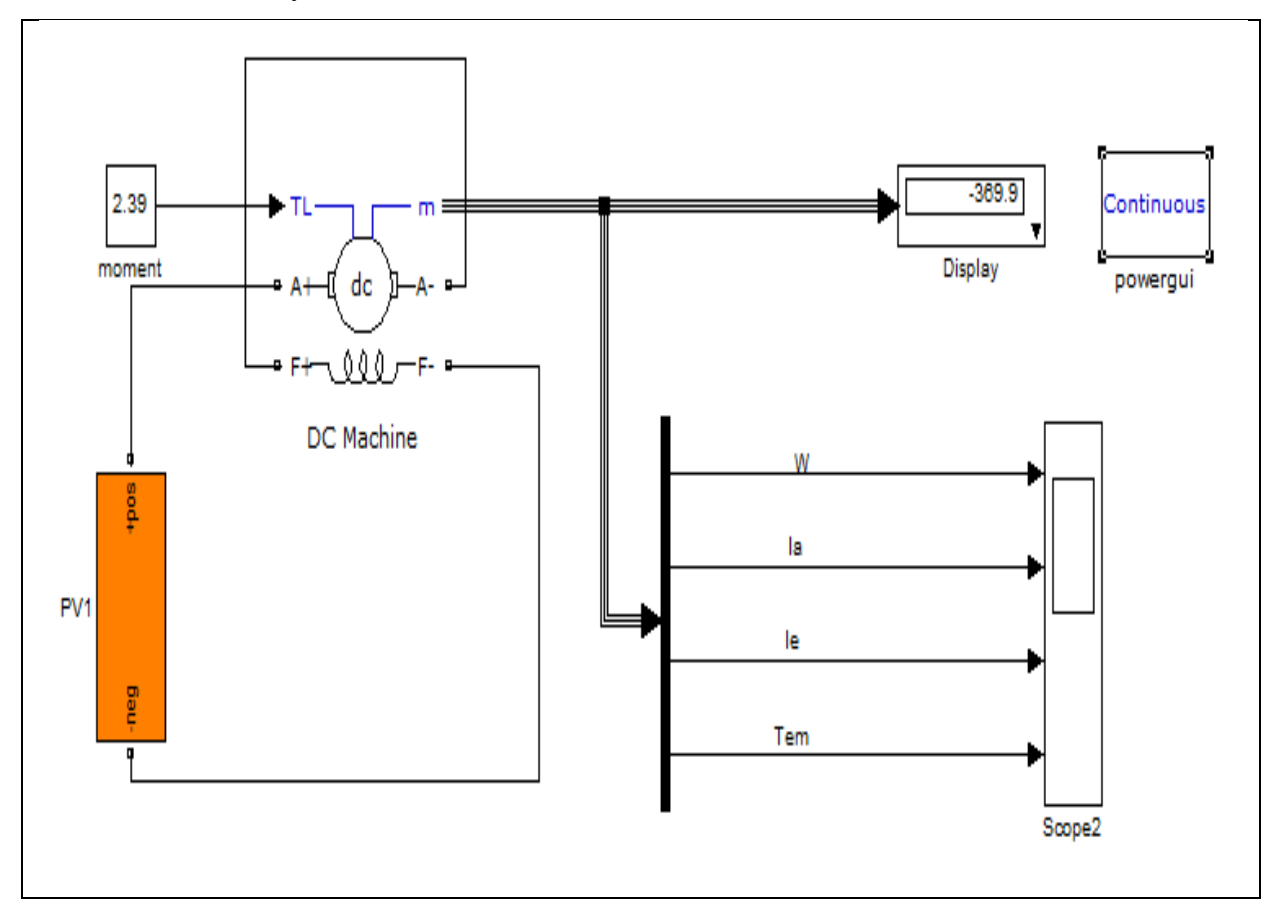

**Fig.III.14.a.** Modèle pour l'étude du MCC à excitation série.

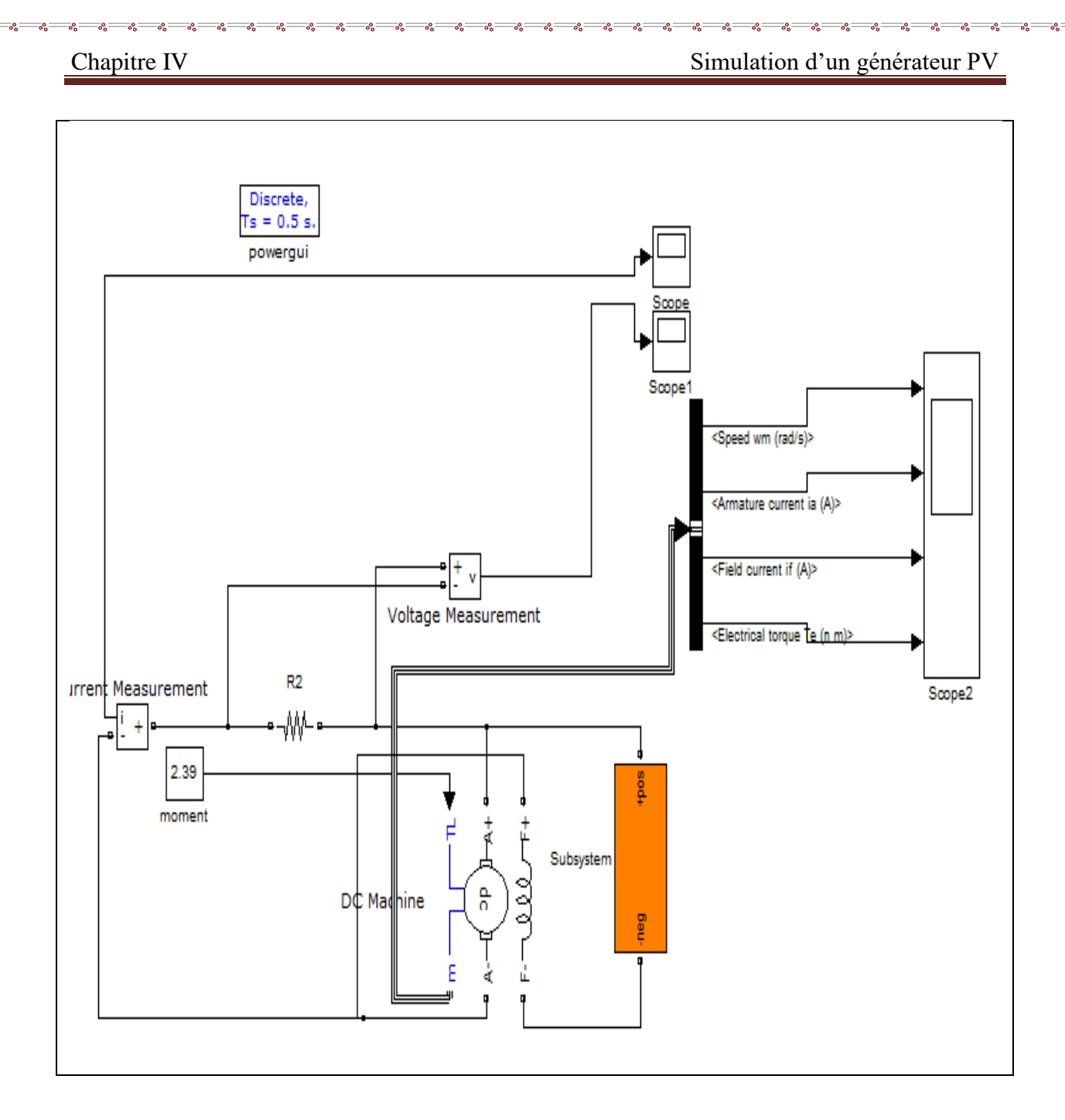

 $\frac{8}{30} - \frac{3}{30} - \frac{3}{30} - \frac{3}{30}$ 

Ľ

 $\overline{\mathbf{r}}$ 

 $\frac{3}{6}-\frac{3}{6}-\frac{$ 

 $\frac{6}{9}$   $\frac{6}{9}$   $\frac{9}{9}$ 

**Fig.III.14.b.** Modèle pour l'étude de la MCC à excitation série.

| Torque                        | U        |          |          |          | 4      |          |
|-------------------------------|----------|----------|----------|----------|--------|----------|
| La vitesse $Wm$ (rad/s)       | 0.00647  | $-377.1$ | $-586.5$ | $-665.4$ | $-728$ | $-798.2$ |
| Courant de l'armature Ia (A)  | 0.0657   | 8.961    | 18.25    | 23.75    | 28.01  | 33.99    |
| Courant d'induit If $(A)$     | 0.2312   | 0.3259   | 0.4253   | 0.4844   | 0.5294 | 0.5927   |
| Le couple électrique Te (n.m) | 0.003903 | 0.7434   | 1.989    | 2.971    | 3.783  | 5.082    |

 **Tab.VI.3.**Les caractéristiques du moteur à c.c à excitation série.

l.

 $-8 - 8$ 

 $-8 - 8 - 8$ 

 $-8 - 8 - 8$ 

 $\frac{1}{2}$ 

 $\overline{\phantom{a}}$ 

 $\frac{1}{2}$ 

T

 $\frac{3}{2}$   $\frac{3}{2}$   $\frac{3}{2}$ 

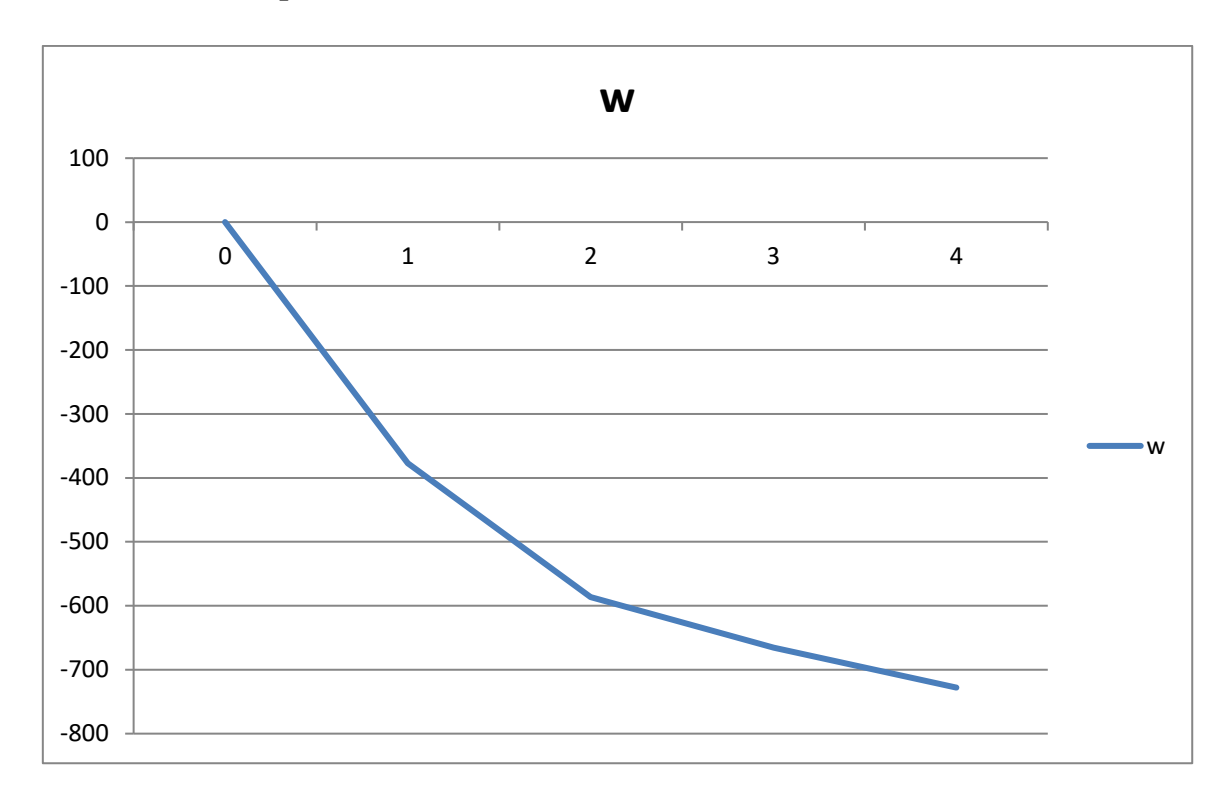

## ❖ **Caractéristiques du fonctionnement du moteur à c.c à excitation série :**

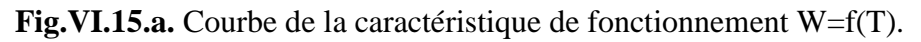

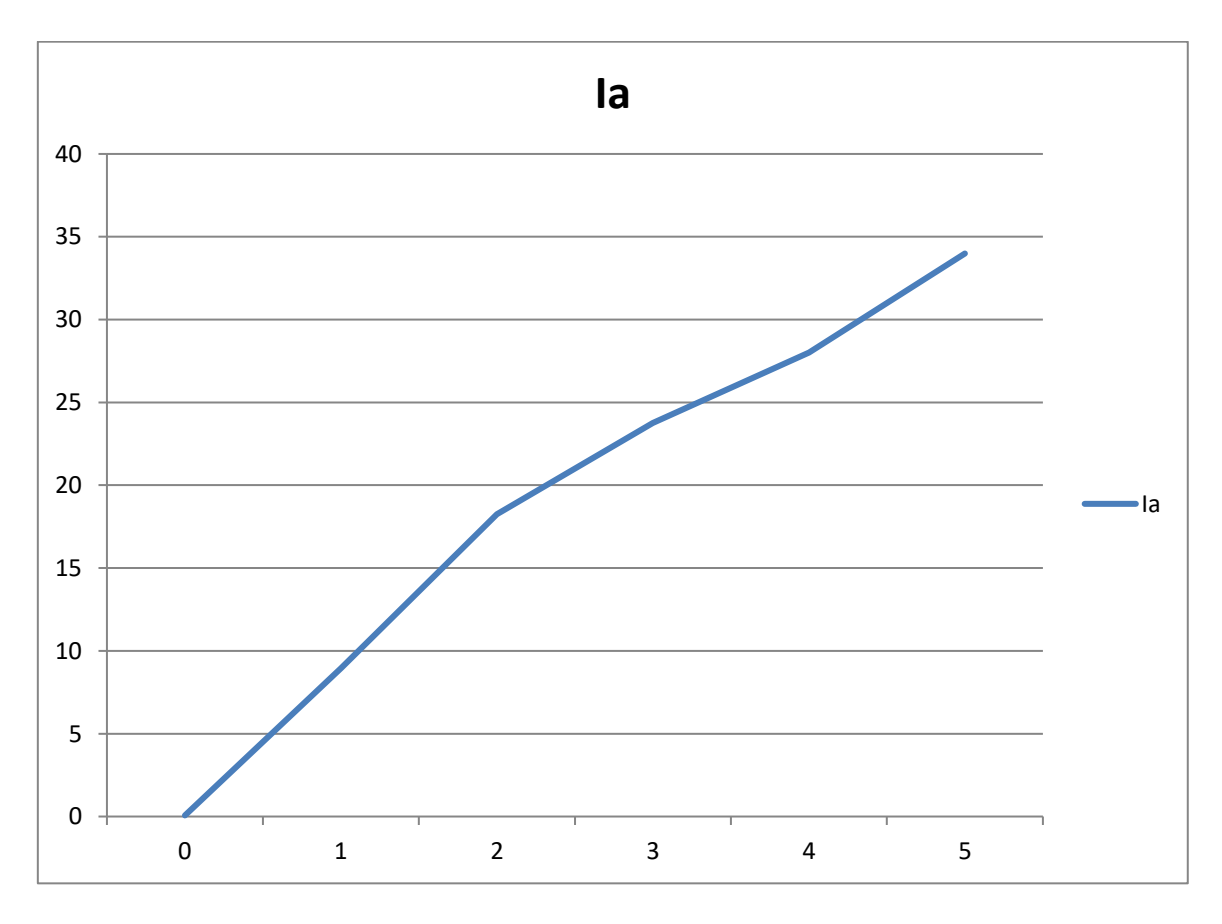

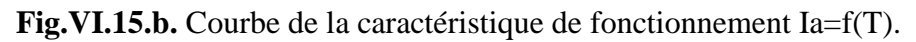

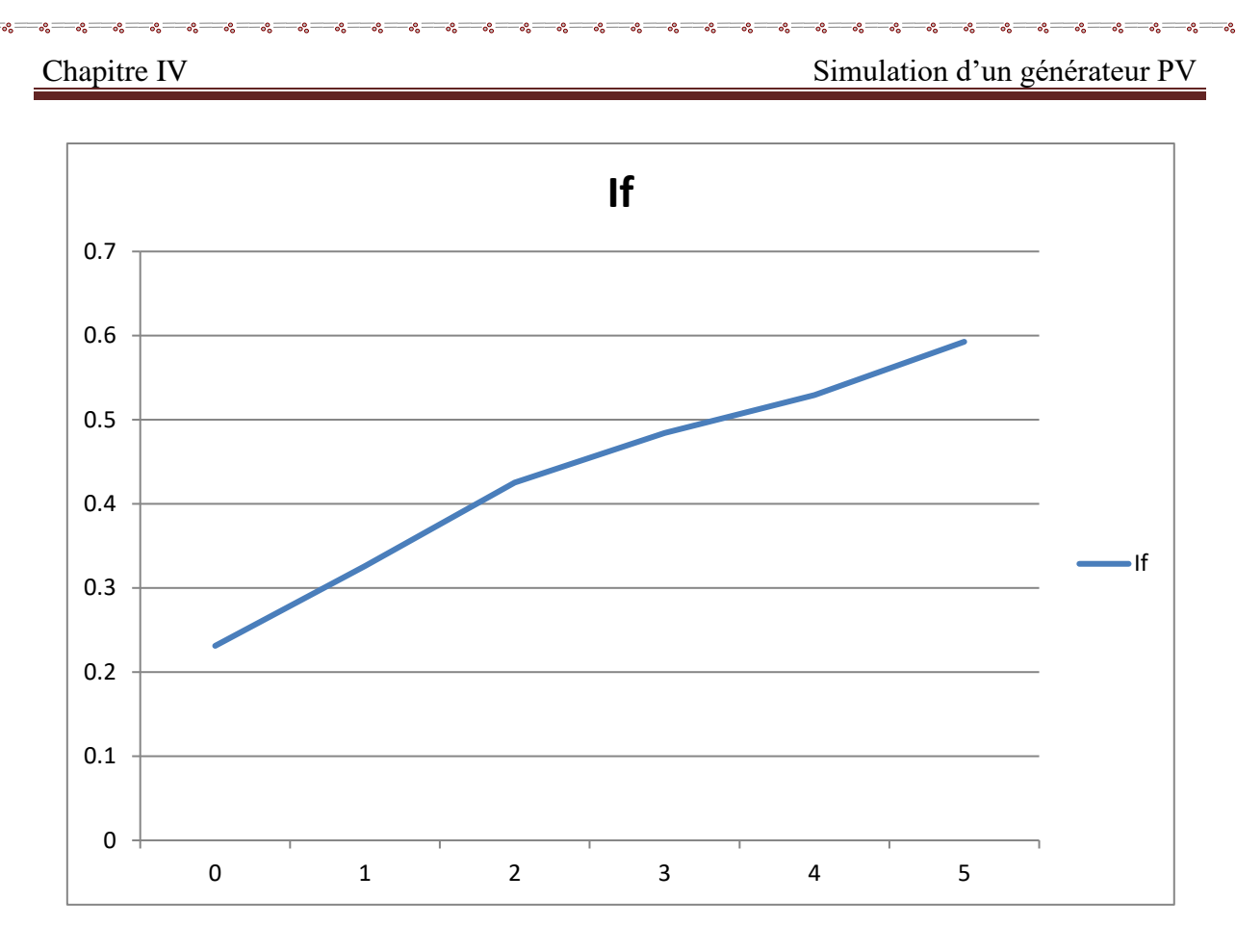

 $\frac{6}{36} - \frac{6}{36} - \frac{6}{36} = \frac{6}{36}$ 

Ľ

 $-8^{\circ}$ 

Fig.VI.15.c. Courbe de la caractéristique de fonctionnement If=f(T).

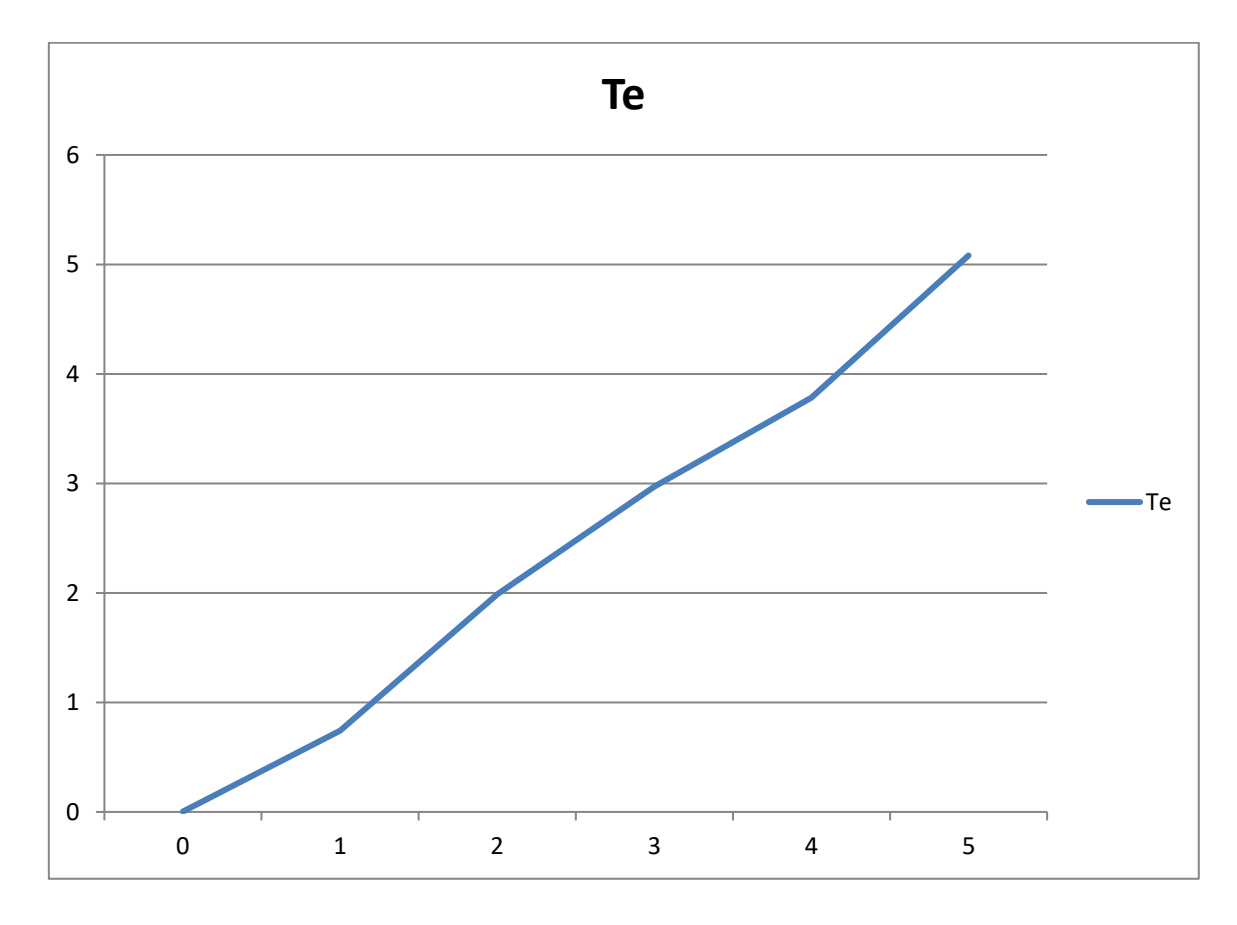

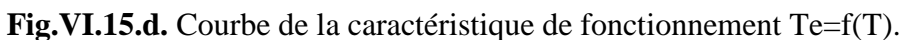

 $30 - 30 - 5 - 5$ 

Ιŭ

Chapitre IV Simulation d'un générateur PV

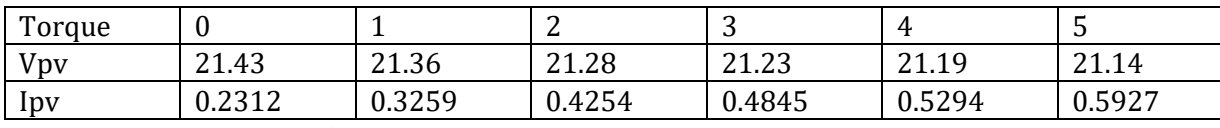

**Tab.VI.4.**Les caractéristiques du moteur à c.c à excitation série.

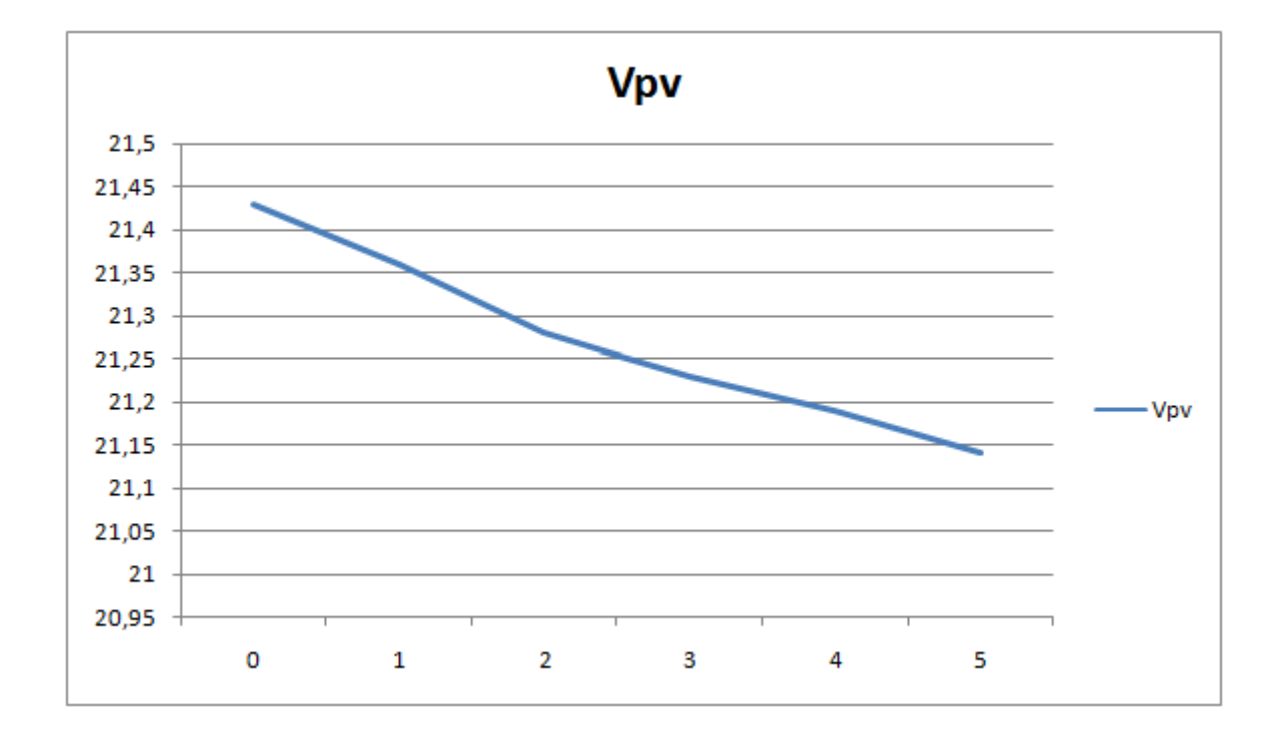

Fig.VI.15.e. Courbe de la caractéristique de fonctionnement Vpv=f(T).

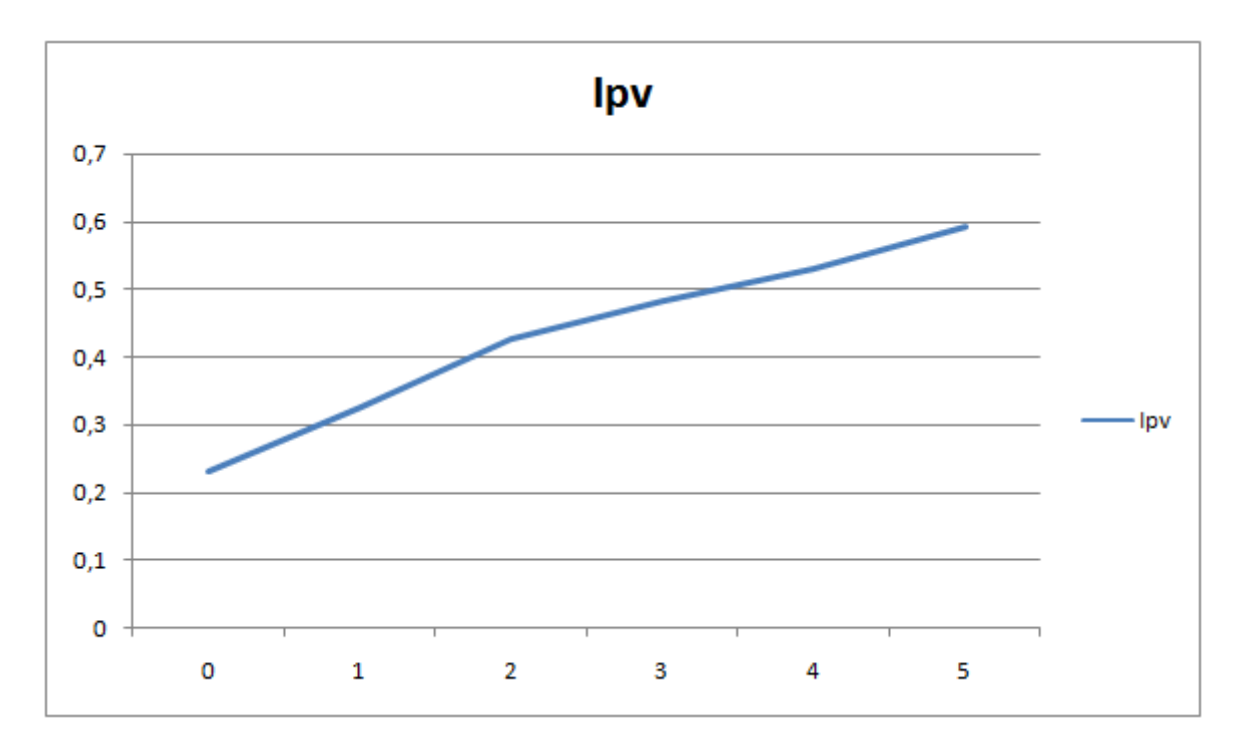

Fig.VI.15.f. Courbe de la caractéristique de fonctionnement Ipv=f(T).

## ❖ **Etude de la MCC à excitation Shunt:**

Il comprend :

- Une machine à courant continu DC machine, à étudier (bibliothèque Power System Blockset/Machines).

- source de tension continue (Ua pour l'alimentation de l'induit de la machine, Ue

pour l'alimentation de l'enroulement d'excitation de la bibliothèque Power System Blockset / Electrical Sources).

- Un bloc Moment pour fournir le couple de charge (le bloc constant de la bibliothèque Simulink / Sources).

- Un bloc Display pour la mesure des variables d'état de la machine et l'oscillographe Scope pour visualiser les processus (de la bibliothèque Simulink / Sinks).

- Un bloc Multimeter pour la mesure de tension et de courant du circuit (de la bibliothèque SimPowerSystems/Measurements).

- Un bloc Demux à 4 sorties pour avoir accès aux 4 paramètres de la MCC (de la bibliothèque Simulink/Commonly Used Blocks).

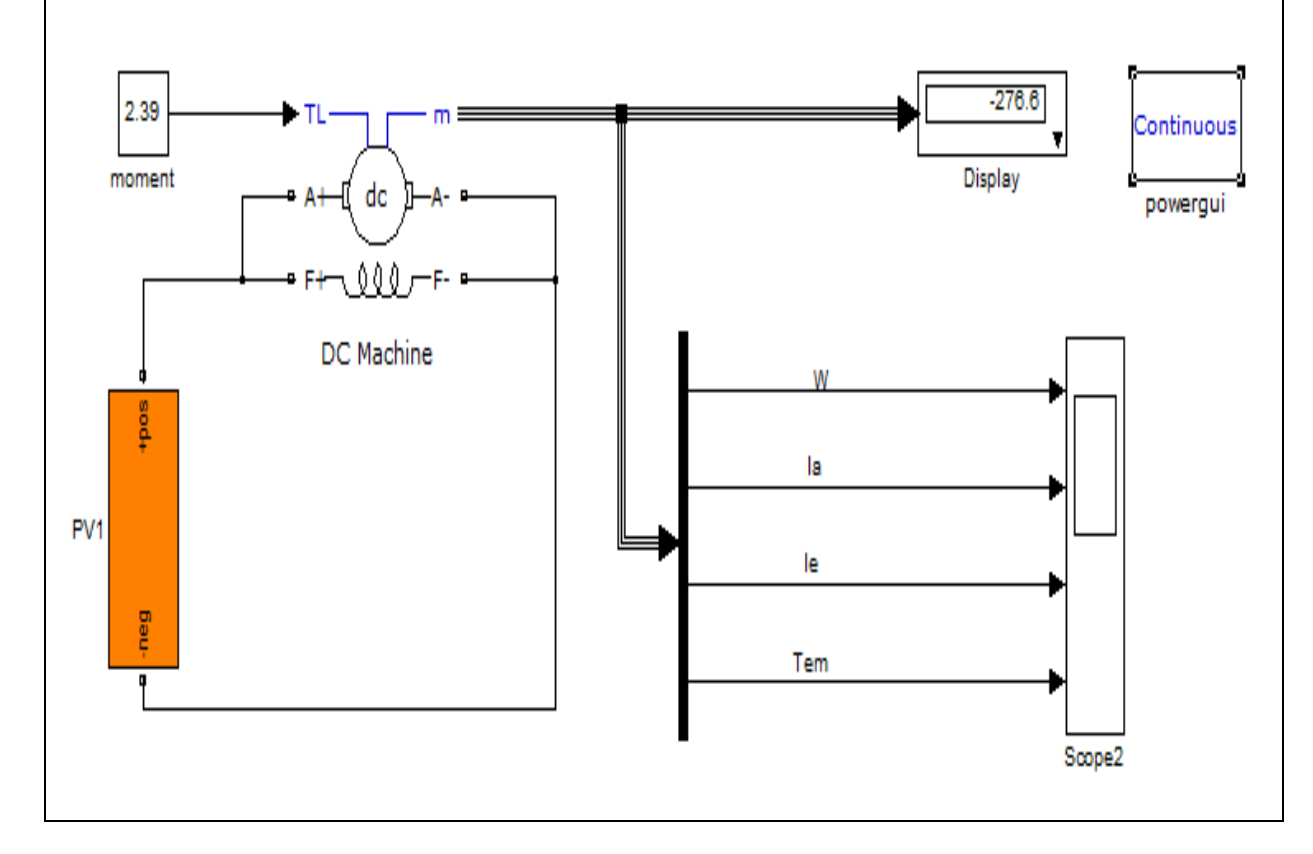

**Fig.III.16.a.** Modèle pour l'étude de la MCC à excitation Shunt.

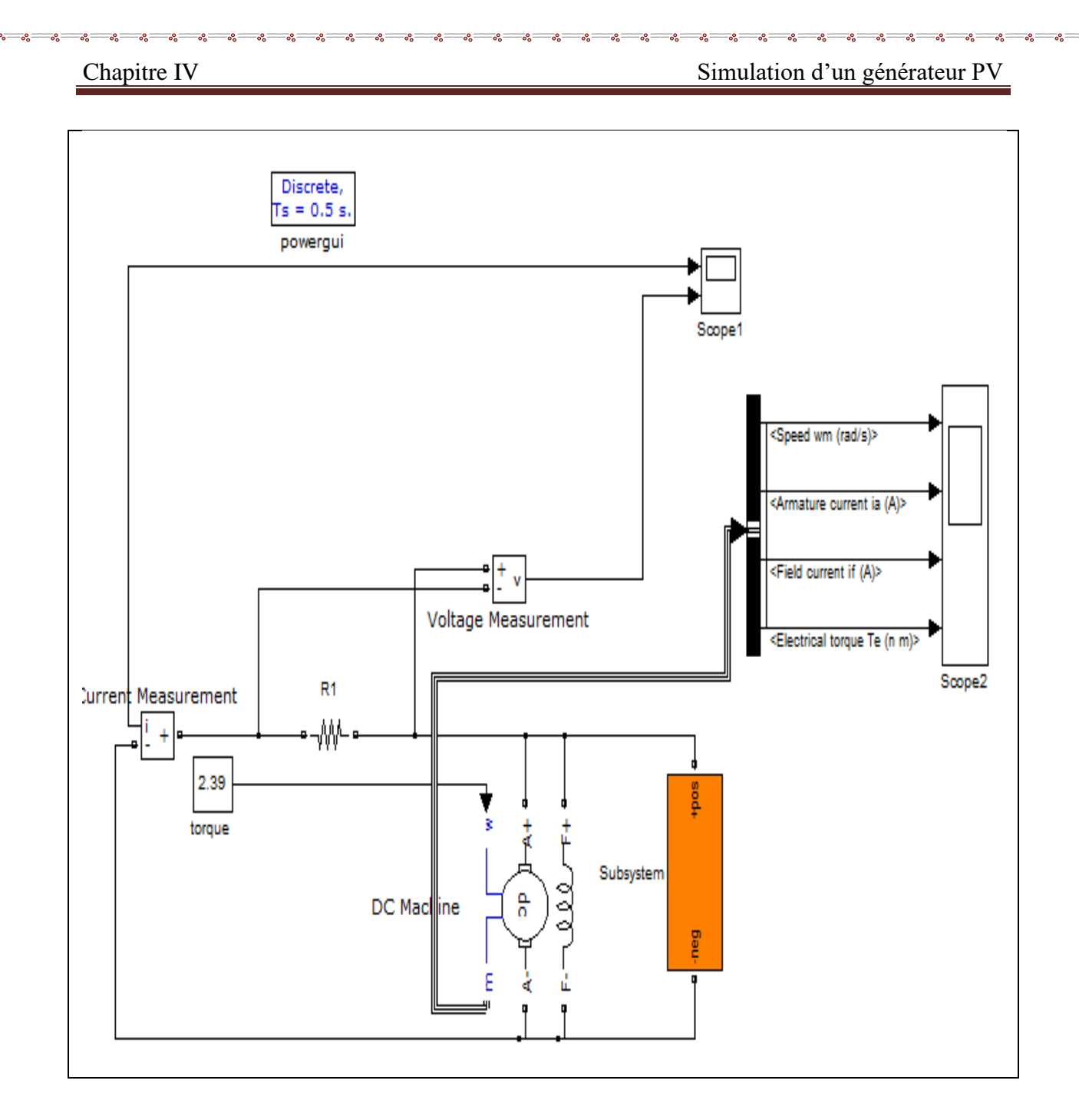

 $-\frac{3}{6}-\frac{3}{6}-\frac{3}{6}-\frac{3}{6}-\frac{3}{6}-\frac{3}{6}-\frac{3}{6}-\frac{3}{6}-\frac{3}{6}-\frac{3}{6}-\frac{3}{6}-\frac{3}{6}-\frac{3}{6}-\frac{3}{6}$ 

ΙĚ

## **Fig.III.16.b.** Modèle pour l'étude de la MCC à excitation Shunt.

| Torque                        |          |          |          |          | 4              |          |
|-------------------------------|----------|----------|----------|----------|----------------|----------|
| La vitesse $Wm$ (rad/s)       | .665     | 1.66     | 1.655    | 1.65     | 1.646          | 1.641    |
| Courant de l'armature Ia (A)  | 0.00955  | 0.009604 | 0.009659 | 0.009714 | 0.00977        | 0.009826 |
| Courant d'induit If $(A)$     | 0.01132  | 0.01129  | 0.01136  | 0.01139  | 0.01142        | 0.01145  |
| Le couple électrique Te (n.m) | $\Omega$ |          |          |          | $\overline{4}$ |          |

 **Tab.VI.5.** Les caractéristiques du moteur à c.c à excitation shunt.

 $\frac{1}{2}$  $-8^{\circ} - 8^{\circ}$ 

 $-8 - 8$ 

 $-8 - 8$ 

 $\frac{8}{30} - \frac{8}{30}$ 

 $\overline{\phantom{0}}$ 

T

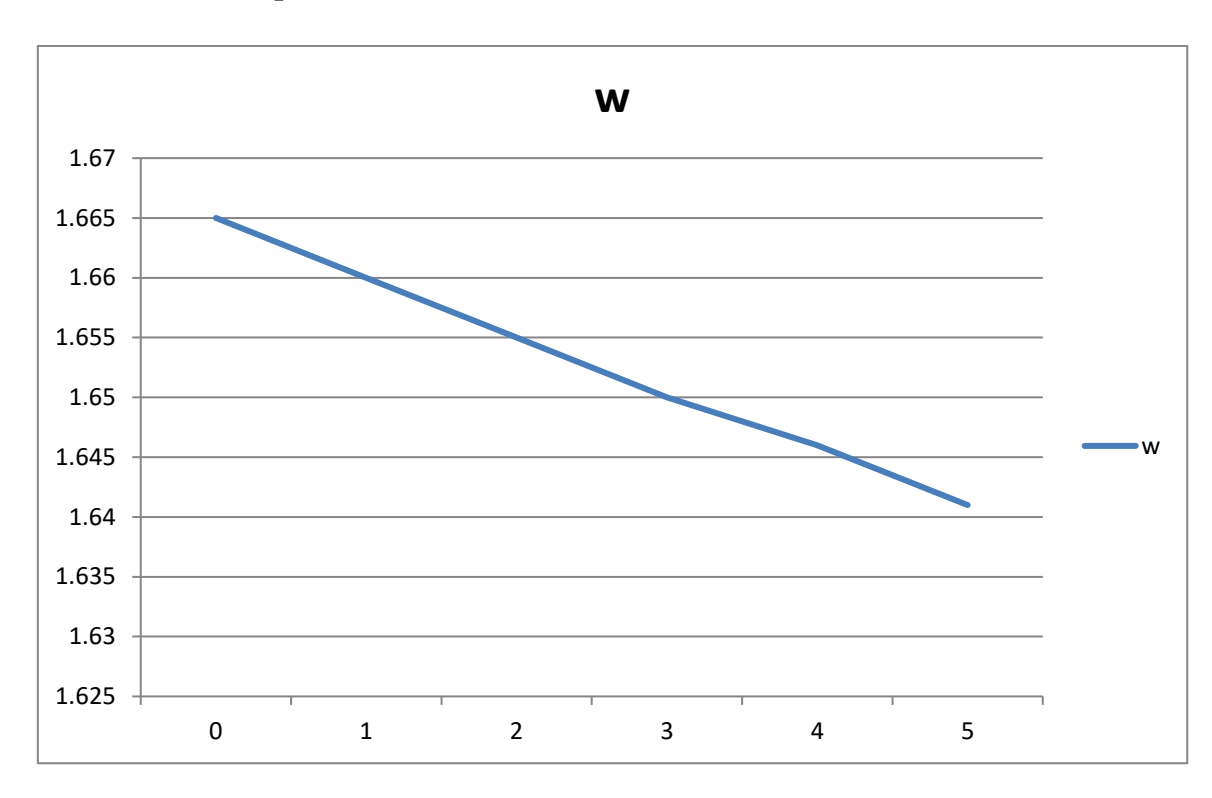

## ❖ **Caractéristiques du fonctionnement du moteur à c.c à excitation shunt :**

## **Fig.VI.17.a.** Courbe de la caractéristique de fonctionnement W=f(T).

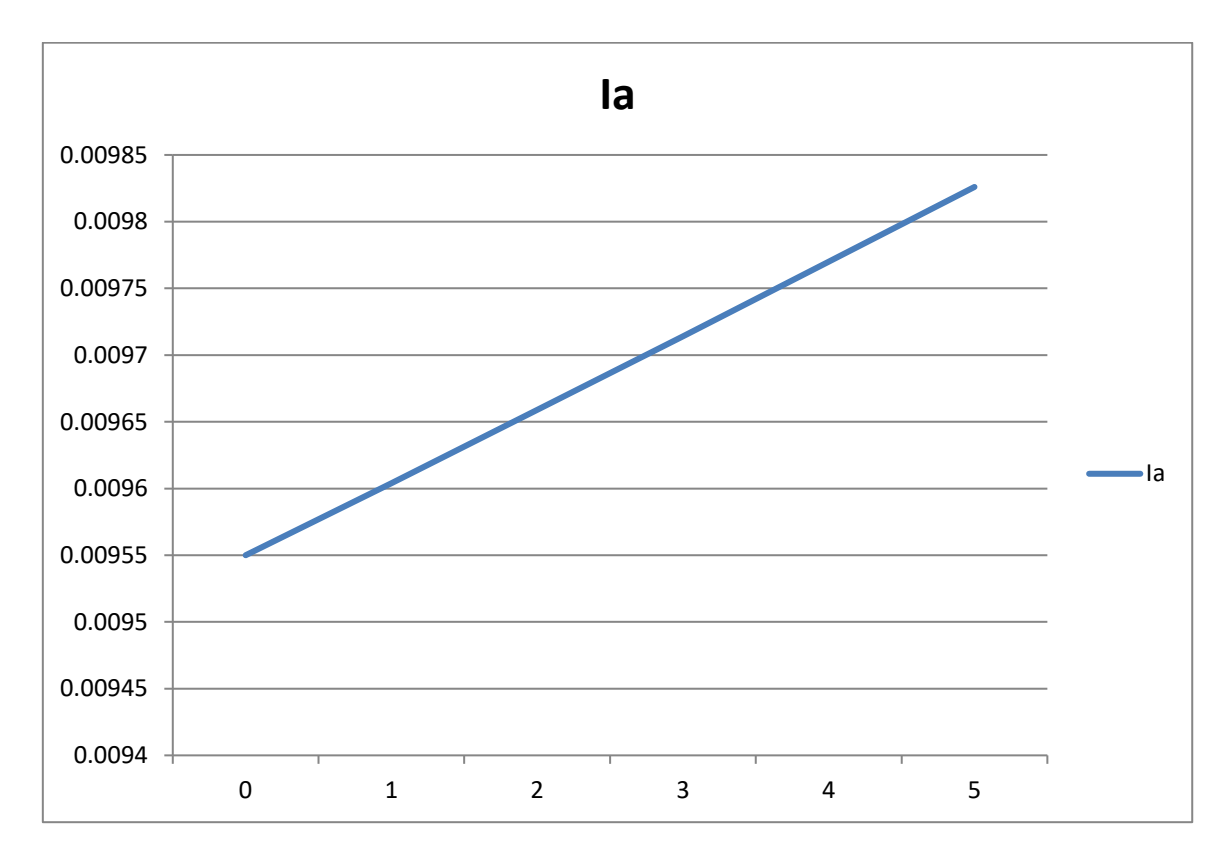

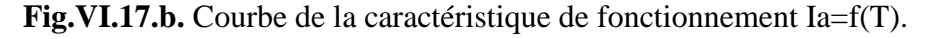

 $8 - 8 - 8 - 8 - 8 - 8$ 

Ľ

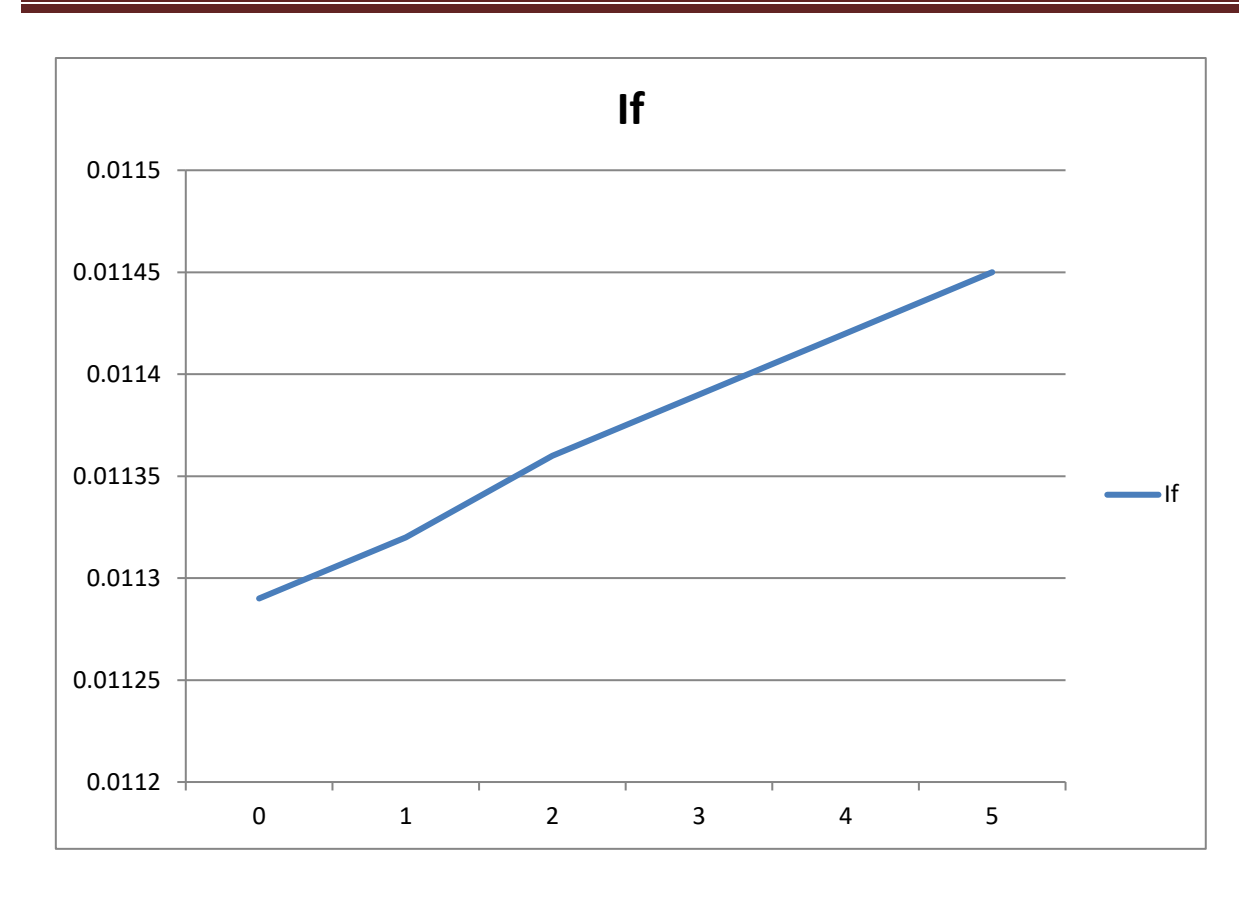

Fig.VI.17.c. Courbe de la caractéristique de fonctionnement If=f(T).

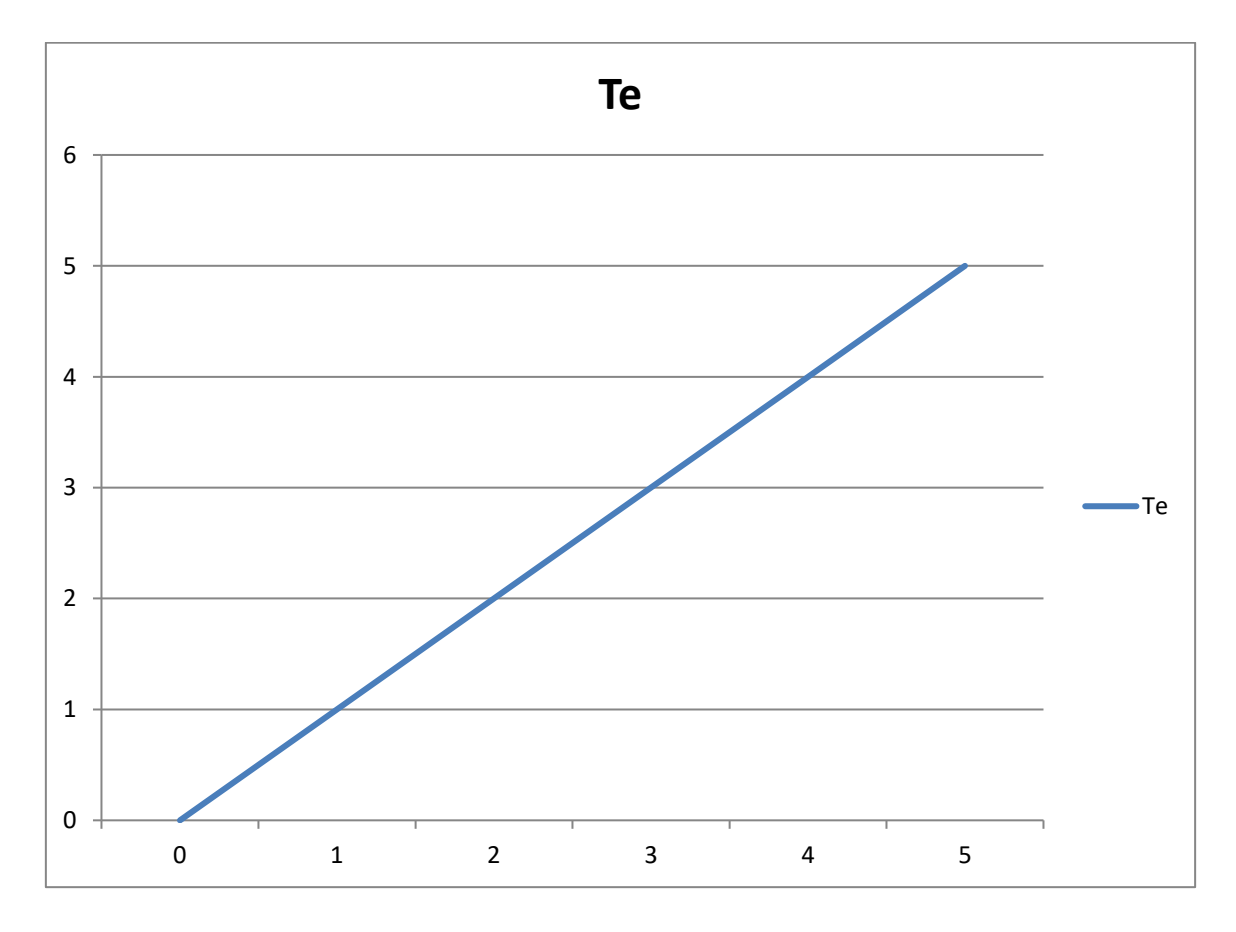

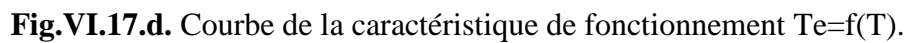

 $s - s - s - s - s$ 

 $\frac{36}{30} - \frac{3}{30} - \frac{3}{30} = \frac{3}{30}$ 

 $\frac{8}{30}$ 

 $\frac{3}{6}$   $\frac{3}{6}$   $\frac{3}{6}$   $\frac{3}{6}$   $\frac{3}{6}$ 

Ιŭ

Chapitre IV Simulation d'un générateur PV

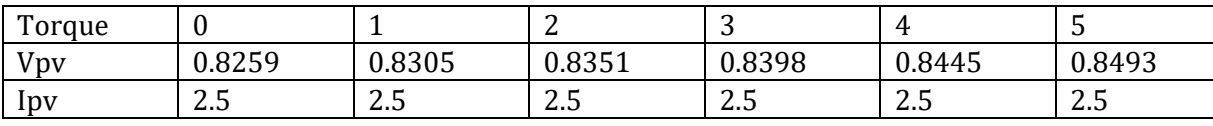

**Tab.VI.6.** Les caractéristiques du moteur à c.c à excitation shunt.

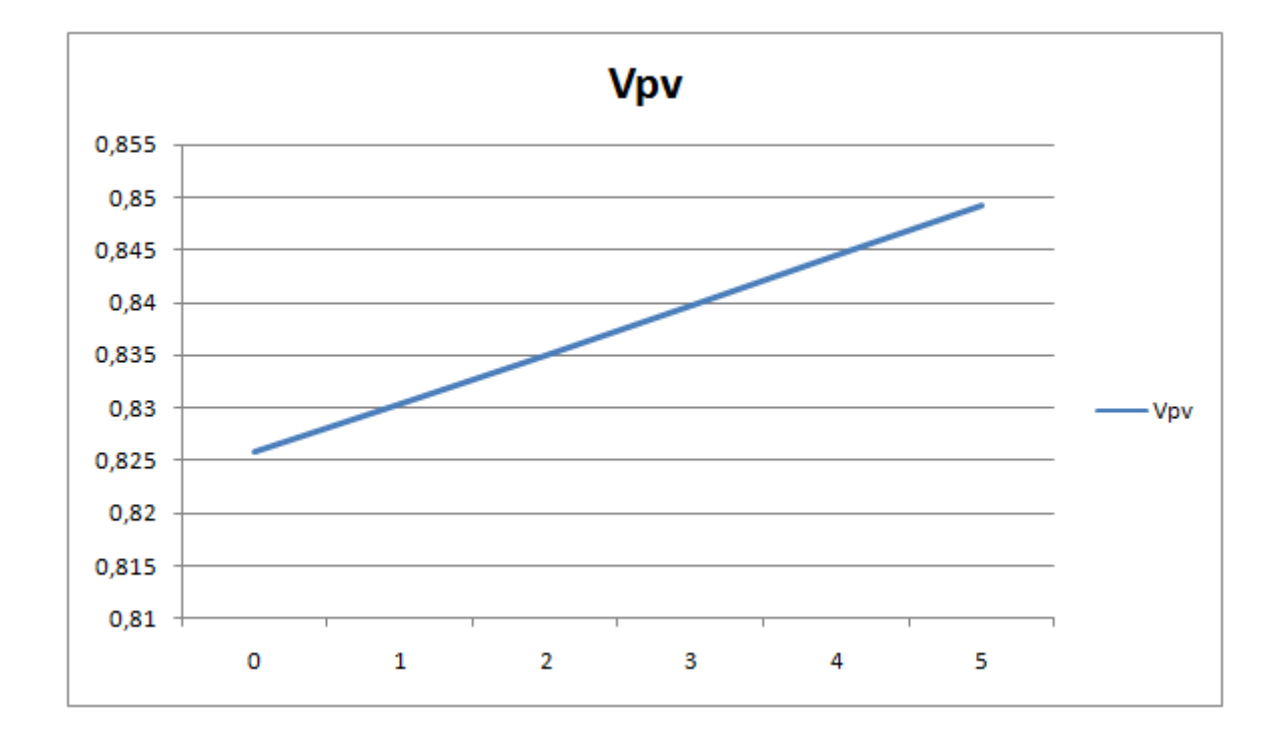

Fig.VI.17.e. Courbe de la caractéristique de fonctionnement Vpv=f(T).

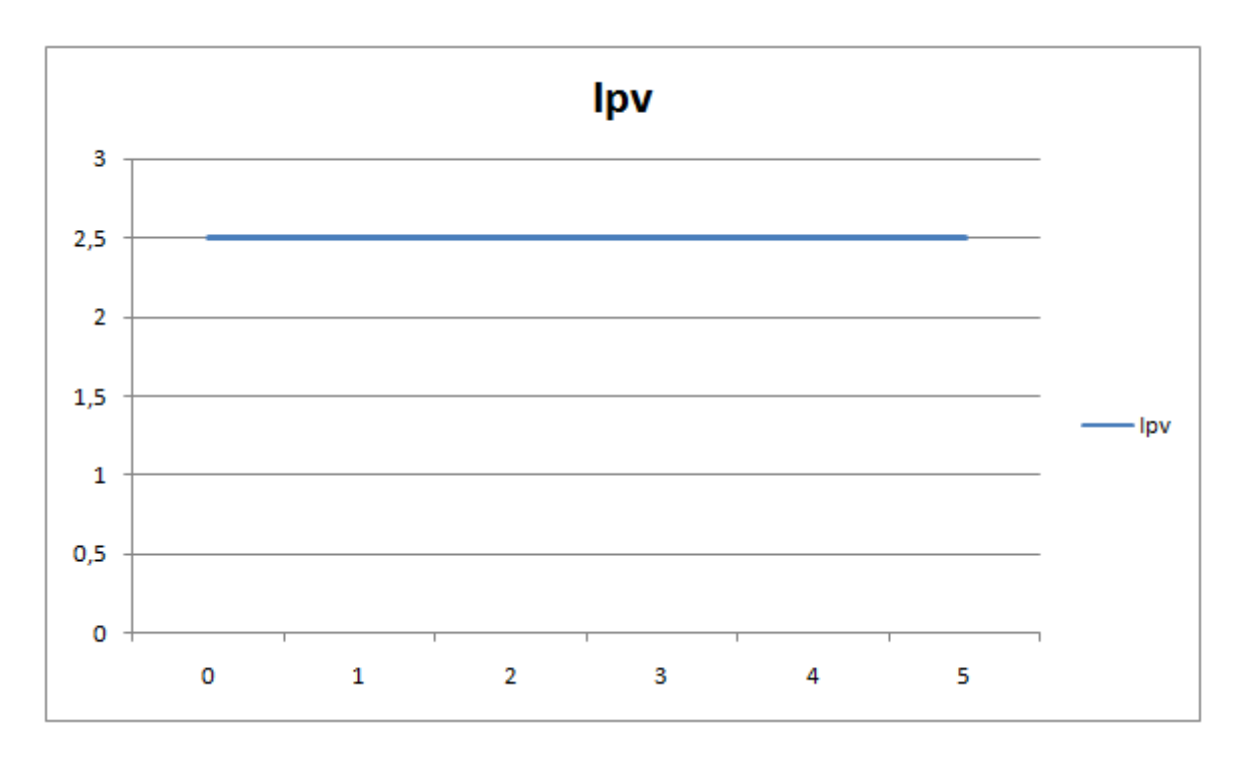

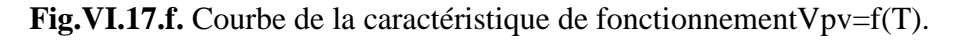

## ❖ **Analyse des courbes présidantes:**

D'aprés les resultats de simulation on a trouvé pour chaque type d'excitation.

Les meme allures pour la vitesse, le courant d'induit en fonction du couple.

Par contre le courant d'excitation indépandante 'If' reste constant. Car l'augmentation du couple ne présente aucune influence sur ce dernier.

# **IV.6.Simulation d'un GPV par la commande MPPT :**

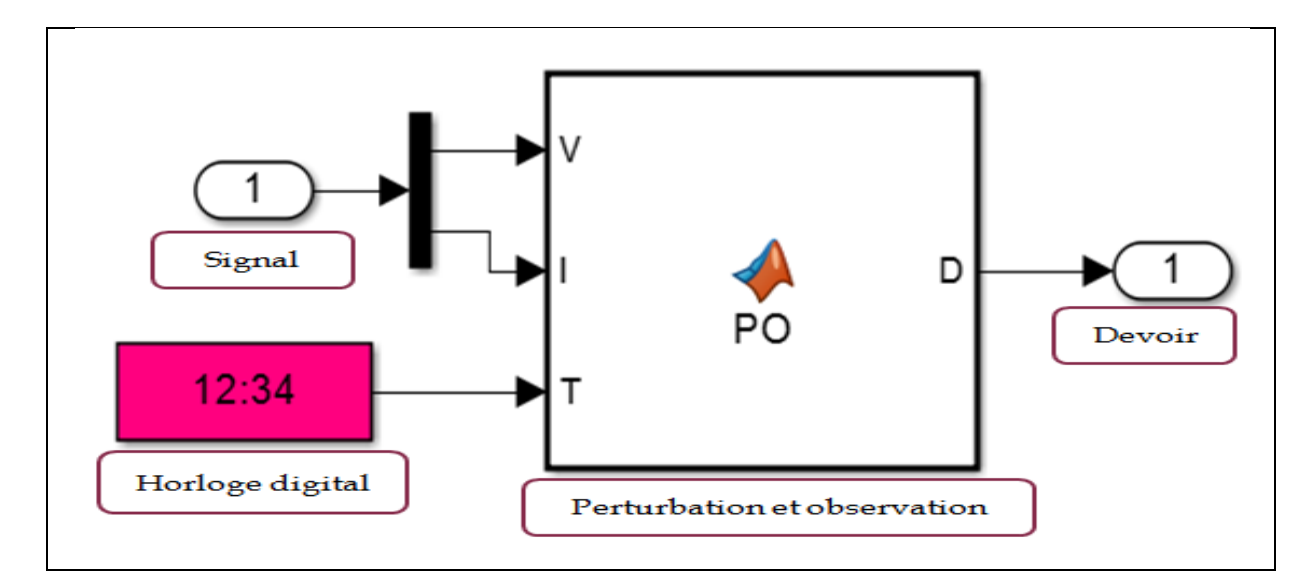

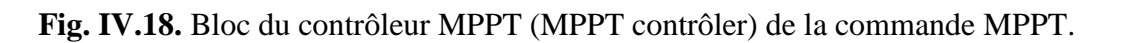

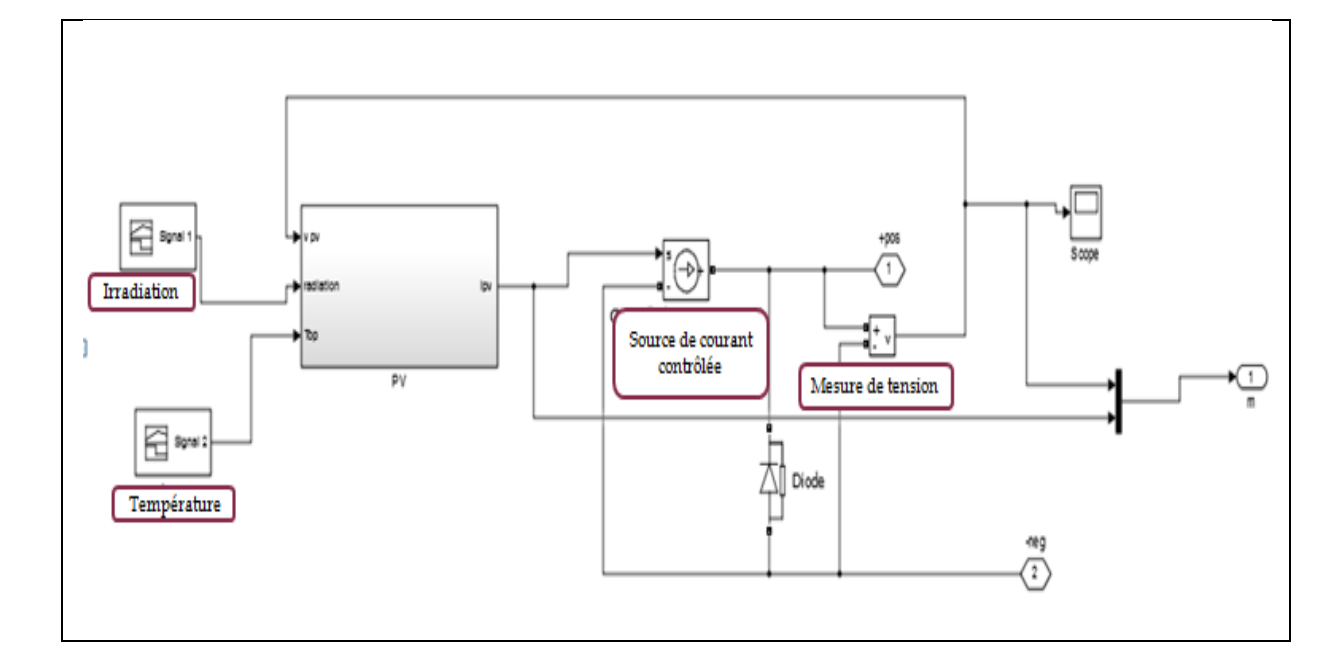

**Fig. IV.16**schéma d'implantation du panneau photovoltaïque (PV Panel).

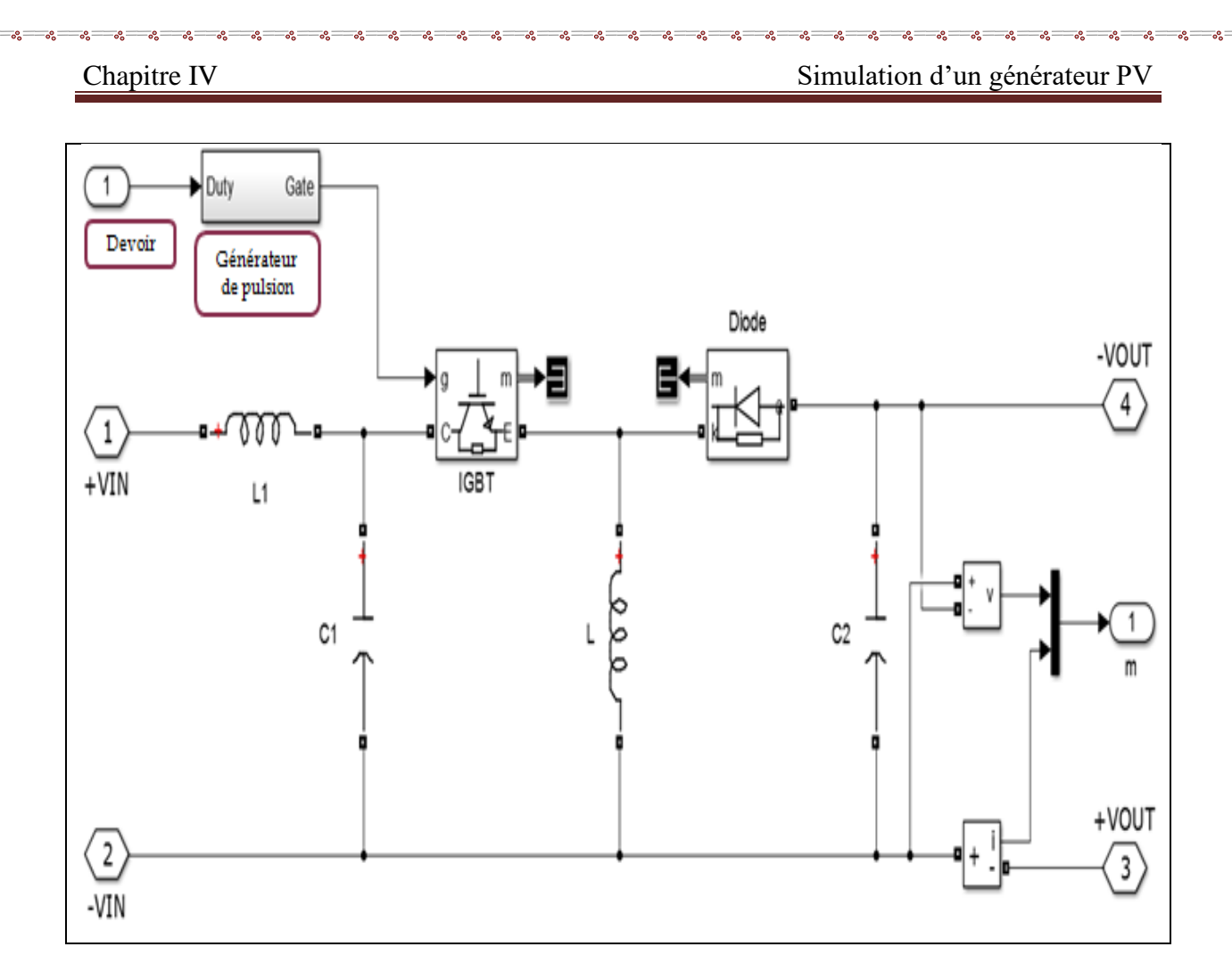

 $e_{o}$ 

**Fig. IV.20.**Implantation de block 'buck boost converter'.

 $8 - 8 - 8 - 8 - 8 - 8$ 

Ιŭ

## ❖ **Resistance :**

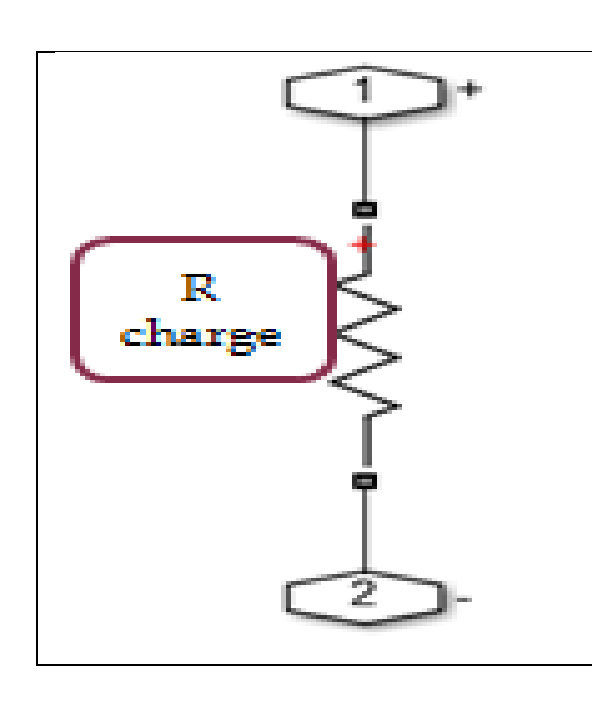

**Fig. IV.21.a.** Schéma d'implantation de la résistance sous la commande MPPT (R=30Ω)

(load).

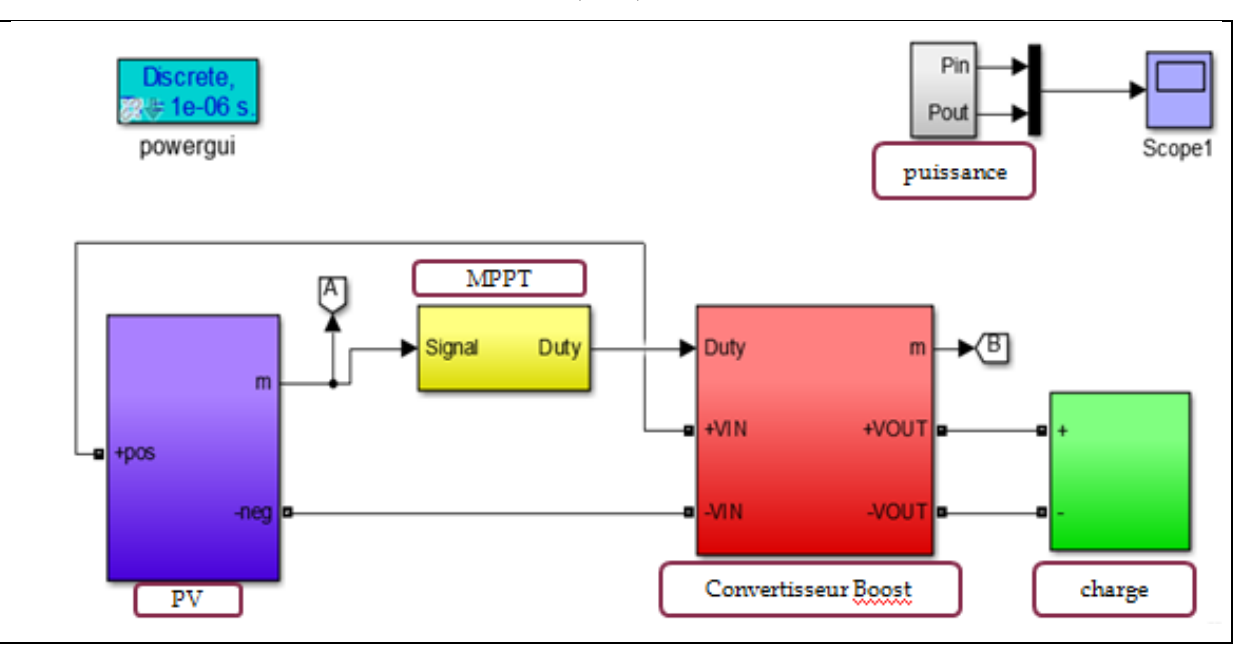

**Fig. IV.21.b.** Schéma de bloc de la commande MPPT avec la Résistance.

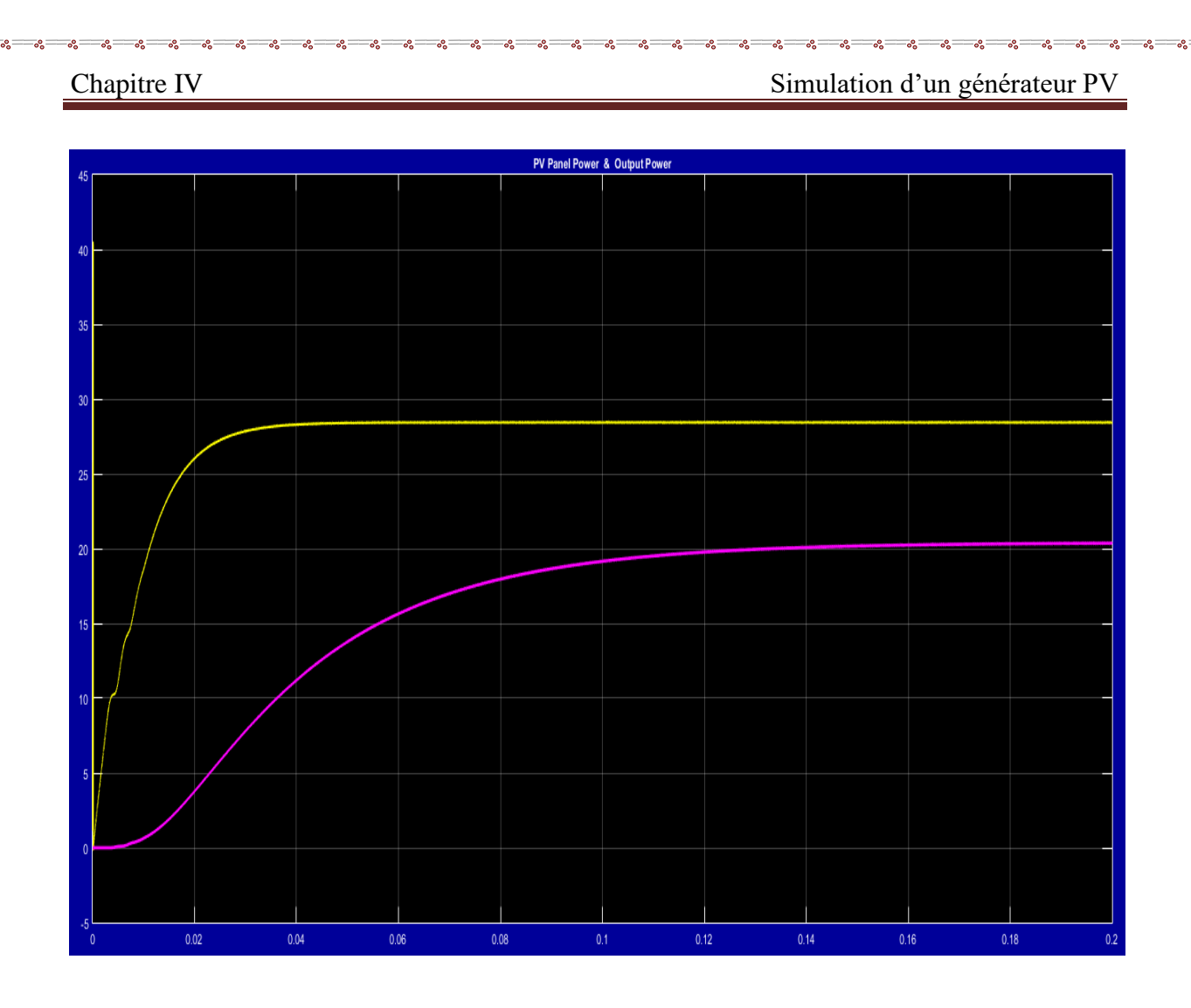

 $\frac{1}{2} - \frac{3}{2} = \frac{3}{2} - \frac{3}{2} = \frac{3}{2}$ 

 $\frac{8}{30}$ 

 $-8^{\circ} - 8^{\circ}$ 

 $-8 - 8$ 

 $\frac{1}{2}$ 

 $\frac{1}{2}$ 

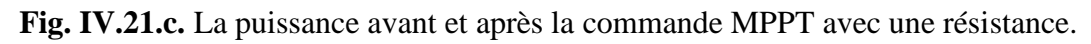

 $s - s - s - s - s$ 

Ιŭ

❖ **Simulation des déférents Machines à courant continu avec la commande MPPT:**

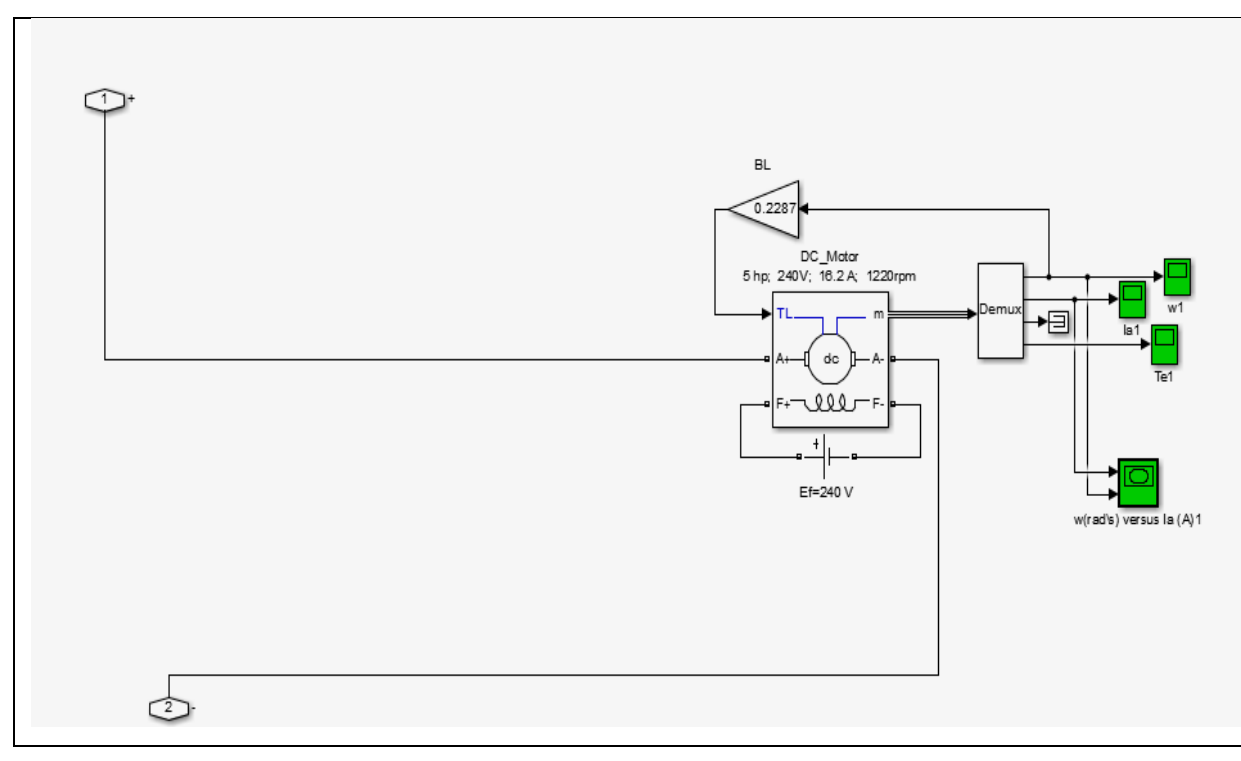

❖ **Machine à c.c a excitation indépendante :**

**Fig. IV. 22. a.** Schéma d'implantation de la M à c.c. à excitation indépendante sous la commande MPPT.

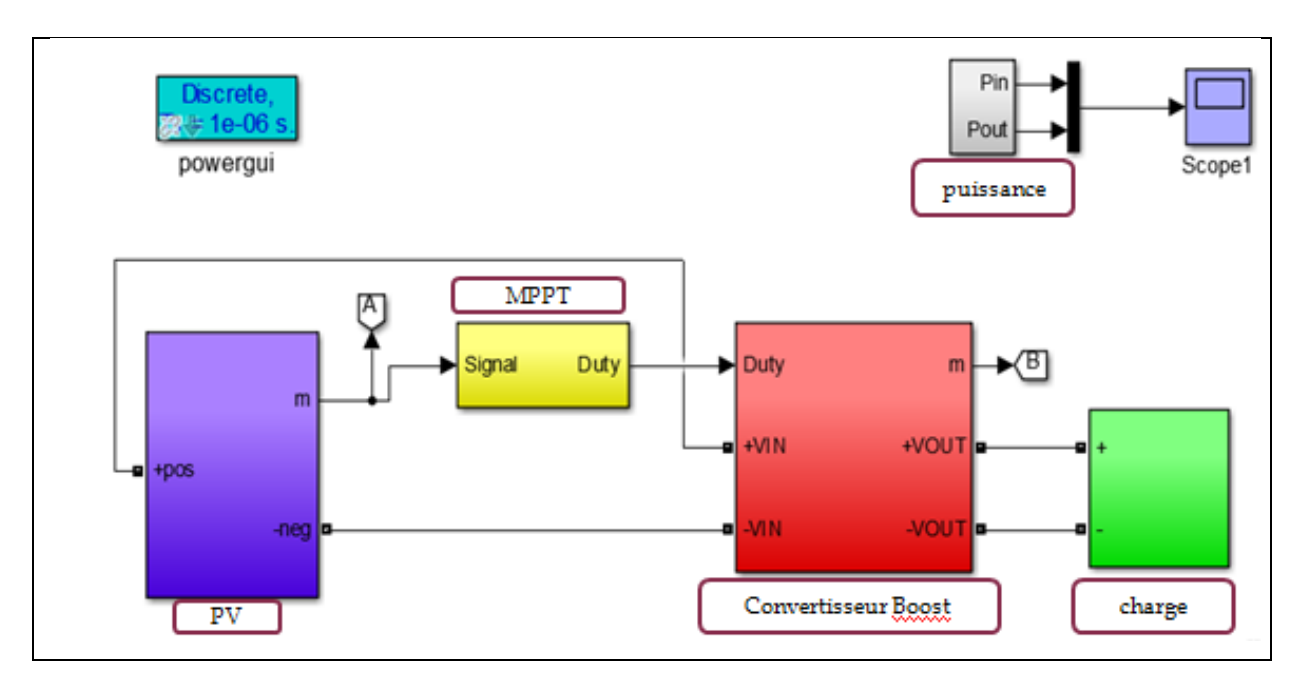

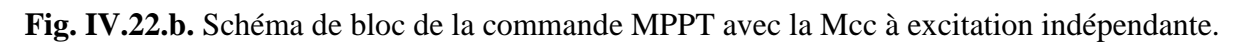

 $3 - 3 - 3 - 3 - 3$ 

 $-8 - 8$ 

 $38 - 30 - 30 - 30$ 

 $\frac{8}{100}$   $\frac{8}{100}$ 

 $-25 - 25 - 25 - 25 - 25 - 25 - 25 - 25$ 

 $-8^{\circ} - 8^{\circ}$ 

 $-8 - 8 - 8$ 

 $-8 - 8 - 8$ 

 $\frac{1}{2}$ 

 $\sim$   $\sim$   $\sim$   $\sim$   $\sim$ 

Ιŭ

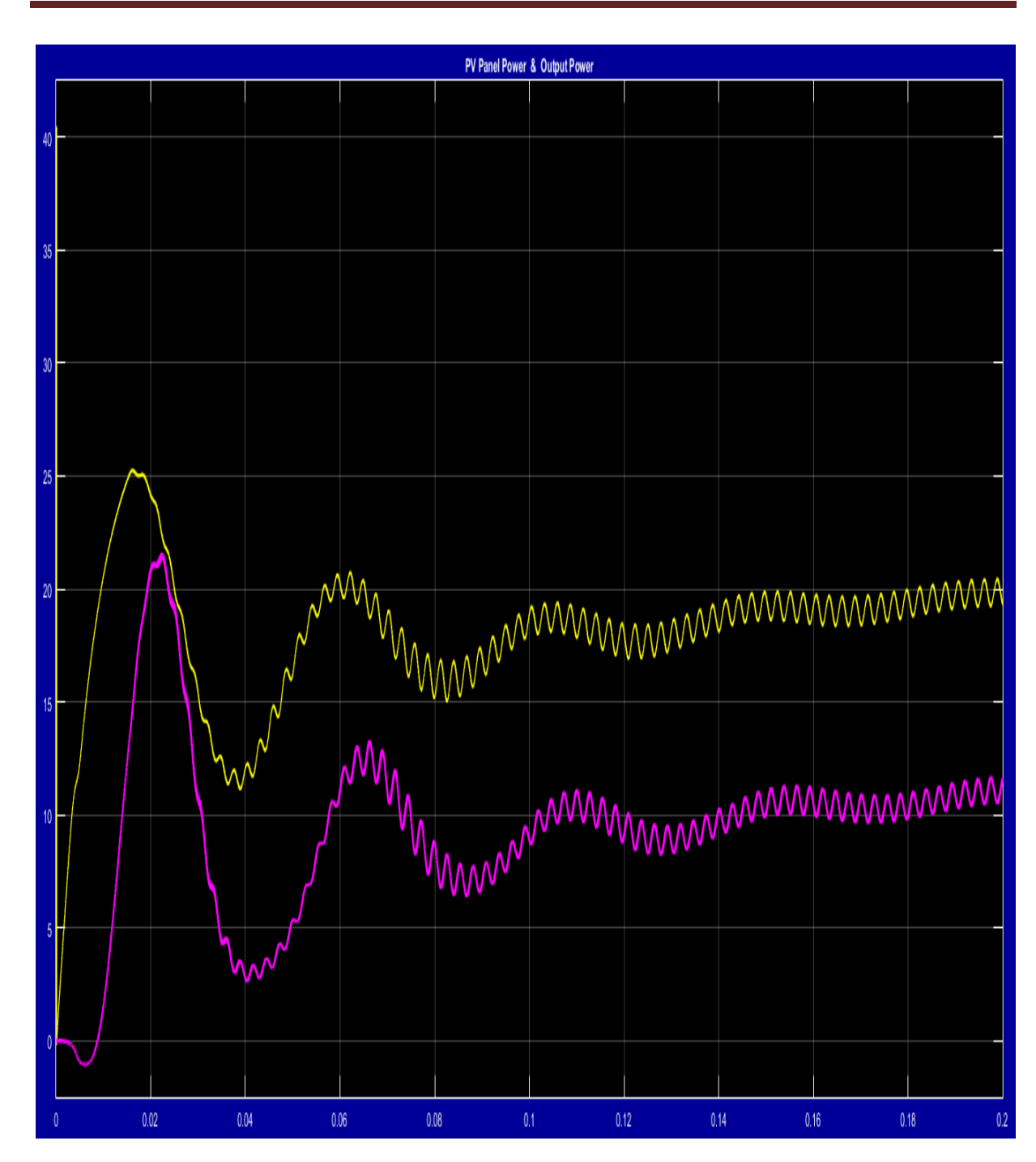

**Fig.IV.22.c.**la puissance avant et après la commande MPPT avec la Mcc à excitation indépendante.

 $s - s - s - s - s$ 

T

Chapitre IV Simulation d'un générateur PV

## ❖ **Machine à c.c à excitation série :**

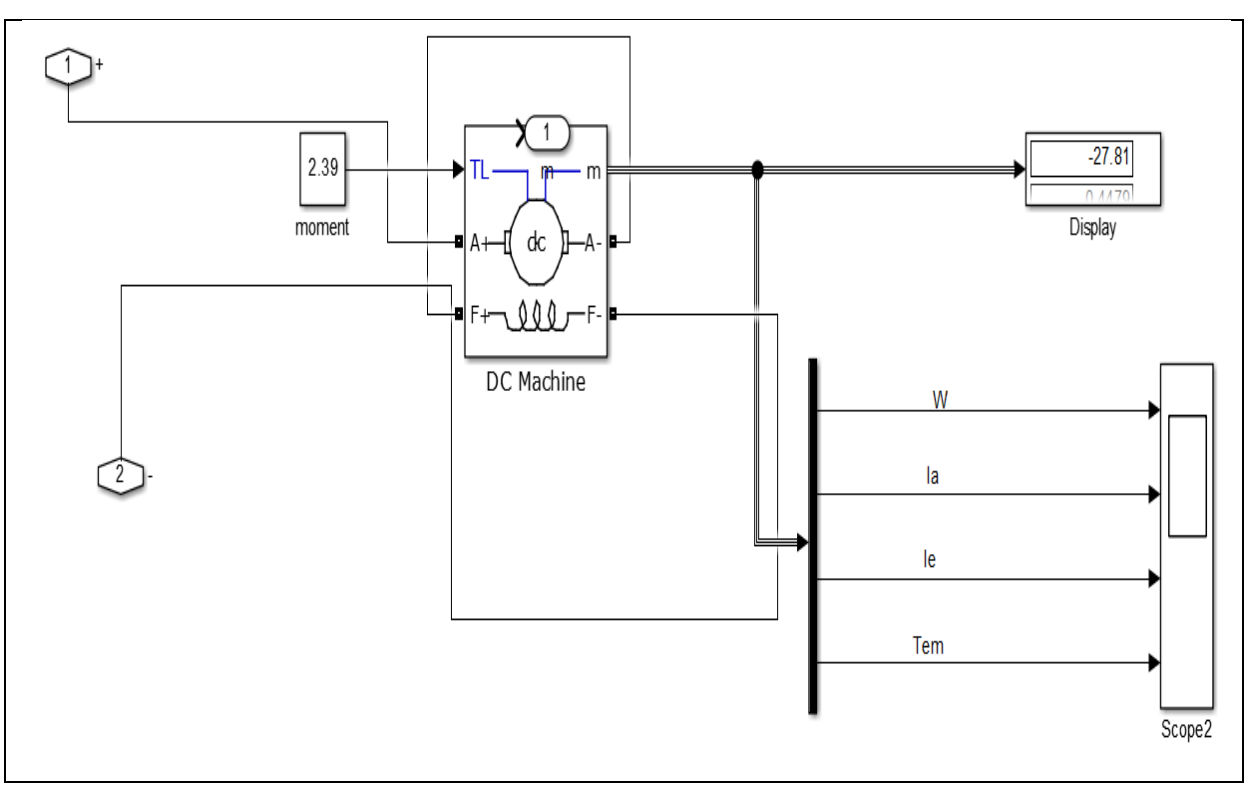

## **Fig. IV.23.a.** Schéma d'implantation de la M à c.c. à excitation Série sous la commande MPPT.

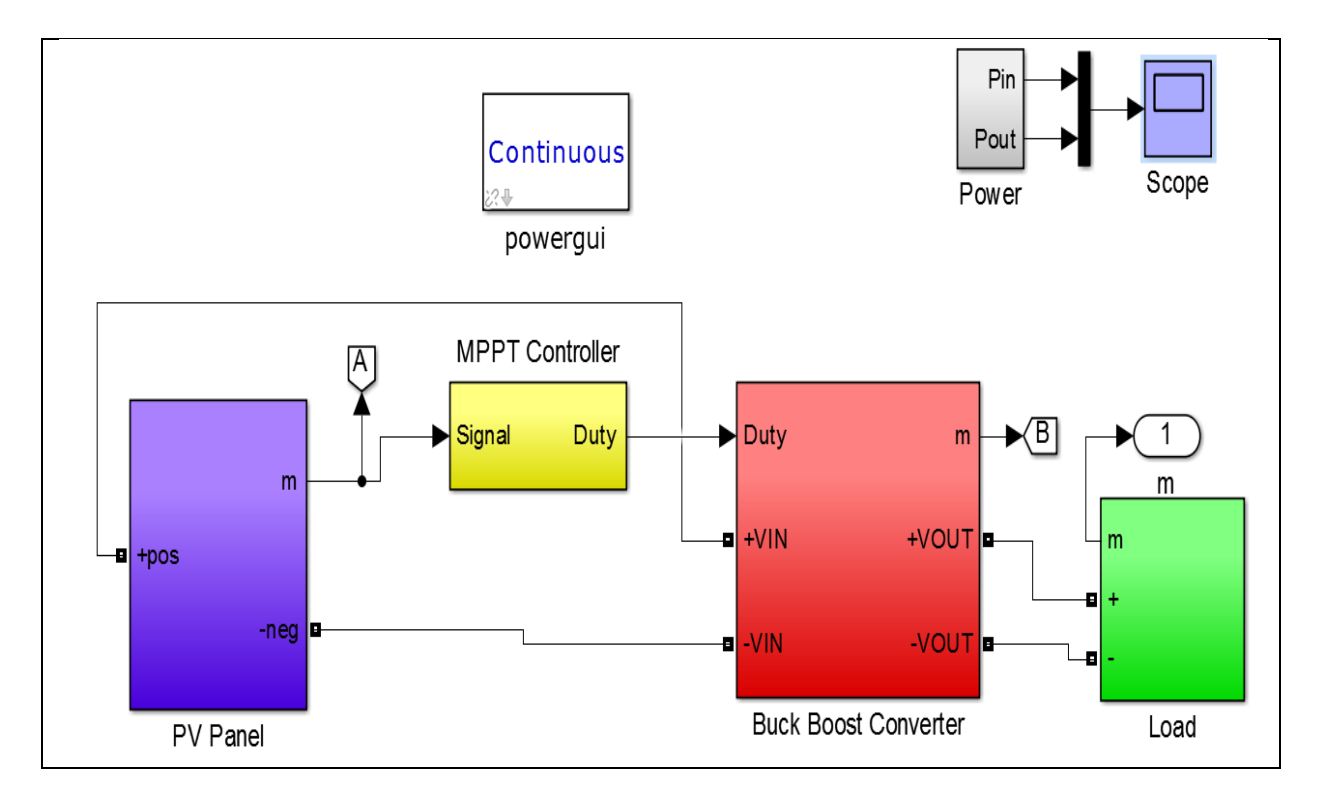

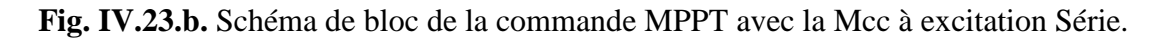

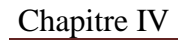

 $8 - 8 - 8 - 8 - 8 - 8$ 

 $\frac{8}{30}$ 

 $\frac{1}{2}$ 

Chapitre IV Simulation d'un générateur PV

 $\frac{3}{8}$   $\frac{3}{8}$   $\frac{3}{8}$   $\frac{3}{8}$ 

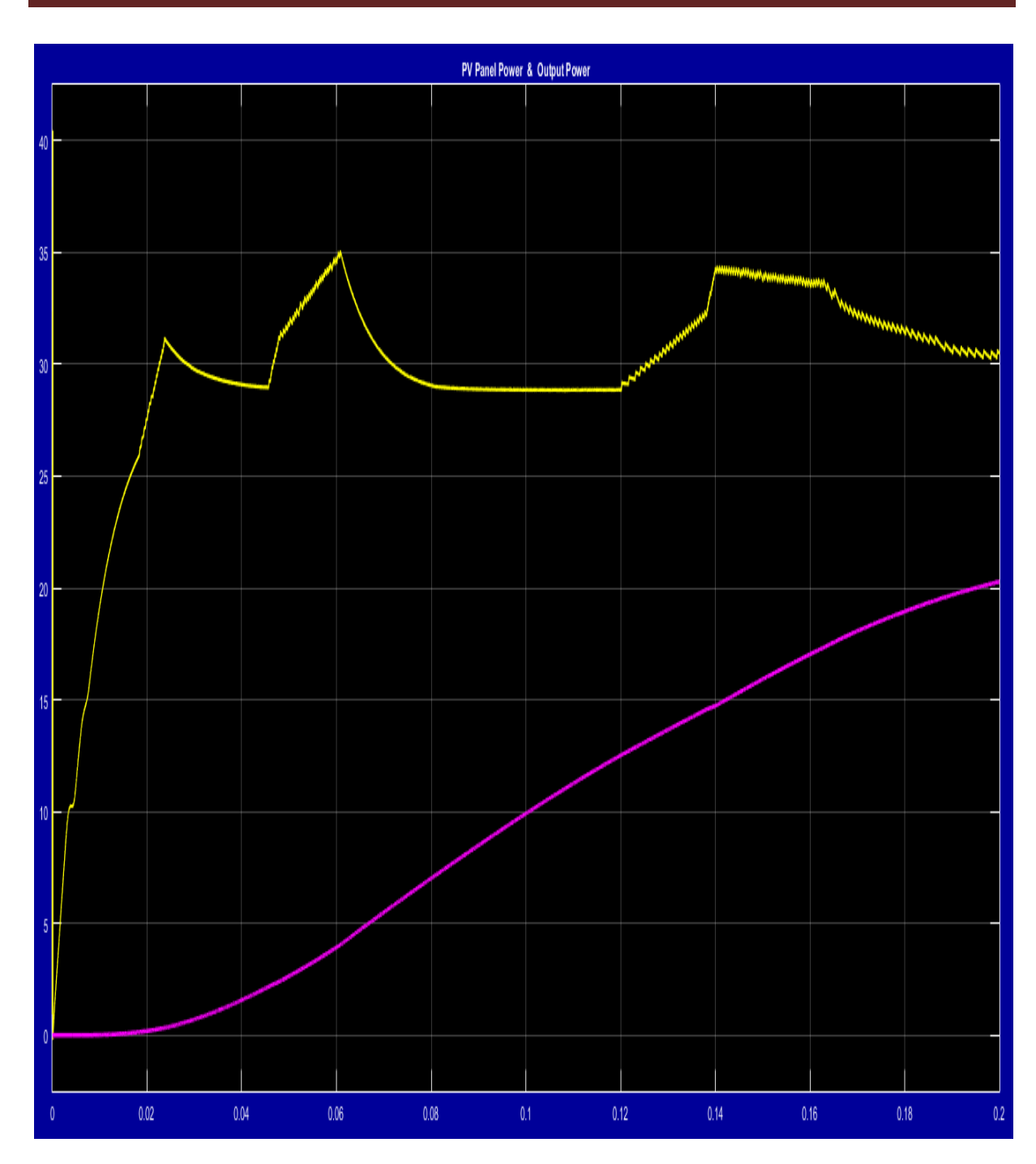

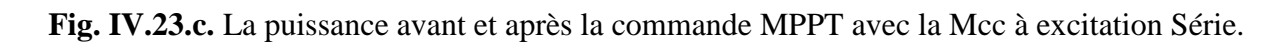

 $\frac{6}{36} - \frac{6}{36} - \frac{6}{36} = \frac{6}{36}$ 

Ιŭ

Chapitre IV Simulation d'un générateur PV

 $\frac{s-s-1}{s-s-1}$ 

# ❖ **Machine à c.c à excitation shunt :**  $\overline{1}$  $-27.72$ 2.39 Display moment ď 000  $\mathcal{L}_{1}$ DC Machine W la le  $\widehat{2}$ Tem Scope2

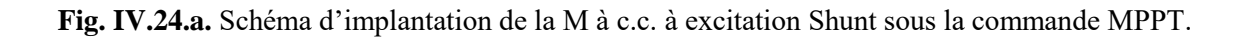

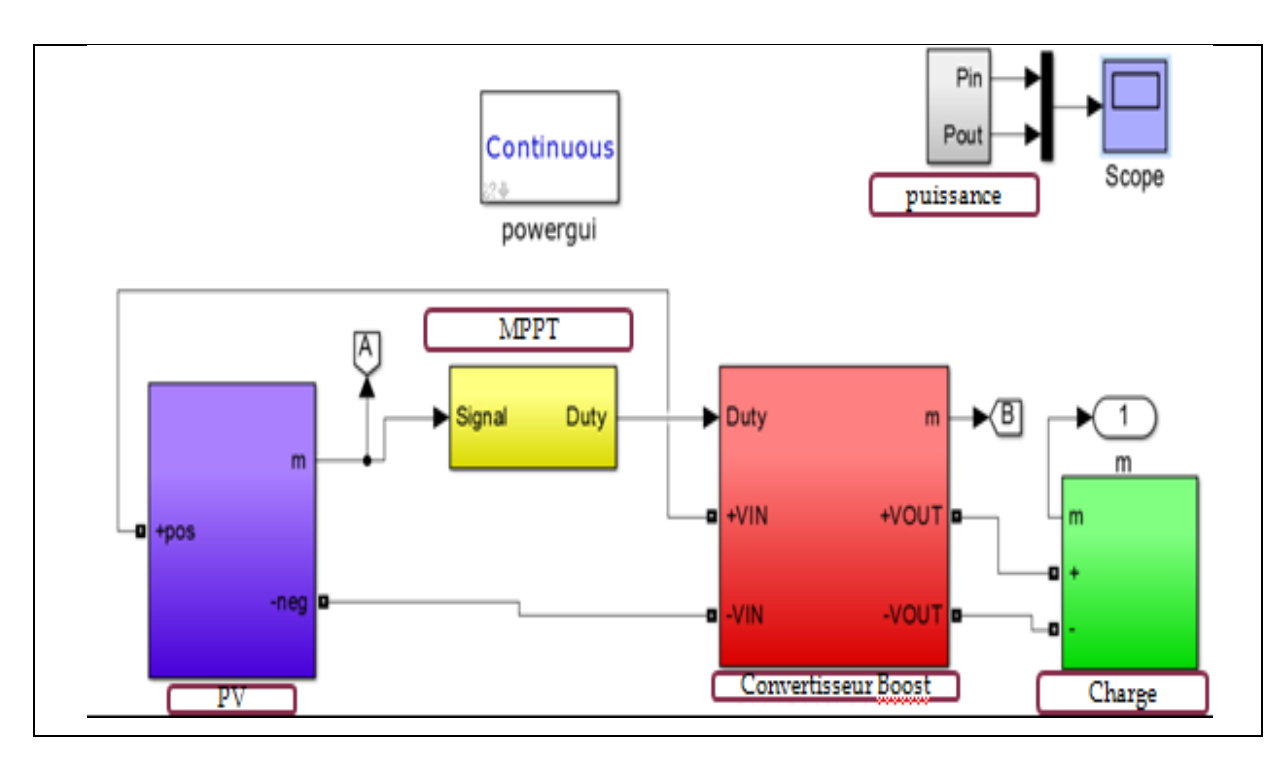

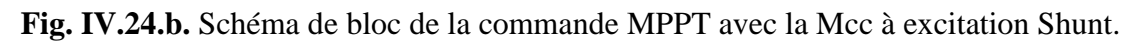

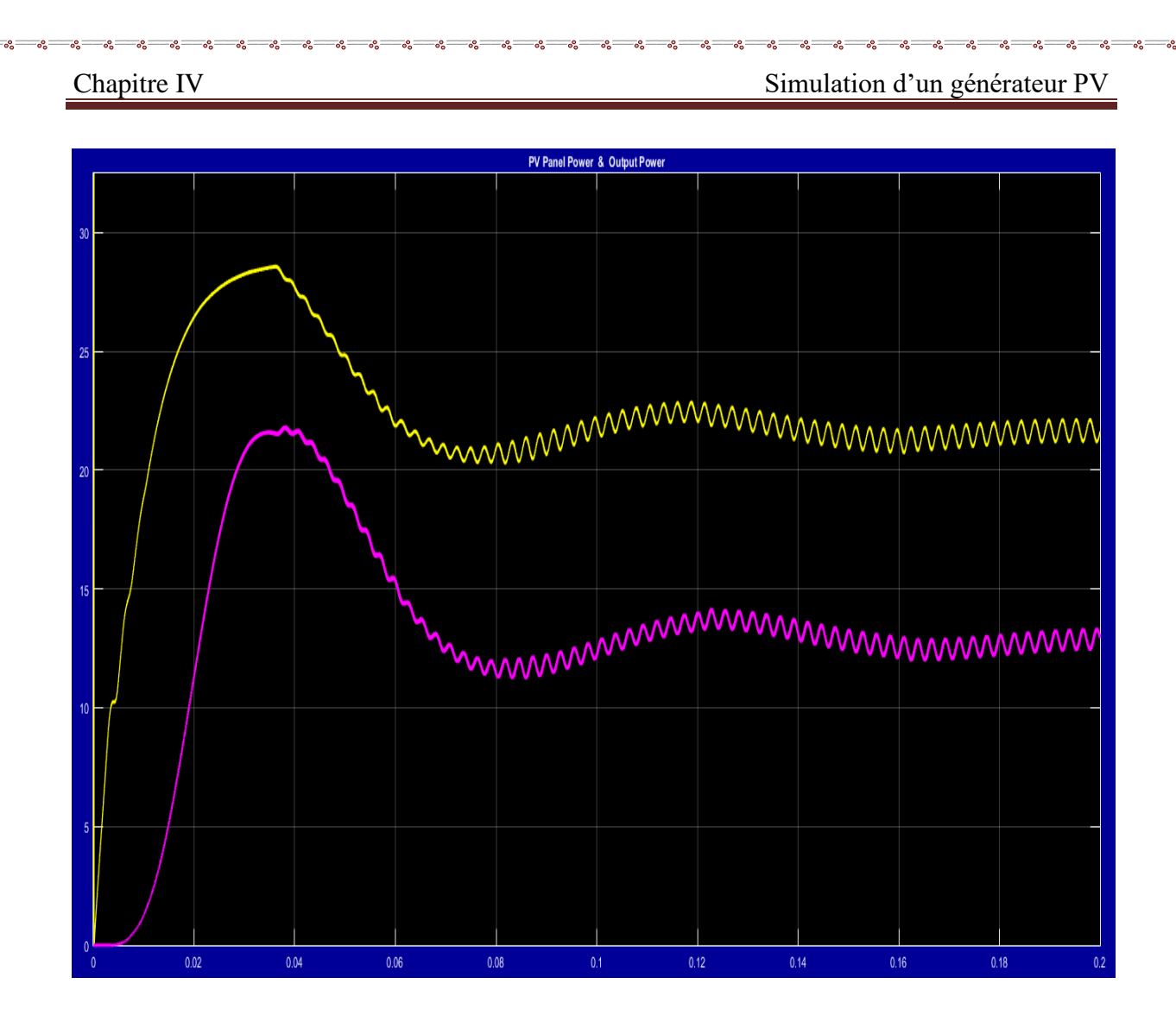

**Fig. IV.24.c.** La puissance avant et après la commande MPPT avec la Mcc à excitation Shunt.

## **IV .7.Interprétation :**

La puissance produite par une connexion directe entre le générateur PV et la charge est toujours inférieur à la puissance maximale. Par contre, dans l'utilisation d'un système muni d'une commande MPPT, les pertes de puissance dans la chaîne de conversion sont négligeables par rapport à la puissance électrique prélevée sur le panneau solaire.

La puissance électrique fournie à la charge sera donc approximativement égale à la puissance générée par le GPV. le générateur PV peut fonctionner sur sa courbe de puissance électrique optimale sur toute la plage de variation d'éclairement et de température.

### ➢ **L'ensemble des résultats obtenus montre que :**

-La commande MPPT elle régule la puissance fournie par le générateur photovoltaïque à sa valeur optimale.

-la meilleure technique de MPPT et le P&O.

-la technique P&O montre sa limite en réponse à fréquence de commutation basse.

-la technique Inc.CoN a une efficacité inférieure aux technique P&O mais son temps de réponse tout a fait indépendant aux valeurs d'ensoleillement et à son augmentation d'efficacité avec le niveau d'ensoleillement cette technique peut être une bonne alternative aux technique P&O dans les applications caractérisées par haut rapidement et la variation continue de l'ensoleillement.

## **IV.7. Conclusion :**

Dans ce chapitre nous avons présenté la simulation d'un GPV fonctionnant dans les conditions standard et avec des changements de la charge (purement résistive, les différents types des moteurs à cc 'excitation indépendante, série, shunt').

Ensuite on a place MPPT pour determine sa influence sur l'augmentation de la puissance deliver.

Les résultats de simulation ont montré de bonnes performances en termes de poursuite de la puissance maximale fournie par le panneau photovoltaïque alimentant plusieurs types des charges.

Ces resultats montrent que l'utilisation de la commande MPPT permet d'améliorer d'une maniére considérable le rendement des installations photovoltaique .

Et on a termine notre etudie par la variation du couple.

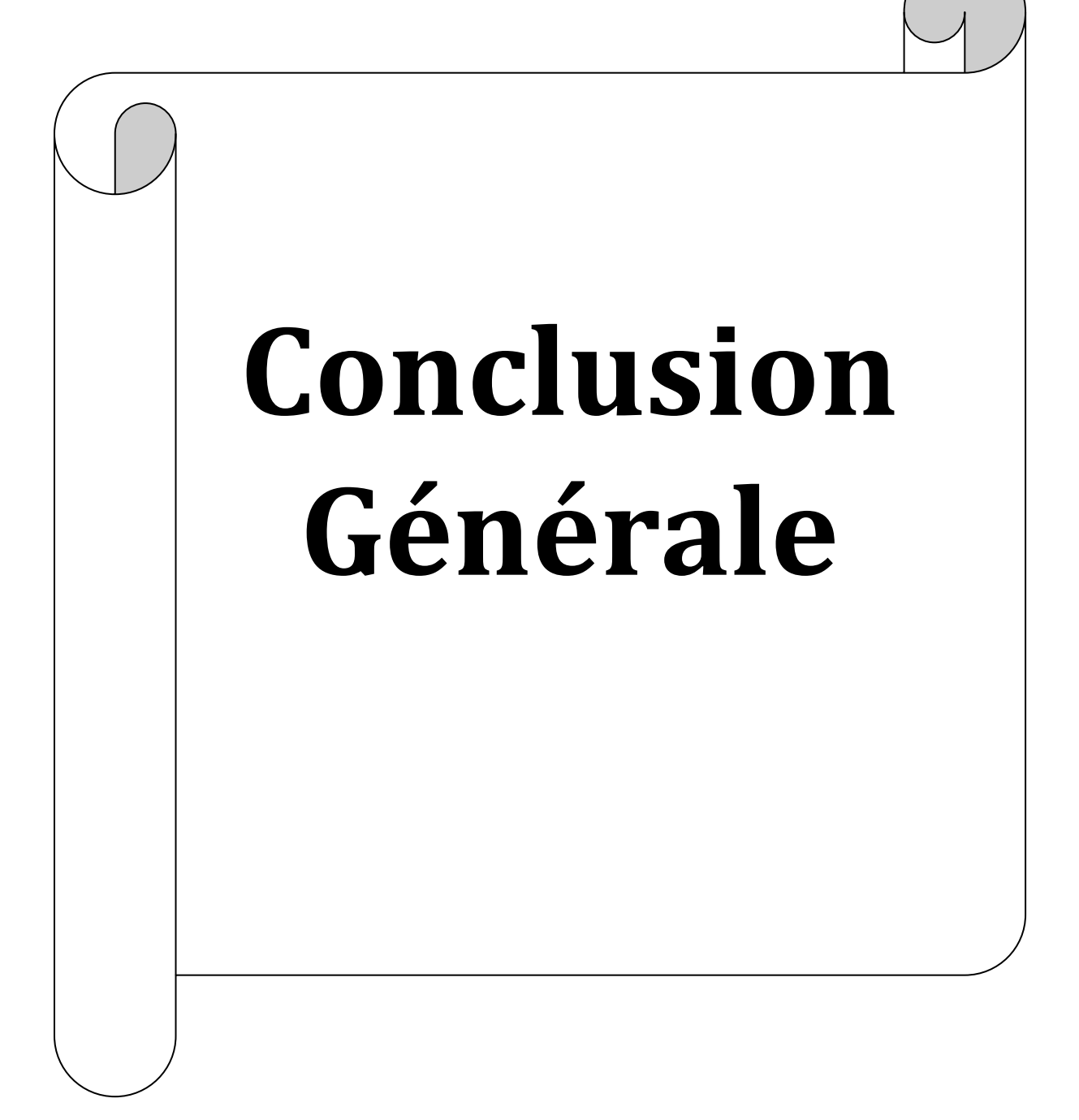

## **Conclusion générale**

Ces dernières années la consommation mondiale d'électricité évolue rapidement et les ressources naturelles de l'énergie telles que l'uranium, le gaz et le pétrole diminuent en raison d'une grande diffusion et développement de l'industrie. Pour couvrir les besoins en énergie, des recherches sont conduits à l'énergie renouvelable. Une des énergies renouvelables qui peut accomplir la demande est l'énergie solaire photovoltaïque, c'est une énergie propre, silencieuse, disponible et gratuite.

Les travaux présentés dans ce sujet concernent la variation I-V et P-V en fonction de l'ensoleillement et la température d'un génerateur photovoltaiique. En effet, La chaîne énergétique constituée du générateur photovoltaïque.

Dans ce projet nous avons traité les points suivants :

**1**-Nous avons étudié, modélisé et simulé le générateur photovoltaïque, l'étude est portée sur le principe de l"effet photovoltaïque et les équations mathématiques du schéma équivalant du générateur. A partir des équations mathématiques un modèle en simulink à été développé. La simulation du modèle simulink nous a permis d'étudier les caractéristiques courant -tension et puissance-tension en tenant compte des variations de l'ensoleillement et de la température.

**2**- On placé le MPPT avec différent types de moteur.

On a conclure que le rendement est amélioré à chaque fois.

Nous avons varie notre charge et on observé le couple du systéme PV c'est le courant et la tension.

# **Bibliographie**

[1]B. Fléche, D. delagnes, «énergie solaire photovoltaïque», STI ELT juin 2007.

[2]A. Lobouret, M. Villoz, «Energie solaire photovoltaïque«, Edition Dunod, 2006.

[3]Brigand, «principe du photovoltaïque », complément technique 2008, [www.Editionsdumoniteur.com.](http://www.editionsdumoniteur.com/)

[4]H.KAMELIA « Modélisation D'une Cellule Photovoltaïque : Etude Comparative » Mémoire de magister en électrotechnique de l'UMMTO (Tizi-Ouzou). Soutenu publiquement le 25 / 06 / 20012 .

*[5]Modélisation D'une Cellule Photovoltaïque* : Etude Comparative. Soutenu publiquement le 25 / 06 / 20012 devant le jury composé de : Mr Salah HADDAD.

*[6]Modélisation* des panneaux photovoltaïques sur compact rio. Responsable de projet : Dr .... 3-) Principe de fonctionnement de la *cellule photovoltaïque*.

*[7]Modélisation* d'un panneau solaire. 2012. I. Généralités sur les *cellules photovoltaïques*. I.1.Introduction : Les énergies renouvelables sont des énergies à ...

*[8]Modélisation* d'un panneau solaire. 2012. I. Généralités sur les *cellules photovoltaïques*. I.1.Introduction : Les énergies renouvelables sont des énergies à ...

[9]M.C. Université Mentouri. Constantine. ETUDE ET *MODELISATION* DES DIFFERENTS MODELES DE LA. *CELLULE PHOTOVOLTAÏQUE* ETABLIS SUR BASE

[10] Belhadj Mohammed. *Modélisation D'un Système De Captage Photovoltaïque*. *Autonome*.

 $\frac{3}{6}-\frac{3}{6}-\frac{$ 

[11]Projet de Fin *d*'Etudes présenté en vue de l'obtention *du*. Diplôme *d*'Ingénieur Electrique par. Elsy MANSOUR. *Modélisation* des panneaux *photovoltaïques.*

*[12]* [Benmessaoud](http://www.sciencedirect.com/science/article/pii/S2090997714000182#b0010) et al., 2010 M.T. Benmessaoud, A. Boudghene Stambouli, A. Midoun, M. Zegrar, F.Z. Zerhouni, M.H. Zerhouni Proposed methods to increase the output efficiency of a photovoltaic (PV) system Acta Polytech. Hung., 7 (2) (2010), p. 11.

[13] NRIAG Journal of Astronomy and [Geophysics](http://www.sciencedirect.com/science/journal/20909977) [Volume](http://www.sciencedirect.com/science/journal/20909977/3/1) 3, Issue 1, June 2014, Pages 53–61.

*[13]* Modibo CISSOKO, Modélisation et Simulation des machines électriques, Bamako ENIABT,

2006.

[14] Ahmed CHERITI, Mamadou Lamine DOUMBIA, Note de Cours : CONTROLE DES MOTEURS, Université du Québec à Trois-Rivières, 2006.105p.

[15] Projet de fin d'étude de DEMBELE Abdoulaye, Mise en place d'une plate forme de simulation de commande de machines à courant continu, Bamako ENI-ABT, 2002.110p. [16] Etude d'un laboratoire virtuel de simulation des machines à courant continu.

[17]Projet de Fin *d*'Etudes présenté en vue de l'obtention *du*. Diplôme *master*. Présenté par : AMAMRA MOHAMMED SALAH DJEDIDI YAHIA.

Optimisation de la production d'un générateur photovoltaïque.

## Résumé

**ملخص** 

تعتبر الطاقة الشمسية مستقبل طاقوي واعد يستجيب الى الطلب العالمي المتزايد على الطاقة الكهربائية ,وذلك نظرا لما تختص به من ميزات بيئية مرغوبة وانتشارها على كل سطح االرض.

ان الاستطاعة الناتجة عن المولد الكهروضوئي تتعلق ببعض المتغيرات من بينها شدة الاشعاع الشمسي ودرجة حرارة الخاليا الكهروضوئية ,نظرا للخصائص الكهربائية الالخطية لهذه الخاليا فان االستطاعة الناتجة عن الربط المباشر تظل ضعيفة مقارنة بالاستطاعة الاعظمية للمولد الكهر وضوئي .موضوع بحثنا يتطرق الى بعض التقنيات الواجب ادخالها على النظام الكهروضوئي لتحسين مردوده عن طريق تتبع نقطة االستطاعة االعظمية.)MPPT)

باستعمال الطريقة المقترحة نستطيع الحصول على االستطاعة االعظمية بارتفاع مهم جدا على مستوى انظمة التوليد بالطاقة الشمسية مما يقلل من تكلفتها.

## **Résumé**

L'utilisation de l'énergie solaire est une option énergétique prometteuse qui répond à la demande croissante en énergie dans le monde, avec des avantages comme l'absence de la pollution et la disponibilité partout au globe terrestre.

La puissance de sortie d'un GPV dépend d'un certain nombre de paramètres parmi lesquels l'intensité du rayonnement solaire, la température des cellules, etc. En raison des caractéristiques électriques fortement non linéaires des cellules PV, la puissance produite par une connexion directe entre le générateur photovoltaïque est toujours très loin de la puissance maximale, pour résoudre ce problème autrement dit optimisé le fonctionnement de générateur photovoltaïque on place entre ce dernier et la charge un étage d'adaptation muni par un contrôleur MPPT.

L'utilisation de la méthode proposée, nous permet d'atteindre une puissance maximale en temps réel aussi augmenter considérablement la puissance de sortie des panneaux photovoltaïques dans un système de production d'énergie solaire.